# **app3.js Documentation**

*Release 0.0.1*

**APIS**

**Jul 04, 2019**

# **User Documentation**

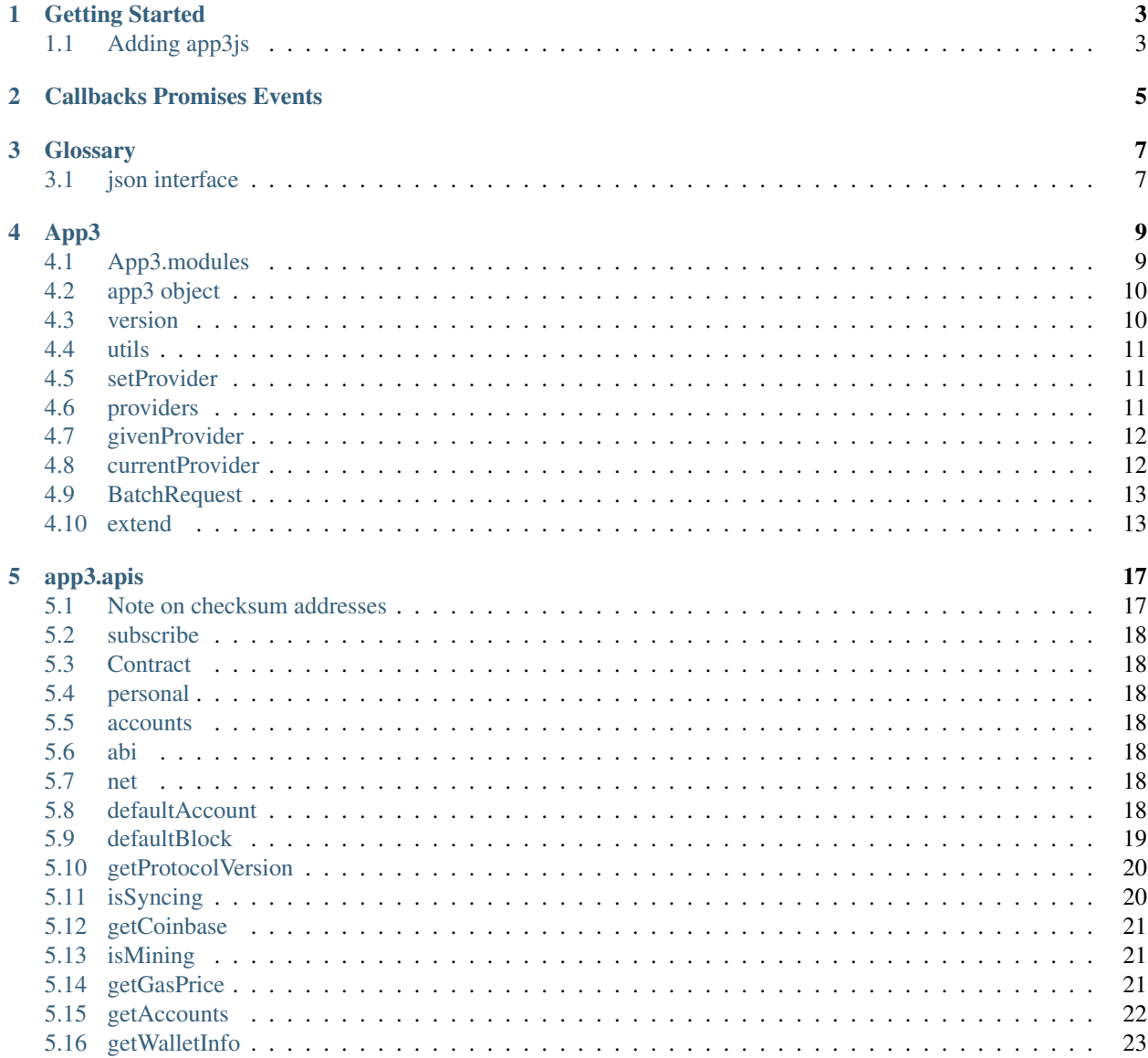

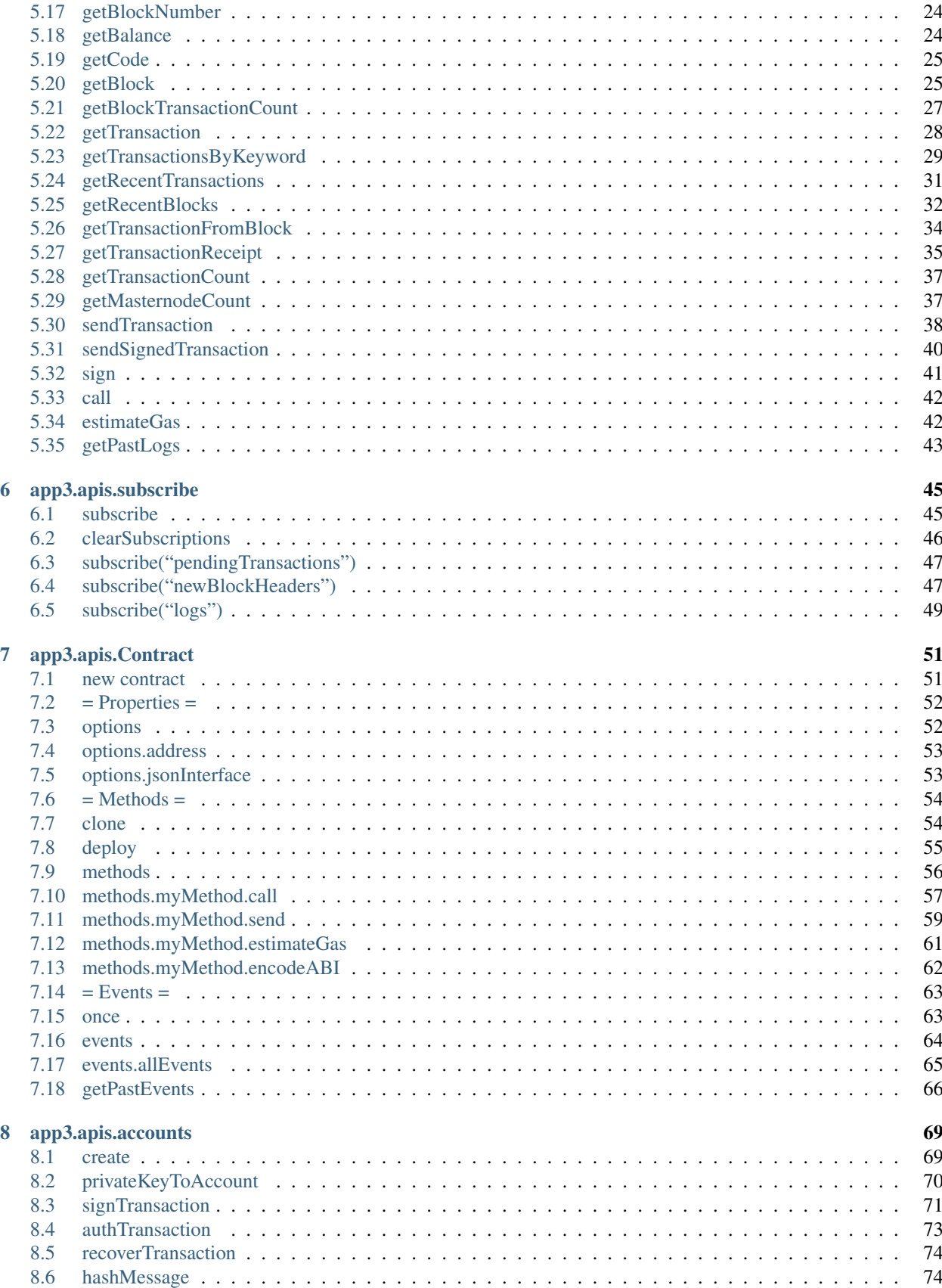

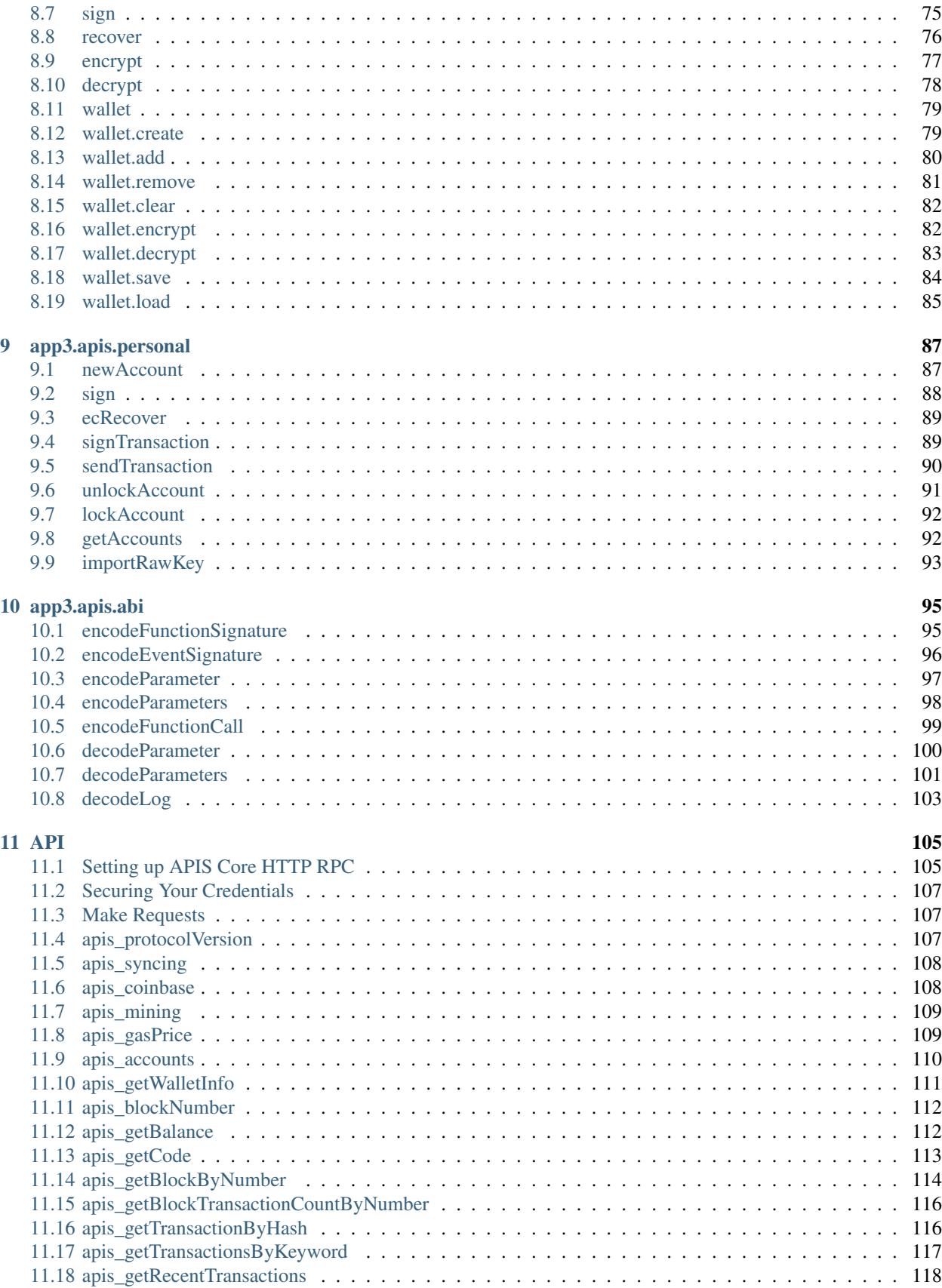

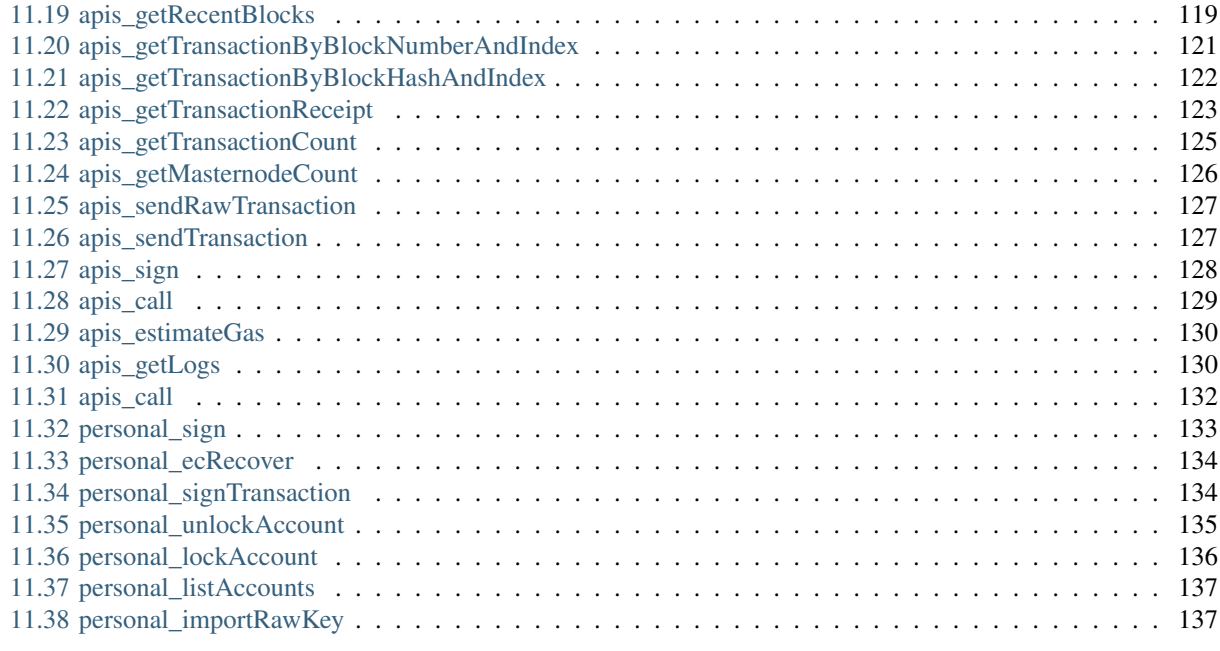

#### [Index](#page-144-0) 139

app3js is a collection of libraries which allow you to interact with a local or remote APIS node, using a WebSocket connection.

The following documentation will guide you through *[installing and running app3js](#page-8-1)*, as well as providing a API reference documentation with examples.

### Getting Started

<span id="page-8-0"></span>The app3js library is a collection of modules which contain specific functionality for the APIS ecosystem.

- The app3-apis is for the APIS blockchain and smart contracts
- The app3-utils contains useful helper functions for Dapp developers.

### <span id="page-8-1"></span>**1.1 Adding app3js**

First you need to get app3js into your project. This can be done using the following methods:

• npm: npm install app3js

After that you need to create a app3js instance and set a provider. You should connect to a remote/local node.

```
// in node.js use: var App3 = require('app3js');
const wsProvider = new App3.providers.WebsocketProvider('ws://
˓→153a17085797541e1b821aa7f0:111d8060fd25b75dfadbe0379f@127.0.0.1:40405');
// Disable AES encryption and improve communication speed with RPC.
wsProvider.enableEncryption(false);
var app3 = new App3(App3.givenProvider || wsProvider);
// in node.js use: var App3 = require('app3js');
const httpProvider = new new App3.providers.HttpProvider('http://
˓→a6180fb19186e1e14a83cadad92d13c1:4bc974a374d9552a30faa2269e5dd3a6@127.0.0.1:47194');
```

```
const app3 = new App3();
```
app3.setProvider(httpProvider);

That's it! now you can use the app3 object.

### Callbacks Promises Events

<span id="page-10-0"></span>To help app3 integrate into all kind of projects with different standards we provide multiple ways to act on asynchronous functions.

Most app3js objects allow a callback as the last parameter, as well as returning promises to chain functions.

APIS as a blockchain has different levels of finality and therefore needs to return multiple "stages" of an action. To cope with requirement we return a "promiEvent" for functions like app3.apis.sendTransaction or contract methods. This "promiEvent" is a promise combined with an event emitter to allow acting on different stages of action on the blockchain, like a transaction.

PromiEvents work like a normal promises with added on, once and off functions. This way developers can watch for additional events like on "receipt" or "transactionHash".

```
app3.apis.sendTransaction({from: '0x123...', data: '0x432...'})
.once('transactionHash', function(hash){ ... })
.once('receipt', function(receipt){ ... })
.on('confirmation', function(confNumber, receipt){ ... })
.on('error', function(error){ ... })
.then(function(receipt){
   // will be fired once the receipt is mined
});
```
## **Glossary**

### <span id="page-12-1"></span><span id="page-12-0"></span>**3.1 json interface**

The json interface is a json object describing the [Application Binary Interface \(ABI\)](https://github.com/ethereum/wiki/wiki/Ethereum-Contract-ABI) for an APIS smart contract.

Using this json interface app3js is able to create JavaScript object representing the smart contract and its methods and events using the *[app3.apis.Contract object](#page-56-0)*.

#### **3.1.1 Specification**

Functions:

- type: "function", "constructor" (can be omitted, defaulting to "function"; "fallback" also possible but not relevant in app3js);
- name: the name of the function (only present for function types);
- constant: true if function is specified to not modify the blockchain state;
- payable: true if function accepts ether, defaults to false;
- stateMutability: a string with one of the following values: pure (specified to not read blockchain state), view (same as constant above), nonpayable and payable (same as payable above);
- inputs: an array of objects, each of which contains:
	- name: the name of the parameter;
	- type: the canonical type of the parameter.
- outputs: an array of objects same as inputs, can be omitted if no outputs exist.

#### Events:

• type: always "event"

- name: the name of the event;
- inputs: an array of objects, each of which contains:
	- name: the name of the parameter;
	- type: the canonical type of the parameter.
	- indexed: true if the field is part of the log's topics, false if it one of the log's data segment.
- anonymous: true if the event was declared as anonymous.

#### **3.1.2 Example**

```
contract Test {
   uint a;
   address d = 0x12345678901234567890123456789012;
   function Test(uint testInt) { a = testInt; }
   event Event (uint indexed b, bytes32 c);
   event Event2(uint indexed b, bytes32 c);
   function foo(uint b, bytes32 c) returns(address) {
       Event(b, c);
       return d;
    }
}
// would result in the JSON:
[{
   "type":"constructor",
    "payable":false,
    "stateMutability":"nonpayable"
    "inputs":[{"name":"testInt","type":"uint256"}],
 },{
    "type":"function",
    "name":"foo",
    "constant":false,
   "payable":false,
    "stateMutability":"nonpayable",
    "inputs":[{"name":"b","type":"uint256"}, {"name":"c","type":"bytes32"}],
    "outputs":[{"name":"","type":"address"}]
  \}, {
    "type":"event",
    "name":"Event",
    "inputs":[{"indexed":true,"name":"b","type":"uint256"}, {"indexed":false,"name":"c
˓→","type":"bytes32"}],
    "anonymous":false
 },{
    "type":"event",
    "name":"Event2",
    "inputs":[{"indexed":true,"name":"b","type":"uint256"},{"indexed":false,"name":"c
˓→","type":"bytes32"}],
    "anonymous":false
}]
```
App3

#### <span id="page-14-0"></span>Class

This's main class of anything related APIS.

```
var App3 = require('app3js');
> App3.utils
> App3.version
> App3.providers
> App3.modules
```
# <span id="page-14-1"></span>**4.1 App3.modules**

Property of App3 class

```
App3.modules
```
Will return an object with the classes of all major sub modules, to be able to instantiate them manually.

#### **4.1.1 Returns**

#### **Object**: A list of modules:

- Apis Function: the Apis module for interacting with the APIS network see *app3.apis* for more.
- Net Function: the Net module for interacting with network properties see app3.apis.net for more.
- Personal Function: the Personal module for interacting with the APIS accounts see app3.apis.personal for more.

#### **4.1.2 Example**

```
App3.modules
> {
    Apis: Apis function(provider),
    Net: Net function(provider),
    Personal: Personal function(provider)
}
```
## <span id="page-15-0"></span>**4.2 app3 object**

The instance of App3

The app3js object is an umbrella package to house all APIS related modules.

```
var App3 = require('app3js');
var app3 = new App3('ws://some.local-or-remote.node:8546');
> app3.apis
> app3.utils
> app3.version
```
## <span id="page-15-1"></span>**4.3 version**

Property of App3 class and instance of App3

```
App3.version
app3.version
```
Contains the version of the app3 container object.

#### **4.3.1 Returns**

String: The current version.

#### **4.3.2 Example**

app3.version;  $> "0.9.3-6"$ 

### <span id="page-16-0"></span>**4.4 utils**

Property of App3 class and instance of App3

```
App3.utils
app3.utils
```
Utility functions are also exposes on the App3 class object directly.

See app3.utils for more.

## <span id="page-16-1"></span>**4.5 setProvider**

```
app3.setProvider(myProvider)
app3.apis.setProvider(myProvider)
...
```
Will change the provider for its module.

Note: When called on the umbrella package app3 it will also set the provider for all sub modules web3.apis, web3.shh, etc which needs a separate provider at all times.

#### **4.5.1 Parameters**

1. Object - myProvider: a valid provider.

#### **4.5.2 Returns**

Boolean

### **4.5.3 Example**

```
var App3 = require('app3js');
app3.setProvider('ws://localhost:8546');
// or
app3.setProvider(new App3.providers.WebsocketProvider('ws://localhost:8546'));
```
# <span id="page-16-2"></span>**4.6 providers**

```
app3.providers
app3.apis.providers
...
```
Contains the current available providers.

### **4.6.1 Value**

Object with the following providers:

• Object - WebsocketProvider: The Websocket provider is the standard for usage in legacy browsers.

#### **4.6.2 Example**

```
var App3 = require('app3');
var app3 = new App3('ws://remotenode.com:8546');
// or
var app3 = new App3(new App3.providers.WebsocketProvider('ws://remotenode.com:8546'));
```
# <span id="page-17-0"></span>**4.7 givenProvider**

```
app3.givenProvider
app3.apis.givenProvider
...
```
When using app3js in an APIS compatible browser, it will set with the current native provider by that browser. Will return the given provider by the (browser) environment, otherwise null.

### **4.7.1 Returns**

```
Object: The given provider set or null;
```
### **4.7.2 Example**

## <span id="page-17-1"></span>**4.8 currentProvider**

```
app3.currentProvider
app3.apis.currentProvider
...
```
Will return the current provider, otherwise null.

#### **4.8.1 Returns**

Object: The current provider set or null;

#### **4.8.2 Example**

### <span id="page-18-0"></span>**4.9 BatchRequest**

```
new app3.BatchRequest()
new app3.apis.BatchRequest()
```
Class to create and execute batch requests.

#### **4.9.1 Parameters**

none

#### **4.9.2 Returns**

Object: With the following methods:

- add(request): To add a request object to the batch call.
- execute(): Will execute the batch request.

#### **4.9.3 Example**

```
var contract = new app3.apis.Contract(abi, address);
var batch = new app3.BatchRequest();
batch.add(app3.apis.getBalance.request('0x0000000000000000000000000000000000000000',
˓→'latest', callback));
batch.add(contract.methods.balance(address).call.request({from:
˓→'0x0000000000000000000000000000000000000000'}, callback2));
batch.execute();
```
## <span id="page-18-1"></span>**4.10 extend**

```
app3.extend(methods)
app3.apis.extend(methods)
...
```
Allows extending the app3 modules.

Note: You also have \*.extend.formatters as additional formatter functions to be used for in and output formatting.

#### **4.10.1 Parameters**

```
1. methods - Object: Extension object with array of methods description objects as follows:
```
- property String: (optional) The name of the property to add to the module. If no property is set it will be added to the module directly.
- **methods Array**: The array of method descriptions:
	- name String: Name of the method to add.
	- call String: The RPC method name.
	- params Number: (optional) The number of parameters for that function. Default 0.
	- inputFormatter Array: (optional) Array of inputformatter functions. Each array item responds to a function parameter, so if you want some parameters not to be formatted, add a null instead.
	- outputFormatter ``Function: (optional) Can be used to format the output of the method.

#### **4.10.2 Returns**

Object: The extended module.

### **4.10.3 Example**

```
app3.extend({
   property: 'myModule',
    methods: [{
        name: 'getBalance',
        call: 'apis_getBalance',
        params: 2,
        inputFormatter: [app3.extend.formatters.inputAddressFormatter, app3.extend.
˓→formatters.inputDefaultBlockNumberFormatter],
        outputFormatter: app3.utils.hexToNumberString
    },{
        name: 'getGasPriceSuperFunction',
        call: 'apis_gasPriceSuper',
        params: 2,
        inputFormatter: [null, app3.utils.numberToHex]
    }]
});
app3.extend({
   methods: [{
       name: 'directCall',
        call: 'apis_callForFun',
    }]
});
console.log(app3);
> App3 {
   myModule: {
        getBalance: function(){},
        getGasPriceSuperFunction: function(){}
```
(continues on next page)

(continued from previous page)

```
},
directCall: function(){},
...
```
}

app3.apis

<span id="page-22-0"></span>The app3-apis package allows you to interact with an APIS blockchain and APIS smart contracts.

```
var Apis = require('app3-apis');
var apis = new Apis('ws://some.local-or-remote.node:8546');
// or using the app3 umbrella package
var App3 = require('app3');
var app3 = new App3('ws://some.local-or-remote.node:8546');
// \rightarrow app3.\napis
```
### <span id="page-22-1"></span>**5.1 Note on checksum addresses**

All APIS addresses returned by functions of this package are returned as checksum addresses. This means some letters are uppercase and some are lowercase. Based on that it will calculate a checksum for the address and prove its correctness. Incorrect checksum addresses will throw an error when passed into functions. If you want to circumvent the checksum check you can make an address all lower- or uppercase.

#### **5.1.1 Example**

```
app3.apis.getAccounts(console.log);
> ["0x11f4d0A3c12e86B4b5F39B213F7E19D048276DAe" ,
˓→"0x85F43D8a49eeB85d32Cf465507DD71d507100C1d"]
```
## <span id="page-23-0"></span>**5.2 subscribe**

For app3.apis.subscribe see the *[Subscribe reference documentation](#page-50-0)*

### <span id="page-23-1"></span>**5.3 Contract**

For app3.apis.Contract see the *[Contract reference documentation](#page-56-0)*

## <span id="page-23-2"></span>**5.4 personal**

For app3.apis.personal see the personal reference documentation

### <span id="page-23-3"></span>**5.5 accounts**

For app3.apis.accounts see the *[accounts reference documentation](#page-74-0)*

### <span id="page-23-4"></span>**5.6 abi**

For app3.apis.abi see the *[ABI reference documentation](#page-100-0)*

### <span id="page-23-5"></span>**5.7 net**

For app3.apis.net see the net reference documentation

# <span id="page-23-6"></span>**5.8 defaultAccount**

app3.apis.defaultAccount

This default address is used as the default "from" property, if no "from" property is specified in for the following methods:

- *[app3.apis.sendTransaction\(\)](#page-43-0)*
- app3.apis.call()
- new app3.apis.Contract() -> myContract.methods.myMethod().call()
- new app3.apis.Contract() -> myContract.methods.myMethod().send()

#### **5.8.1 Property**

String - 20 Bytes: Any APIS address. You should have the private key for that address in your node or keystore. (Default is undefined)

#### **5.8.2 Example**

```
app3.apis.defaultAccount;
> undefined
// set the default account
app3.apis.defaultAccount = '0x11f4d0A3c12e86B4b5F39B213F7E19D048276DAe';
```
# <span id="page-24-0"></span>**5.9 defaultBlock**

app3.apis.defaultBlock

The default block is used for certain methods. You can override it by passing in the defaultBlock as last parameter. The default value is "latest".

- app3.apis.getBalance()
- app3.apis.getCode()
- *[app3.apis.getTransactionCount\(\)](#page-42-0)*
- app3.apis.getStorageAt()
- app3.apis.call()
- new app3.apis.Contract() -> myContract.methods.myMethod().call()

#### **5.9.1 Property**

Default block parameters can be one of the following:

- Number: A block number
- "genesis" String: The genesis block
- "latest" String: The latest block (current head of the blockchain)
- "pending" String: The currently mined block (including pending transactions)

Default is "latest"

#### **5.9.2 Example**

```
app3.apis.defaultBlock;
> "latest"
// set the default block
app3.apis.defaultBlock = 231;
```
## <span id="page-25-0"></span>**5.10 getProtocolVersion**

```
app3.apis.getProtocolVersion([callback])
```
Returns the APIS protocol version of the node.

#### **5.10.1 Returns**

Promise returns String: the protocol version.

### **5.10.2 Example**

```
app3.apis.getProtocolVersion()
.then(console.log);
> "63"
```
# <span id="page-25-1"></span>**5.11 isSyncing**

app3.apis.isSyncing([callback])

Checks if the node is currently syncing and returns either a syncing object, or false.

#### **5.11.1 Returns**

Promise returns Object|Boolean - A sync object when the node is currently syncing or false:

- startingBlock Number: The block number where the sync started.
- currentBlock Number: The block number where at which block the node currently synced to already.
- highestBlock Number: The estimated block number to sync to.

### **5.11.2 Example**

```
app3.apis.isSyncing()
.then(console.log);
> {
   startingBlock: 40606,
    currentBlock: 40612,
    highestBlock: 40612,
}
```
# <span id="page-26-0"></span>**5.12 getCoinbase**

getCoinbase([callback])

Returns the coinbase address to which mining rewards will go.

### **5.12.1 Returns**

Promise returns String - bytes 20: The coinbase address set in the node for mining rewards.

### **5.12.2 Example**

```
app3.apis.getCoinbase()
.then(console.log);
  > "0x11f4d0A3c12e86B4b5F39B213F7E19D048276DAe"
```
### <span id="page-26-1"></span>**5.13 isMining**

app3.apis.isMining([callback])

Checks whapiser the node is mining or not.

#### **5.13.1 Returns**

Promise returns Boolean: true if the node is mining, otherwise false.

### **5.13.2 Example**

```
app3.apis.isMining()
.then(console.log);
> true
```
# <span id="page-26-2"></span>**5.14 getGasPrice**

```
app3.apis.getGasPrice([callback])
```
Returns the current gas price oracle. The gas price is determined by the last few blocks median gas price.

#### **5.14.1 Returns**

Promise returns String - Number string of the current gas price in wei.

See the A note on dealing with big numbers in JavaScript.

#### **5.14.2 Example**

```
app3.apis.getGasPrice()
.then(console.log);
 > "50000000000"
```
### <span id="page-27-0"></span>**5.15 getAccounts**

app3.apis.getAccounts([callback])

Returns a list of accounts the node controls.

#### **5.15.1 Returns**

Promise returns Array - Array of accounts controlled by node objects.

The structure of the returned account Object in the Array looks as follows:

- address 32 Bytes String: address of account
- index Number: The index position of accounts controlled by node.
- aAPIS Number: The current APIS balance for the given account in atto.
- aMNR Number: The current MNR balance for the given account in atto.
- nonce Number: The number of transactions
- APIS 32 Bytes String: The current APIS balance for the given account.
- MNR 32 Bytes String: The current MNR balance for the given account.
- proofKey 32 Bytes String: 2-Step Verification Key. null if not registered.
- isMasternode = Boolean: True if given address is a masternode.

#### **5.15.2 Example**

```
app3.apis.getAccounts()
.then(console.log);
> [ { address: '0x2947e8f4822fef47241d619910050a5c3660c0b9',
      index: 0,
     aAPIS: '1551344056726774550000000',
     aMNR: '20000000000000000',
     nonce: '0',
     APIS: '1_551_344.05672677455',
     MNR: '0.02' },
    { address: '0x036684e72c49c0121823c647587bbd7676d0b998',
     index: 1,
     aAPIS: '0',
      aMNR: '0',
      nonce: '1',
      APIS: '0',
      MNR: '0',
      proofKey: '0x700dc8874a7e187a0e259e6293d839b98ea5c6a9'} ]
```
## <span id="page-28-0"></span>**5.16 getWalletInfo**

app3.apis.getWalletInfo(addressOrMask [, callback])

Returns a information of given address.

#### **5.16.1 Parameters**

1. String - The address to get the information. Or the string mask like "some\_name@some\_domain"

#### **5.16.2 Returns**

Promise returns Object - Information of given address.

- address 32 Bytes String: address of account.
- mask String: Mask of given address. null if not registered.
- aAPIS Number: The current APIS balance for the given account in atto.
- aMNR Number: The current MNR balance for the given account in atto.
- nonce Number: The number of transactions
- APIS 32 Bytes String: The current APIS balance for the given account.
- MNR 32 Bytes String: The current MNR balance for the given account.
- proofKey 32 Bytes String: 2-Step Verification Key. null if not registered.
- isContract String: True if given address has contract code. null if hasn't.
- isMasternode = Boolean: True if given address is a masternode.

### **5.16.3 Example**

```
app3.apis.getWalletInfo('0xea31b942f886fcbbcfedd5580f992afe464a38b8');
// Or app3.apis.getWalletInfo('Daryl@me')
.then(console.log);
> { address: '0xea31b942f886fcbbcfedd5580f992afe464a38b8',
   mask: 'Daryl@me',
   aAPIS: '45368491814594000000000',
   aMNR: '627846000000000',
   nonce: '5',
   APIS: '45_368.491814594',
   MNR: '0.000627846',
    isMasternode: false }
```
## <span id="page-29-0"></span>**5.17 getBlockNumber**

app3.apis.getBlockNumber([callback])

Returns the current block number.

### **5.17.1 Returns**

Promise returns Number - The number of the most recent block.

### **5.17.2 Example**

```
app3.apis.getBlockNumber()
.then(console.log);
> 2744
```
## <span id="page-29-1"></span>**5.18 getBalance**

app3.apis.getBalance(address [, defaultBlock] [, callback])

Get the balance of an address at a given block.

#### **5.18.1 Parameters**

- 1. String The address to get the balance of.
- 2. Number|String (optional) If you pass this parameter it will not use the default block set with *[app3.apis.defaultBlock](#page-24-0)*.
- 3. Function (optional) Optional callback, returns an error object as first parameter and the result as second.

### **5.18.2 Returns**

Promise returns Object - The current balance for the given address in atto.

See the A note on dealing with big numbers in JavaScript.

- aAPIS Number: The current APIS balance for the given account in atto.
- aMNR Number: The current MNR balance for the given account in atto.
- APIS Number: The current readable APIS balance for the given account.
- MNR Number: The current readable MNR balance for the given account.

#### **5.18.3 Example**

```
app3.apis.getBalance("0x407d73d8a49eeb85d32cf465507dd71d507100c1")
.then(console.log);
> { attoAPIS: '1553284456726774550000000',
   attoMNR: '20000000000000000',
   APIS: '1_553_284.45672677455',
   MNR: '0.02' }
```
# <span id="page-30-0"></span>**5.19 getCode**

app3.apis.getCode(address [, defaultBlock] [, callback])

Get the code at a specific address.

#### **5.19.1 Parameters**

- 1. String The address to get the code from.
- 2. Number|String (optional) If you pass this parameter it will not use the default block set with *[app3.apis.defaultBlock](#page-24-0)*.
- 3. Function (optional) Optional callback, returns an error object as first parameter and the result as second.

#### **5.19.2 Returns**

Promise returns String - The data at given address address.

#### **5.19.3 Example**

```
app3.apis.getCode("0xd5677cf67b5aa051bb40496e68ad359eb97cfbf8")
.then(console.log);
>
˓→"0x600160008035811a818181146012578301005b601b6001356025565b8060005260206000f25b600060078202905091905056
\hookrightarrow "
```
# <span id="page-30-1"></span>**5.20 getBlock**

app3.apis.getBlock(blockHashOrBlockNumber [, returnTransactionObjects] [, callback])

Returns a block matching the block number or block hash.

#### **5.20.1 Parameters**

- 1. String|Number The block number or block hash. Or the string "genesis", "latest" or "pending" as in the *[default block parameter](#page-24-0)*.
- 2. Boolean (optional, default false) If true, the returned block will contain all transactions as objects, if false it will only contains the transaction hashes.
- 3. Function (optional) Optional callback, returns an error object as first parameter and the result as second.

#### **5.20.2 Returns**

Promise returns Object - The block object:

- number Number: The block number. null when its pending block.
- hash 32 Bytes String: Hash of the block. null when its pending block.
- parentHash 32 Bytes String: Hash of the parent block.
- nonce Number: Balance of miner (10 blocks ago).
- txTrieHash 32 Bytes String: The root of the transaction trie of the block
- stateRoot 32 Bytes String: The root of the final state trie of the block.
- coinbase String: The address of the beneficiary to whom the mining rewards were given.
- coinbaseMask String: The mask of the coinbase.
- rewardPoint String: Integer of the RP for this block of miner.
- cumulativeRewardPoint String: Integer of the cumulative RP of the chain until this block.
- extraData String: The "extra data" field of this block.
- gasLimit Number: The maximum gas allowed in this block.
- gasUsed Number: The total used gas by all transactions in this block.
- mineralUsed Number: The total used mineral by all transactions in this block.
- timestamp Number: The unix timestamp for when the block was collated.
- transactions Array: Array of transaction objects, or 32 Bytes transaction hashes depending on the returnTransactionObjects parameter.
- logsBloom 256 Bytes String: The bloom filter for the logs of the block. null when its pending block.
- mnHash 32 Bytes String: Hash of the masternodes
- mnReward Number: Base amount of Masternode rewards
- mnGenerals Array: Array of general masternodes.
- mnMajors Array: Array of major masternodes.
- mnPrivates Array: Array of private masternodes.
- size Number: Integer the size of this block in bytes.

#### **5.20.3 Example**

```
app3.apis.getBlock(3150)
.then(console.log);
> { number: 3000,
     hash: '0xb3b51d689be882447e2a9a94be94c67603a921f9394af013a2ce0b4657f3f93d',
     parentHash: '0x62c51711e287f3330e8efe638c7b166788f732ad758eaebc4707720125b02ff6',
     coinbase: '0x643d122906cdaa4468702696431da16dec7d5ad2',
     stateRoot: '0xbca98d3790068316689df10bbc0851d32df79c23400fa93a36121ff04a44b1a4',
     txTrieHash: '0x56e81f171bcc55a6ff8345e692c0f86e5b48e01b996cadc001622fb5e363b421',
     receiptsTrieHash:
˓→'0x56e81f171bcc55a6ff8345e692c0f86e5b48e01b996cadc001622fb5e363b421',
     rewardPoint: '682438316916457871243767603736587500000000',
     cumulativeRewardPoint: '6518389044590527146719249904157700506472824276408000000',
     gasLimit: 50000000,
     gasUsed: 0,
     mineralUsed: '0',
     timestamp: 1541696090,
     extraData: '0x4150495320706f776572656420536572766572',
     rpSeed: '0x356e54d588078c71cf1737ec360accc1c5e8a4a94bf77eb4429421587b5f0fa8',
     nonce: '0x3bcbc228e38b6ce5f100',
     transactions: [],
     logsBloom:
˓→'0x00000000000000000000000000000000000000000000000000000000000000000000000000000000000000000000000000000000000000000000000000000000000000000000000000000000000000000000000000000000000000000000000000000000000000000000000000000000000000000000000000000000000000000000000000000000000000000000000000000000000000000000000000000000000000000000000000000000000000000000000000000000000000000000000000000000000000000000000000000000000000000000000000000000000000000000000000000000000000000000000000000000000000000000000000000000
ightharpoonup',
     mnHash: '',
     mnReward: '0.000000000000000000',
     mnGenerals: [],
     mnMajors: [],
     mnPrivates: [],
     size: 613 }
```
# <span id="page-32-0"></span>**5.21 getBlockTransactionCount**

app3.apis.getBlockTransactionCount(blockHashOrBlockNumber [, callback])

Returns the number of transaction in a given block.

#### **5.21.1 Parameters**

- 1. String|Number The block number or hash. Or the string "genesis", "latest" or "pending" as in the *[default block parameter](#page-24-0)*.
- 2. Function (optional) Optional callback, returns an error object as first parameter and the result as second.

#### **5.21.2 Returns**

Promise returns Number - The number of transactions in the given block.

#### **5.21.3 Example**

```
app3.apis.getBlockTransactionCount(
˓→'0xb3b51d689be882447e2a9a94be94c67603a921f9394af013a2ce0b4657f3f93d')
.then(console.log);
> 0
```
## <span id="page-33-0"></span>**5.22 getTransaction**

app3.apis.getTransaction(transactionHash [, callback])

Returns a transaction matching the given transaction hash.

#### **5.22.1 Parameters**

- 1. String The transaction hash.
- 2. Function (optional) Optional callback, returns an error object as first parameter and the result as second.

#### **5.22.2 Returns**

Promise returns Object - A transaction object its hash transactionHash:

- hash 32 Bytes String: Hash of the transaction.
- nonce Number: The number of transactions made by the sender prior to this one.
- blockHash 32 Bytes String: Hash of the block where this transaction was in. null when its pending.
- blockNumber Number: Block number where this transaction was in. null when its pending.
- transactionIndex Number: Integer of the transactions index position in the block. null when its pending.
- from String: Address of the sender.
- to String: Address of the receiver. null when its a contract creation transaction.
- toMask String: Mask of the receiver address. null when its a contract creation transaction or not registered.
- value String: Value transferred in wei.
- valueAPIS String: Value readable.
- gasPrice String: Gas price provided by the sender in wei.
- gasPriceAPIS String: Gas price readable.
- gas Number: Gas provided by the sender.
- feeLimitAPIS String: The maximum chargeable amount (gasLimit x gasPrice).
- data String: The data sent along with the transaction.
- r String: 'r' value of signature. ''null' when its not signed.
- s String: 's' value of signature. ''null' when its not signed.
- v String: 'v' value of signature. "null' when its not signed.
- certR String: 'r' value of authentication. null when its not authorized by knowledge key.
- certS String: 's' value of authentication. null when its not authorized by knowledge key.
- certV String: 'v' value of authentication. null when its not authorized by knowledge key.

#### **5.22.3 Example**

```
app3.apis.getTransaction(
˓→'0x9fc76417374aa880d4449a1f7f31ec597f00b1f6f3dd2d66f4c9c6c445836d8b§234')
.then(console.log);
> { hash: '0x960d6a7bfa4db0b32b59c473af05d9ae6975d0b45f29d38b83564d26cc9342dc',
   nonce: 4,
   blockHash: '0x9dd1ec4ca42d54805e8dbdbd37909a9dfd91a783d18dd7cbb9bbe3805ec777b3',
   blockNumber: 40995,
   transactionIndex: 0,
   from: '0xea31B942F886fcBBcFeDd5580F992Afe464A38B8',
   to: '0x11f4d0A3c12e86B4b5F39B213F7E19D048276DAe',
   value: '10000000000000000000000',
   valueAPIS: '10_000',
   gas: 200000,
   gasPrice: '50000000000',
   gasPriceAPIS: '0.00000005',
   feeLimitAPIS: '0.01',
   data: '',
   r: '0x4b01bc76bc2682d04e9a7cdcb3526d56da54e63d1a7087f0607f3e0f72744e66',
   s: '0x6628fda2e57ebc99a3e59acef5e95f7063d9ff06d1fa76d33a84c5032d576d44',
   v: '0x1c' }
```
### <span id="page-34-0"></span>**5.23 getTransactionsByKeyword**

app3.apis.getTransactionsByKeyword(keyword, rowCount, offset)

Returns a transaction list matching the given keyword.

#### **5.23.1 Parameters**

- 1. String Keywords for retrieving transactions. ie. transaction hash, address, address mask.
- 2. Number Maximum number of search results.
- 3. Number Number of skipped search results.

#### **5.23.2 Returns**

Promise returns Object - A transaction object its hash transactionHash:

• status - Boolean: TRUE if the transaction was successful, FALSE, if the EVM reverted the transaction.

- blockHash 32 Bytes String: Hash of the block where this transaction was in.
- blockNumber Number: Block number where this transaction was in.
- timestamp Number: The unix timestamp for when the block was collated.
- transactionHash 32 Bytes String: Hash of the transaction.
- from String: Address of the sender.
- to String: Address of the receiver. null when its a contract creation transaction.
- toMask String: Mask of the receiver. null when its not registered.
- contractAddress String: The contract address created, if the transaction was a contract creation, otherwise null.
- gas Number: Gas provided by the sender.
- gasPrice String: Gas price provided by the sender in atto.
- gasPriceAPIS String: Gas price in APIS.
- gasUsed- Number: The amount of gas used by this specific transaction alone.
- mineralUsed String: The amount of mineral used by this specific transaction alone.
- mineralUsedMNR String: Used mineral in MNR.
- feePaid String: Finally paid fee amount in atto.
- feePaidAPIS String: Paid fee amount in APIS.

#### **5.23.3 Example**

```
app3.apis.getTransactionsByKeyword('apis@me', 10, 0)
  .then(console.log);
 > [ { status: '0x01',
 transactionHash: '0x7a14dbb3b0bf4d2fcb03c4ddf9dbb503ee1a4342c39bf702484a48c8d6898335
ightharpoonup',
 blockHash: '0xc53da41b4e58211307709654a96caff537fb99d6f2827487da76d96b6886825e',
 blockNumber: 323,
 timestamp: '1545202180',
 from: '0x891122cb40b2a83b2686107720d84c7eb7f37ad4',
 to: '0x1000000000000000000000000000000000037453',
 gas: 266581,
 gasPrice: '50000000000',
 gasPriceAPIS: '0.00000005',
 gasUsed: 265971,
 fee: '13298550000000000',
 feeAPIS: '0.01329855',
 mineralUsed: '13298550000000000',
 mineralUsedMNR: '0.01329855',
 feePaid: '0',
 feePaidAPIS: '0' },
{ status: '0x01',
 transactionHash: '0xaffe6524f8af6484d23bdd362709e3c26373999175a72a356cc6174636814293
\hookrightarrow',
 blockHash: '0xf591aef448e402998b87fdc6237be2e02a3b7721118a40468afcea216de6924a',
 blockNumber: 318,
 timestamp: '1545202140',
```
(continues on next page)
```
from: '0x891122cb40b2a83b2686107720d84c7eb7f37ad4',
to: '0x1000000000000000000000000000000000037453',
gas: 266581,
gasPrice: '50000000000',
gasPriceAPIS: '0.00000005',
gasUsed: 265971,
fee: '13298550000000000',
feeAPIS: '0.01329855',
mineralUsed: '13298550000000000',
mineralUsedMNR: '0.01329855',
feePaid: '0',
feePaidAPIS: '0' } ]
```
# **5.24 getRecentTransactions**

app3.apis.getRecentTransactions([rowCount] [, offset])

Returns a recent transaction list matching the given condition.

### **5.24.1 Parameters**

- 1. Number Maximum number of search results. Default is 20
- 2. Number Number of skipped search results. Default is 0

#### **5.24.2 Returns**

Promise returns Object - A list of transaction object:

- status Boolean: TRUE if the transaction was successful, FALSE, if the EVM reverted the transaction.
- blockHash 32 Bytes String: Hash of the block where this transaction was in.
- blockNumber Number: Block number where this transaction was in.
- timestamp Number: The unix timestamp for when the block was collated.
- transactionHash 32 Bytes String: Hash of the transaction.
- from String: Address of the sender.
- to String: Address of the receiver. null when its a contract creation transaction.
- toMask String: Mask of the receiver. null when its not registered.
- contractAddress String: The contract address created, if the transaction was a contract creation, otherwise null.
- gas Number: Gas provided by the sender.
- gasPrice String: Gas price provided by the sender in atto.
- gasPriceAPIS String: Gas price in APIS.
- gasUsed- Number: The amount of gas used by this specific transaction alone.
- mineralUsed String: The amount of mineral used by this specific transaction alone.
- mineralUsedMNR String: Used mineral in MNR.
- feePaid String: Finally paid fee amount in atto.
- feePaidAPIS String: Paid fee amount in APIS.

### **5.24.3 Example**

```
app3.apis.getRecentTransactions(0, 0)
  .then(console.log);
 > [ { status: '0x01',
 transactionHash: '0x0172b3308acd1149b2100f20434752ba3978a64ae8c26231b5e994f7e18cba2e
ightharpoonup',
 blockHash: '0xab3bae560a30289894bdb809e342ee4292df0e2ecdc379d852f06f0e3994f4e4',
 blockNumber: 1049,
 timestamp: '1545293545',
 from: '0x89112261d222abc94d257acb4ad470ca911fcfb6',
 to: '0x89112261d222abc94d257acb4ad470ca911fcfb6',
 gas: 220000,
 gasPrice: '77777777777',
 gasPriceAPIZ: '0.000000077777777777',
 gasUsed: 213000,
 fee: '16566666666501000',
 feeAPIZ: '0.016566666666501',
 mineralUsed: '16566666666501000',
 mineralUsedMNR: '0.016566666666501',
 feePaid: '0',
 feePaidAPIZ: '0' },
{ status: '0x01',
 transactionHash: '0x744b4e976c63a68f168044b4268be011918ae43a28b77b37515af4443a2d1fbd
ightharpoonup',
 blockHash: '0x59798b2ee3c7c6dab018c4379337927f6f0838dcf85ca365f0d78cbaf6bdb832',
 blockNumber: 1047,
 timestamp: '1545293529',
 from: '0x89112261d222abc94d257acb4ad470ca911fcfb6',
 to: '0x891122cb40b2a83b2686107720d84c7eb7f37ad4',
 gas: 200000,
 gasPrice: '50000000000',
 gasPriceAPIZ: '0.00000005',
 gasUsed: 200000,
 fee: '10000000000000000',
  feeAPIZ: '0.01',
 mineralUsed: '10000000000000000',
 mineralUsedMNR: '0.01',
 feePaid: '0',
 feePaidAPIZ: '0' }, ... ]
```
# **5.25 getRecentBlocks**

app3.apis.getRecentBlock([rowCount] [, offset])

Returns a block list of recent confirmed.

#### **5.25.1 Parameters**

- 1. Number Maximum number of search results. Default is 20
- 2. Number Number of skipped search results. Default is 1

### **5.25.2 Returns**

Promise returns Array - The list of block object:

- number Number: The block number. null when its pending block.
- hash 32 Bytes String: Hash of the block. null when its pending block.
- parentHash 32 Bytes String: Hash of the parent block.
- nonce Number: Balance of miner (10 blocks ago).
- txTrieHash 32 Bytes String: The root of the transaction trie of the block
- stateRoot 32 Bytes String: The root of the final state trie of the block.
- coinbase String: The address of the beneficiary to whom the mining rewards were given.
- coinbaseMask String: The mask of the coinbase.
- rewardPoint String: Integer of the RP for this block of miner.
- cumulativeRewardPoint String: Integer of the cumulative RP of the chain until this block.
- extraData String: The "extra data" field of this block.
- gasLimit Number: The maximum gas allowed in this block.
- gasUsed Number: The total used gas by all transactions in this block.
- mineralUsed Number: The total used mineral by all transactions in this block.
- timestamp Number: The unix timestamp for when the block was collated.
- transactions Array: Array of transaction objects, or 32 Bytes transaction hashes depending on the returnTransactionObjects parameter.
- logsBloom 256 Bytes String: The bloom filter for the logs of the block. null when its pending block.
- mnHash 32 Bytes String: Hash of the masternodes
- mnReward Number: Base amount of Masternode rewards
- mnGenerals Array: Array of general masternodes.
- mnMajors Array: Array of major masternodes.
- mnPrivates Array: Array of private masternodes.
- size Number: Integer the size of this block in bytes.

### **5.25.3 Example**

```
app3.apis.getRecentBlocks()
.then(console.log);
> [ { number: 1196,
```

```
hash: '0x5c6eb8638c7636bd033636e0cea62d667ccc4224a552f93390e12b021c68e822',
  parentHash: '0x2280ee46a61af1557d1562f7c241ec31a51694c713772a1176d51565d655e820',
  coinbase: '0xc779d025076d31d26d4e73af90df1f298ebe5b0a',
  stateRoot: '0xa72bc8f9d5a0fd1696a43d4745ca1146cd4a28252c85af3d48d99c1546a33392',
  txTrieHash: '0x83633cadfa85ff78c477e90c9b804364a9c9bdb0d4c362e189ef3464819edafb',
  receiptsTrieHash:
˓→'0x771dbd196da19ef46e74b7d7e57444bfbcf48ebbd3eae20903849d9219a1fcaa',
  rewardPoint: '1018322121669577712222032940000000000000000000',
  cumulativeRewardPoint: '4270753430417833658920855884570051589608925547500000000',
  gasLimit: 200000000,
  gasUsed: 200000,
  mineralUsed: '1800000000000000',
  timestamp: '1545294721',
  extraData: '0x4150495320706f776572656420536572766572',
  rpSeed: '0xfac3cce593d5c93c514baf22c6fea42f002bb1ec2eb24f593d7553174111202a',
  nonce: '0x01e6b2c7688471080000',
  txSize: 1,
  transactions:
   [ '0xed514ce278bf40160a71b85c2023c850a493fdb6880cad1118434d1c057f99af' ],
  logsBloom:
˓→'0x00000000000000000000000000000000000000000000000000000000000000000000000000000000000000000000000000000000000000000000000000000000000000000000000000000000000000000000000000000000000000000000000000000000000000000000000000000000000000000000000000000000000000000000000000000000000000000000000000000000000000000000000000000000000000000000000000000000000000000000000000000000000000000000000000000000000000000000000000000000000000000000000000000000000000000000000000000000000000000000000000000000000000000000000000000000
ightharpoonup',
  size: 743 },
{ number: 1197,
 hash: '0x0804718c1f632054efc8fc00e88ffaa978b07e2195ea333923f9edca1fdabd60',
  parentHash: '0x5c6eb8638c7636bd033636e0cea62d667ccc4224a552f93390e12b021c68e822',
  coinbase: '0x643d122906cdaa4468702696431da16dec7d5ad2',
  stateRoot: '0xeb23f13319b1ffdbd8df80054311afc66c50a72ac7f9c8fcf1ac0577028a9192',
  txTrieHash: '0x56e81f171bcc55a6ff8345e692c0f86e5b48e01b996cadc001622fb5e363b421',
  receiptsTrieHash:
˓→'0x56e81f171bcc55a6ff8345e692c0f86e5b48e01b996cadc001622fb5e363b421',
  rewardPoint: '1794744506802002057974148250592699965000000000000',
  cumulativeRewardPoint: '4270755225162340460922913858718302182308890547500000000',
  gasLimit: 200000000,
  gasUsed: 0,
  mineralUsed: '0',
  timestamp: '1545294729',
  extraData: '0x4150495320706f776572656420536572766572',
  rpSeed: '0xb64c17597776982dd4e2bbc493aa660ae0b6cc2dd8203252657b789d7816e419',
  nonce: '0x2e178224f7d0f953a800',
  txSize: 0,
  transactions: [],
  size: 616 }, ... ]
```
# **5.26 getTransactionFromBlock**

getTransactionFromBlock(hashStringOrNumber, indexNumber [, callback])

Returns a transaction based on a block hash or number and the transactions index position.

#### **5.26.1 Parameters**

- 1. String A block number or hash. Or the string "genesis", "latest" or "pending" as in the *[default](#page-24-0) [block parameter](#page-24-0)*.
- 2. Number The transactions index position.
- 3. Function (optional) Optional callback, returns an error object as first parameter and the result as second.

### **5.26.2 Returns**

Promise returns Object - A transaction object, see *[app3.apis.getTransaction](#page-33-0)*:

# **5.26.3 Example**

```
var transaction = app3.apis.getTransactionFromBlock('0x4534534534', 2)
.then(console.log);
> // see app3.apis.getTransaction
```
# **5.27 getTransactionReceipt**

app3.apis.getTransactionReceipt(hash [, callback])

Returns the receipt of a transaction by transaction hash.

Note: The receipt is not available for pending transactions and returns null.

### **5.27.1 Parameters**

- 1. String The transaction hash.
- 2. Function (optional) Optional callback, returns an error object as first parameter and the result as second.

# <span id="page-40-0"></span>**5.27.2 Returns**

Promise returns Object - A transaction receipt object, or null when no receipt was found:

- status Boolean: TRUE if the transaction was successful, FALSE, if the EVM reverted the transaction.
- blockHash 32 Bytes String: Hash of the block where this transaction was in.
- blockNumber Number: Block number where this transaction was in.
- transactionHash 32 Bytes String: Hash of the transaction.
- transactionIndex- Number: Integer of the transactions index position in the block.
- timestamp- Number: The unix timestamp for when the block was collated.
- from String: Address of the sender.
- to String: Address of the receiver. null when its a contract creation transaction.
- toMask String: Mask of the receiver. null when its not registered.
- contractAddress String: The contract address created, if the transaction was a contract creation, otherwise null.
- gas Number: Gas provided by the sender.
- gasPrice String: Gas price provided by the sender in atto.
- gasPriceAPIS String: Gas price in APIS.
- gasUsed- Number: The amount of gas used by this specific transaction alone.
- mineralUsed String: The amount of mineral used by this specific transaction alone.
- mineralUsedMNR String: Used mineral in MNR.
- feePaid String: Finally paid fee amount in atto.
- feePaidAPIS String: Paid fee amount in APIS.
- cumulativeGasUsed Number: The total amount of gas used when this transaction was executed in the block.
- cumulativeMineralUsed Number: The total amount of mineral used when this transaction was executed in the block.
- cumulativeMineralUsedMNR Number: Cumulative mineral in MNR
- logs Array: Array of log objects, which this transaction generated.
- internalTransaction Array: Array of internal transaction objects.

### **5.27.3 Example**

```
var receipt = app3.apis.getTransactionReceipt(
˓→'0x9fc76417374aa880d4449a1f7f31ec597f00b1f6f3dd2d66f4c9c6c445836d8b')
.then(console.log);
> { status: true,
   transactionHash:
˓→'0x9fc76417374aa880d4449a1f7f31ec597f00b1f6f3dd2d66f4c9c6c445836d8b',
   transactionIndex: 0,
   blockHash: '0x9dd1ec4ca42d54805e8dbdbd37909a9dfd91a783d18dd7cbb9bbe3805ec777b3',
   blockNumber: 40995,
   from: '0xea31b942f886fcbbcfedd5580f992afe464a38b8',
   to: '0xea31b942f886fcbbcfedd5580f992afe464a38b8',
   gas: 200000,
   gasPrice: '50000000000',
   gasPriceAPIS: '0.00000005',
   gasUsed: 200000,
   fee: '10000000000000000',
   feeAPIS: '0.01',
   mineralUsed: '10503000000000',
   mineralUsedMNR: '0.000010503',
   feePaid: '9989497000000000',
    feePaidAPIS: '0.009989497',
    cumulativeGasUsed: 200000,
    cumulativeMineralUsed: '10503000000000',
```

```
cumulativeMineralUsedMNR: '0.000010503'
logs: [{
     // logs as returned by getPastLogs, etc.
\}, ...] }
```
# **5.28 getTransactionCount**

app3.apis.getTransactionCount(address [, defaultBlock] [, callback])

Get the numbers of transactions sent from this address.

#### **5.28.1 Parameters**

- 1. String The address to get the numbers of transactions from.
- 2. Number|String (optional) If you pass this parameter it will not use the default block set with *[app3.apis.defaultBlock](#page-24-0)*.
- 3. Function (optional) Optional callback, returns an error object as first parameter and the result as second.

#### **5.28.2 Returns**

Promise returns Number - The number of transactions sent from the given address.

#### **5.28.3 Example**

```
app3.apis.getTransactionCount("0x11f4d0A3c12e86B4b5F39B213F7E19D048276DAe")
.then(console.log);
> 1
```
# **5.29 getMasternodeCount**

app3.apis.getMasternodeCount([, callback])

Get the number of masternodes.

Masternode State :

- Earlybird Masternode that can be joined through apis.mn. The nodes are joined to the day(10,800 blocks) before the round begins.
- Normal Masternode joined through APIS Core within the first day(10,800 blocks) of the round
- Late Masternode joined through the APIS Core after the normal participation period of the round

### **5.29.1 Parameters**

1. Function - (optional) Optional callback, returns an error object as first parameter and the result as second.

# **5.29.2 Returns**

Promise returns Object - The number of masternodes.

- generalEarly Number: Number of General Earlybird Masternodes
- majorEarly Number: Number of Major Earlybird Masternodes
- privateEarly Number: Number of Private Earlybird Masternodes
- generalNormal Number: Number of General Normal Masternodes
- majorNormal Number: Number of Major Normal Masternodes
- privateNormal Number: Number of Private Normal Masternodes
- generalLate Number: Number of General Late Masternodes
- majorLate Number: Number of Major Late Masternodes
- privateLate Number: Number of Private Late Masternodes

### **5.29.3 Example**

```
app3.apis.getMasternodeCount()
.then(console.log);
> {
    generalEarly: 3929,
   majorEarly: 2661,
   privateEarly: 1776,
   generalNormal: 0,
   majorNormal: 0,
   privateNormal: 0,
   generalLate: 2,
    majorLate: 1,
    privateLate: 3 }
```
# **5.30 sendTransaction**

app3.apis.sendTransaction(transactionObject [, callback])

Sends a transaction to the network.

#### **5.30.1 Parameters**

- 1. Object The transaction object to send:
- from String|Number: The address for the sending account. Uses the app3.apis.defaultAccount property, if not specified. Or an address or index of a local wallet in app3.apis.accounts.wallet.
- to String: (optional) The destination address of the message, left undefined for a contract-creation transaction.
- value Number | String | BN | BigNumber: (optional) The value transferred for the transaction in atto, also the endowment if it's a contract-creation transaction.
- gas Number: (optional, default: To-Be-Determined) The amount of gas to use for the transaction (unused gas is refunded).
- gasPrice Number|String|BN|BigNumber: (optional) The price of gas for this transaction in atto, defaults to *[app3.apis.gasPrice](#page-26-0)*.
- data String: (optional) Either a [ABI byte string](http://solidity.readthedocs.io/en/latest/abi-spec.html) containing the data of the function call on a contract, or in the case of a contract-creation transaction the initialisation code.
- nonce Number: (optional) Integer of a nonce. This allows to overwrite your own pending transactions that use the same nonce.
- 2. callback Function: (optional) Optional callback, returns an error object as first parameter and the result as second.

Note: The from property can also be an address or index from the app3.apis.accounts.wallet. It will then sign locally using the private key of that account, and send the transaction via *[app3.apis.sendSignedTransaction\(\)](#page-45-0)*.

#### <span id="page-44-0"></span>**5.30.2 Returns**

The callback will return the 32 bytes transaction hash.

PromiEvent: A *[promise combined event emitter](#page-10-0)*. Will be resolved when the transaction *[receipt](#page-40-0)* is available. Additionally the following events are available:

- "transactionHash" returns String: Is fired right after the transaction is sent and a transaction hash is available.
- "receipt" returns Object: Is fired when the transaction receipt is available.
- "confirmation" returns Number, Object: Is fired for every confirmation up to the 12th confirmation. Receives the confirmation number as the first and the *[receipt](#page-40-0)* as the second argument. Fired from confirmation 0 on, which is the block where its minded.
- "error" returns Error: Is fired if an error occurs during sending. If a out of gas error, the second parameter is the receipt.

#### **5.30.3 Example**

```
// compiled solidity source code using https://remix.ethereum.org
var code =
˓→"603d80600c6000396000f3007c01000000000000000000000000000000000000000000000000000000006000350463c6888fa18114602d57005b6007600435028060005260206000f3
ightharpoonup";
// using the callback
app3.apis.sendTransaction({
    from: '0xde0B295669a9FD93d5F28D9Ec85E40f4cb697BAe',
    data: code // deploying a contracrt
}, function(error, hash){
```
...

(continued from previous page)

```
});
// using the promise
app3.apis.sendTransaction({
   from: '0xde0B295669a9FD93d5F28D9Ec85E40f4cb697BAe',
    to: '0x11f4d0A3c12e86B4b5F39B213F7E19D048276DAe',
   value: '1000000000000000'
})
.then(function(receipt){
    ...
});
// using the event emitter
app3.apis.sendTransaction({
    from: '0xde0B295669a9FD93d5F28D9Ec85E40f4cb697BAe',
    to: '0x11f4d0A3c12e86B4b5F39B213F7E19D048276DAe',
    value: '1000000000000000'
})
.on('transactionHash', function(hash){
    ...
})
.on('receipt', function(receipt){
    ...
})
.on('confirmation', function(confirmationNumber, receipt){ ... })
.on('error', console.error); // If a out of gas error, the second parameter is the
˓→receipt.
```
# <span id="page-45-0"></span>**5.31 sendSignedTransaction**

app3.apis.sendSignedTransaction(signedTransactionData [, callback])

Sends an already signed transaction, generated for example using *[app3.apis.accounts.signTransaction](#page-76-0)*.

### **5.31.1 Parameters**

- 1. String Signed transaction data in HEX format
- 2. Function (optional) Optional callback, returns an error object as first parameter and the result as second.

### **5.31.2 Returns**

PromiEvent: A *[promise combined event emitter](#page-10-0)*. Will be resolved when the transaction *[receipt](#page-40-0)* is available.

Please see the return values for *[app3.apis.sendTransaction](#page-44-0)* for details.

### **5.31.3 Example**

```
const rawTx =
˓→'0xf889808609184e72a00082271094000000000000000000000000000000000000000080a47f74657374320000000000000000000000000000000000000000000000000000006000571ca08a8bbf888cfa37bbf0bb965423625641fc956967b81d12e23709cead01446075a01ce999b56a8a88504be365442ea61239198e23d1fce7d00fcfc5cd3b44b7215f
˓→';
app3.apis.sendSignedTransaction(rawTx)
.on('receipt', console.log);
> // see apis.getTransactionReceipt() for details
```
# **5.32 sign**

app3.apis.sign(dataToSign, address [, callback])

Signs data using a specific account. This account needs to be unlocked.

### **5.32.1 Parameters**

- 1. String Data to sign. If String it will be converted using app3.utils.utf8ToHex.
- 2. String|Number Address to sign data with. Or an address or index of a local wallet in app3.apis.accounts.wallet.
- 3. Function (optional) Optional callback, returns an error object as first parameter and the result as second.

Note: The 2. address parameter can also be an address or index from the app3.apis.accounts.wallet. It will then sign locally using the private key of this account.

## **5.32.2 Returns**

Promise returns String - The signature.

### **5.32.3 Example**

```
app3.apis.sign("Hello world", "0x11f4d0A3c12e86B4b5F39B213F7E19D048276DAe")
.then(console.log);
>
˓→"0x30755ed65396facf86c53e6217c52b4daebe72aa4941d89635409de4c9c7f9466d4e9aaec7977f05e923889b33c0d0dd27d7226b6e6f56ce737465c5cfd04be400
\hookrightarrow "
// the below is the same
app3.apis.sign(app3.utils.utf8ToHex("Hello world"),
˓→"0x11f4d0A3c12e86B4b5F39B213F7E19D048276DAe")
.then(console.log);
>
˓→"0x30755ed65396facf86c53e6217c52b4daebe72aa4941d89635409de4c9c7f9466d4e9aaec7977f05e923889b33c0d0dd27d7226b6e6f56ce737465c5cfd04be400
ightharpoonup ^{\mathsf{H}}
```
# **5.33 call**

app3.apis.call(callObject [, defaultBlock] [, callback])

Executes a message call transaction, which is directly executed in the VM of the node, but never mined into the blockchain.

### **5.33.1 Parameters**

- 1. Object A transaction object see *[app3.apis.sendTransaction](#page-44-0)*, with the difference that for calls the from property is optional as well.
- 2. Number|String (optional) If you pass this parameter it will not use the default block set with *[app3.apis.defaultBlock](#page-24-0)*.
- 3. Function (optional) Optional callback, returns an error object as first parameter and the result as second.

### **5.33.2 Returns**

Promise returns String: The returned data of the call, e.g. a smart contract functions return value.

# **5.33.3 Example**

```
app3.apis.call({
   to: "0x11f4d0A3c12e86B4b5F39B213F7E19D048276DAe", // contract address
   data: "0xc6888fa10000000000000000000000000000000000000000000000000000000000000003"
})
.then(console.log);
> "0x000000000000000000000000000000000000000000000000000000000000000a"
```
# **5.34 estimateGas**

app3.apis.estimateGas(callObject [, callback])

Executes a message call or transaction and returns the amount of the gas used.

### **5.34.1 Parameters**

- 1. Object A transaction object see *[app3.apis.sendTransaction](#page-44-0)*, with the difference that for calls the from property is optional as well.
- 2. Function (optional) Optional callback, returns an error object as first parameter and the result as second.

### **5.34.2 Returns**

Promise returns Number - the used gas for the simulated call/transaction.

# **5.34.3 Example**

```
app3.apis.estimateGas({
   to: "0x11f4d0A3c12e86B4b5F39B213F7E19D048276DAe",
   data: "0xc6888fa10000000000000000000000000000000000000000000000000000000000000003"
})
.then(console.log);
> "0x0000000000000000000000000000000000000000000000000000000000000015"
```
# **5.35 getPastLogs**

app3.apis.getPastLogs(options [, callback])

Gets past logs, matching the given options.

#### **5.35.1 Parameters**

- 1. Object The filter options as follows:
- fromBlock Number|String: The number of the earliest block ("latest" may be given to mean the most recent and "pending" currently mining, block). By default "latest".
- toBlock Number | String: The number of the latest block ("latest" may be given to mean the most recent and "pending" currently mining, block). By default "latest".
- address String|Array: An address or a list of addresses to only get logs from particular account(s).
- topics Array: An array of values which must each appear in the log entries. The order is important, if you want to leave topics out use null, e.g.  $[null, '0x12...']$ . You can also pass an array for each topic with options for that topic e.g. [null, ['option1', 'option2']]

### <span id="page-48-0"></span>**5.35.2 Returns**

Promise returns Array - Array of log objects.

The structure of the returned event Object in the Array looks as follows:

- address String: From which this event originated from.
- data String: The data containing non-indexed log parameter.
- topics Array: An array with max 4 32 Byte topics, topic 1-3 contains indexed parameters of the log.
- logIndex Number: Integer of the event index position in the block.
- transactionIndex Number: Integer of the transaction's index position, the event was created in.
- transactionHash 32 Bytes String: Hash of the transaction this event was created in.
- blockHash 32 Bytes String: Hash of the block where this event was created in. null when its still pending.
- blockNumber Number: The block number where this log was created in. null when still pending.

# **5.35.3 Example**

```
app3.apis.getPastLogs({
   address: "0x11f4d0A3c12e86B4b5F39B213F7E19D048276DAe",
    topics: ["0x033456732123ffff2342342dd12342434324234234fd234fd23fd4f23d4234"]
})
.then(console.log);
> [{
   data: '0x7f9fade1c0d57a7af66ab4ead79fade1c0d57a7af66ab4ead7c2c2eb7b11a91385',
   topics: ['0xfd43ade1c09fade1c0d57a7af66ab4ead7c2c2eb7b11a91ffdd57a7af66ab4ead7',
˓→'0x7f9fade1c0d57a7af66ab4ead79fade1c0d57a7af66ab4ead7c2c2eb7b11a91385']
    logIndex: 0,
   transactionIndex: 0,
    transactionHash:
˓→'0x7f9fade1c0d57a7af66ab4ead79fade1c0d57a7af66ab4ead7c2c2eb7b11a91385',
   blockHash: '0xfd43ade1c09fade1c0d57a7af66ab4ead7c2c2eb7b11a91ffdd57a7af66ab4ead7',
   blockNumber: 1234,
    address: '0xde0B295669a9FD93d5F28D9Ec85E40f4cb697BAe'
},{...}]
```
# CHAPTER 6

# app3.apis.subscribe

The app3.apis.subscribe function lets you subscribe to specific events in the blockchain.

# **6.1 subscribe**

app3.apis.subscribe(type [, options] [, callback]);

### **6.1.1 Parameters**

- 1. String The subscription, you want to subscribe to.
- 2. Mixed (optional) Optional additional parameters, depending on the subscription type.
- 3. Function (optional) Optional callback, returns an error object as first parameter and the result as second. Will be called for each incoming subscription, and the subscription itself as 3 parameter.

## <span id="page-50-0"></span>**6.1.2 Returns**

EventEmitter - A Subscription instance

- subscription.id: The subscription id, used to identify and unsubscribing the subscription.
- subscription.subscribe([callback]): Can be used to re-subscribe with the same parameters.
- subscription.unsubscribe([callback]): Unsubscribes the subscription and returns *TRUE* in the callback if successfull.
- subscription.arguments: The subscription arguments, used when re-subscribing.
- on ("data") returns Object: Fires on each incoming log with the log object as argument.
- on("changed") returns Object: Fires on each log which was removed from the blockchain. The log will have the additional property "removed: true".

• on ("error") returns Object: Fires when an error in the subscription occurs.

#### **6.1.3 Notification returns**

• Mixed - depends on the subscription, see the different subscriptions for more.

#### **6.1.4 Example**

```
var subscription = app3.apis.subscribe('logs', {
   address: '0x123456..',
   topics: ['0x12345...']
}, function(error, result){
   if (!error)
       console.log(result);
});
// unsubscribes the subscription
subscription.unsubscribe(function(error, success){
   if(success)
       console.log('Successfully unsubscribed!');
});
```
# **6.2 clearSubscriptions**

app3.apis.clearSubscriptions()

Resets subscriptions.

### **6.2.1 Parameters**

1. Boolean: If true it keeps the "syncing" subscription.

### **6.2.2 Returns**

Boolean

#### **6.2.3 Example**

```
app3.apis.subscribe('logs', {} ,function(){ ... });
```
...

```
app3.apis.clearSubscriptions();
```
# **6.3 subscribe("pendingTransactions")**

app3.apis.subscribe('pendingTransactions' [, callback]);

Subscribes to incoming pending transactions.

### **6.3.1 Parameters**

- 1. String "pendingTransactions", the type of the subscription.
- 2. Function (optional) Optional callback, returns an error object as first parameter and the result as second. Will be called for each incoming subscription.

### **6.3.2 Returns**

EventEmitter: An *[subscription instance](#page-50-0)* as an event emitter with the following events:

- "data" returns String: Fires on each incoming pending transaction and returns the transaction hash.
- "error" returns Object: Fires when an error in the subscription occurs.

### **6.3.3 Notification returns**

- 1. Object | Null First parameter is an error object if the subscription failed.
- 2. String Second parameter is the transaction hash.

### **6.3.4 Example**

```
var subscription = app3.apis.subscribe('pendingTransactions', function(error, result){
   if (!error)
        console.log(result);
})
.on("data", function(transaction){
    console.log(transaction);
});
// unsubscribes the subscription
subscription.unsubscribe(function(error, success){
    if(success)
        console.log('Successfully unsubscribed!');
});
```
# **6.4 subscribe("newBlockHeaders")**

app3.apis.subscribe('newBlockHeaders' [, callback]);

Subscribes to incoming block headers. This can be used as timer to check for changes on the blockchain.

### **6.4.1 Parameters**

- 1. String "newBlockHeaders", the type of the subscription.
- 2. Function (optional) Optional callback, returns an error object as first parameter and the result as second. Will be called for each incoming subscription.

### **6.4.2 Returns**

EventEmitter: An *[subscription instance](#page-50-0)* as an event emitter with the following events:

- "data" returns Object: Fires on each incoming block header.
- "error" returns Object: Fires when an error in the subscription occurs.

The structure of a returned block header is as follows:

- number Number: The block number. null when its pending block.
- hash 32 Bytes String: Hash of the block. null when its pending block.
- parentHash 32 Bytes String: Hash of the parent block.
- coinbase String: The address of the beneficiary to whom the mining rewards were given.
- stateRoot 32 Bytes String: The root of the final state trie of the block.
- txTrieHash 32 Bytes String: The root of the transaction trie of the block
- receiptsTrieHash 32 Bytes String: The root of the receipts.
- rewardPoint 32 Bytes Number: RewardPoint of coinbase for proof-of-stake
- cumulativeRewardPoint 32 Bytes Number: RewardPoint accumulated up to the current block
- gasLimit Number: The maximum gas allowed in this block.
- gasUsed Number: The total used gas by all transactions in this block.
- mineralUsed Number: The total used mineral by all transactions in this block.
- timestamp Number: The unix timestamp for when the block was collated.
- extraData String: The "extra data" field of this block.
- logsBloom 256 Bytes String: The bloom filter for the logs of the block. null when its pending block.
- rpSeed 32 Bytes String: Hash of the generated proof-of-stake. null when its pending block.
- nonce 32 Bytes String: Balance of coinbase for proof-of-stake. null when its pending block.

#### **6.4.3 Notification returns**

- 1. Object | Null First parameter is an error object if the subscription failed.
- 2. Object The block header object like above.

# **6.4.4 Example**

```
var subscription = app3.apis.subscribe('newBlockHeaders', function(error, result){
   if (!error) {
        console.log(result);
        return;
    }
    console.error(error);
})
.on("data", function(blockHeader){
    console.log(blockHeader);
})
.on("error", console.error);
// unsubscribes the subscription
subscription.unsubscribe(function(error, success){
    if (success) {
        console.log('Successfully unsubscribed!');
    }
});
```
# **6.5 subscribe("logs")**

app3.apis.subscribe('logs', options [, callback]);

Subscribes to incoming logs, filtered by the given options.

### **6.5.1 Parameters**

- 1. "logs" String, the type of the subscription.
- 2. Object The subscription options
- fromBlock Number: The number of the earliest block. By default null.
- address String|Array: An address or a list of addresses to only get logs from particular account(s).
- topics Array: An array of values which must each appear in the log entries. The order is important, if you want to leave topics out use  $null, e.g. [null, '0x00...']$ . You can also pass another array for each topic with options for that topic e.g. [null, ['option1', 'option2']]
- 3. callback Function: (optional) Optional callback, returns an error object as first parameter and the result as second. Will be called for each incoming subscription.

### **6.5.2 Returns**

EventEmitter: An *[subscription instance](#page-50-0)* as an event emitter with the following events:

- "data" returns Object: Fires on each incoming log with the log object as argument.
- "changed" returns Object: Fires on each log which was removed from the blockchain. The log will have the additional property "removed: true".
- "error" returns Object: Fires when an error in the subscription occurs.

For the structure of a returned event Object see *[app3.apis.getPastEvents return values](#page-48-0)*.

## **6.5.3 Notification returns**

- 1. Object | Null First parameter is an error object if the subscription failed.
- 2. Object The log object like in *[app3.apis.getPastEvents return values](#page-48-0)*.

#### **6.5.4 Example**

```
var subscription = app3.apis.subscribe('logs', {
    address: '0x123456..',
   topics: ['0x12345...']
}, function(error, result){
    if (!error)
        console.log(result);
})
.on("data", function(log){
    console.log(log);
})
.on("changed", function(log){
});
// unsubscribes the subscription
subscription.unsubscribe(function(error, success){
    if(success)
        console.log('Successfully unsubscribed!');
});
```
# CHAPTER 7

# app3.apis.Contract

The app3.apis.Contract object makes it easy to interact with smart contracts on the APIS blockchain. When you create a new contract object you give it the json interface of the respective smart contract and app3 will auto convert all calls into low level ABI calls over RPC for you.

This allows you to interact with smart contracts as if they were JavaScript objects.

To use it standalone:

# **7.1 new contract**

**new** app3.apis.Contract(jsonInterface[, address][, options])

Creates a new contract instance with all its methods and events defined in its *[json interface](#page-12-0)* object.

### **7.1.1 Parameters**

- 1. jsonInterface Object: The json interface for the contract to instantiate
- 2. address String (optional): The address of the smart contract to call, can be added later using myContract.options.address = '0x1234..'
- 3. **options Object** (optional): The options of the contract. Some are used as fallbacks for calls and transactions:
	- from String: The address transactions should be made from.
	- gasPrice String: The gas price in wei to use for transactions.
	- gas Number: The maximum gas provided for a transaction (gas limit).
	- data String: The byte code of the contract. Used when the contract gets *[deployed](#page-59-0)*.

### **7.1.2 Returns**

Object: The contract instance with all its methods and events.

### **7.1.3 Example**

```
var myContract = new app3.apis.Contract([...],
˓→'0xde0B295669a9FD93d5F28D9Ec85E40f4cb697BAe', {
    from: '0x1234567890123456789012345678901234567891', // default from address
   gasPrice: '50000000000' // default gas price in aAPIS, 50 nAPIS in this case
});
```
# **7.2 = Properties =**

# **7.3 options**

myContract.options

The options object for the contract instance. from, gas and gasPrice are used as fallback values when sending transactions.

### **7.3.1 Properties**

Object - options:

- address String: The address where the contract is deployed. See *[options.address](#page-58-0)*.
- jsonInterface Array: The json interface of the contract. See *[options.jsonInterface](#page-58-1)*.
- data String: The byte code of the contract. Used when the contract gets *[deployed](#page-59-0)*.
- from String: The address transactions should be made from.
- gasPrice String: The gas price in wei to use for transactions.
- gas Number: The maximum gas provided for a transaction (gas limit).

### **7.3.2 Example**

```
myContract.options;
> {
   address: '0x1234567890123456789012345678901234567891',
    jsonInterface: [...],
    from: '0xde0B295669a9FD93d5F28D9Ec85E40f4cb697BAe',
    gasPrice: '10000000000000',
    gas: 1000000
}
```

```
myContract.options.from = '0x1234567890123456789012345678901234567891'; // default
˓→from address
myContract.options.gasPrice = '20000000000000'; // default gas price in aAPIS
myContract.options.gas = 5000000; // provide as fallback always 5M gas
```
# <span id="page-58-0"></span>**7.4 options.address**

myContract.options.address

The address used for this contract instance. All transactions generated by app3js from this contract will contain this address as the "to".

The address will be stored in lowercase.

### **7.4.1 Property**

address - String|null: The address for this contract, or null if it's not yet set.

#### **7.4.2 Example**

```
myContract.options.address;
> '0xde0b295669a9fd93d5f28d9ec85e40f4cb697bae'
// set a new address
myContract.options.address = '0x1234FFDD...';
```
# <span id="page-58-1"></span>**7.5 options.jsonInterface**

myContract.options.jsonInterface

The *[json interface](#page-12-0)* object derived from the [ABI](https://github.com/ethereum/wiki/wiki/Ethereum-Contract-ABI) of this contract.

#### **7.5.1 Property**

jsonInterface - Array: The *[json interface](#page-12-0)* for this contract. Re-setting this will regenerate the methods and events of the contract instance.

#### **7.5.2 Example**

```
myContract.options.jsonInterface;
> [ { \,"type":"function",
    "name":"foo",
    "inputs": [{"name":"a","type":"uint256"}],
    "outputs": [{"name":"b","type":"address"}]
}, {
    "type":"event",
    "name":"Event",
    "inputs": [{"name":"a","type":"uint256","indexed":true},{"name":"b","type":
˓→"bytes32","indexed":false}],
}]
// set a new interface
myContract.options.jsonInterface = [...];
```
# **7.6 = Methods =**

# **7.7 clone**

myContract.clone()

Clones the current contract instance.

# **7.7.1 Parameters**

none

# **7.7.2 Returns**

Object: The new contract instance.

# **7.7.3 Example**

```
var contract1 = new apis.Contract(abi, address, {qasPrice: '12345678', from:
˓→fromAddress});
var contract2 = contract1.clone();
contract2.options.address = address2;
(contract1.options.address !== contract2.options.address);
> true
```
# **7.8 deploy**

myContract.deploy(options)

Call this function to deploy the contract to the blockchain. After successful deployment the promise will resolve with a new contract instance.

### **7.8.1 Parameters**

- 1. **options Object**: The options used for deployment.
	- data String: The byte code of the contract.
	- arguments Array (optional): The arguments which get passed to the constructor on deployment.

### **7.8.2 Returns**

Object: The transaction object:

- Array arguments: The arguments passed to the method before. They can be changed.
- Function *[send](#page-64-0)*: Will deploy the contract. The promise will resolve with the new contract instance, instead of the receipt!
- Function *[estimateGas](#page-66-0)*: Will estimate the gas used for deploying.
- Function *[encodeABI](#page-67-0)*: Encodes the ABI of the deployment, which is contract data + constructor parameters For details to the methods see the documentation below.

### **7.8.3 Example**

```
myContract.deploy({
   data: '0x12345...',
    arguments: [123, 'My String']
})
.send({
    from: '0x1234567890123456789012345678901234567891',
   gas: 1500000,
   gasPrice: '30000000000000'
}, function(error, transactionHash){ ... })
.on('error', function(error){ ... })
.on('transactionHash', function(transactionHash){ ... })
.on('receipt', function(receipt){
  console.log(receipt.contractAddress) // contains the new contract address
})
.on('confirmation', function(confirmationNumber, receipt){ ... })
.then(function(newContractInstance){
    console.log(newContractInstance.options.address) // instance with the new
˓→contract address
});
// When the data is already set as an option to the contract itself
myContract.options.data = '0x12345...';
```

```
myContract.deploy({
   arguments: [123, 'My String']
})
.send({
   from: '0x1234567890123456789012345678901234567891',
    gas: 1500000,
   gasPrice: '30000000000000'
})
.then(function(newContractInstance){
   console.log(newContractInstance.options.address) // instance with the new
˓→contract address
});
// Simply encoding
myContract.deploy({
   data: '0x12345...',
   arguments: [123, 'My String']
})
.encodeABI();
> '0x12345...0000012345678765432'
// Gas estimation
myContract.deploy({
   data: '0x12345...',
    arguments: [123, 'My String']
})
.estimateGas(function(err, gas){
    console.log(gas);
});
```
# **7.9 methods**

myContract.methods.myMethod([param1[, param2[, ...]]])

Creates a transaction object for that method, which then can be *[called](#page-62-0)*, *[send](#page-64-0)*, estimated.

The methods of this smart contract are available through:

- The name: myContract.methods.myMethod(123)
- The name with parameters: myContract.methods ['myMethod(uint256)'](123)
- The signature: myContract.methods['0x58cf5f10'](123)

This allows calling functions with same name but different parameters from the JavaScript contract object.

### **7.9.1 Parameters**

Parameters of any method depend on the smart contracts methods, defined in the *[JSON interface](#page-12-0)*.

# **7.9.2 Returns**

Object: The transaction object:

- Array arguments: The arguments passed to the method before. They can be changed.
- Function *[call](#page-62-0)*: Will call the "constant" method and execute its smart contract method in the EVM without sending a transaction (Can't alter the smart contract state).
- Function *[send](#page-64-0)*: Will send a transaction to the smart contract and execute its method (Can alter the smart contract state).
- Function *[estimateGas](#page-66-0)*: Will estimate the gas used when the method would be executed on chain.
- Function *[encodeABI](#page-67-0)*: Encodes the ABI for this method. This can be send using a transaction, call the method or passing into another smart contracts method as argument.

For details to the methods see the documentation below.

# **7.9.3 Example**

```
// calling a method
myContract.methods.myMethod(123).call({from:
˓→'0xde0B295669a9FD93d5F28D9Ec85E40f4cb697BAe'}, function(error, result){
    ...
});
// or sending and using a promise
myContract.methods.myMethod(123).send({from:
˓→'0xde0B295669a9FD93d5F28D9Ec85E40f4cb697BAe'})
.then(function(receipt){
    // receipt can also be a new contract instance, when coming from a "contract.
\rightarrowdeploy({...}).send()"
});
// or sending and using the events
myContract.methods.myMethod(123).send({from:
˓→'0xde0B295669a9FD93d5F28D9Ec85E40f4cb697BAe'})
.on('transactionHash', function(hash){
    ...
})
.on('receipt', function(receipt){
    ...
})
.on('confirmation', function(confirmationNumber, receipt){
    ...
})
.on('error', console.error);
```
# <span id="page-62-0"></span>**7.10 methods.myMethod.call**

myContract.methods.myMethod([param1[, param2[, ...]]]).call(options[, callback])

Will call a "constant" method and execute its smart contract method in the EVM without sending any transaction. Note calling can not alter the smart contract state.

#### **7.10.1 Parameters**

- 1. **options Object** (optional): The options used for calling.
	- from String (optional): The address the call "transaction" should be made from.
	- gasPrice String (optional): The gas price in aAPIS to use for this call "transaction".
	- gas Number (optional): The maximum gas provided for this call "transaction" (gas limit).
- 2. callback Function (optional): This callback will be fired with the result of the smart contract method execution as the second argument, or with an error object as the first argument.

#### **7.10.2 Returns**

Promise returns  $Mixed$ : The return value(s) of the smart contract method. If it returns a single value, it's returned as is. If it has multiple return values they are returned as an object with properties and indices:

### **7.10.3 Example**

```
// using the callback
myContract.methods.myMethod(123).call({from:
˓→'0xde0B295669a9FD93d5F28D9Ec85E40f4cb697BAe'}, function(error, result){
    ...
});
// using the promise
myContract.methods.myMethod(123).call({from:
˓→'0xde0B295669a9FD93d5F28D9Ec85E40f4cb697BAe'})
.then(function(result){
    ...
});
// MULTI-ARGUMENT RETURN:
// Solidity
contract MyContract {
    function myFunction() returns(uint256 myNumber, string myString) {
        return (23456, "Hello!%");
    }
}
// app3js
var MyContract = new app3.apis.Contract(abi, address);
MyContract.methods.myFunction().call()
.then(console.log);
> Result {
   myNumber: '23456',
```

```
myString: 'Hello!%',
    0: '23456', // these are here as fallbacks if the name is not know or given
    1: 'Hello!%'
}
// SINGLE-ARGUMENT RETURN:
// Solidity
contract MyContract {
   function myFunction() returns(string myString) {
        return "Hello!%";
    }
}
// app3js
var MyContract = new app3.apis.Contract(abi, address);
MyContract.methods.myFunction().call()
.then(console.log);
 > "Hello!%"
```
# <span id="page-64-0"></span>**7.11 methods.myMethod.send**

myContract.methods.myMethod([param1[, param2[, ...]]]).send(options[, callback])

Will send a transaction to the smart contract and execute its method. Note this can alter the smart contract state.

### **7.11.1 Parameters**

- 1. **options Object**: The options used for sending.
	- from String: The address the transaction should be sent from.
	- gasPrice String (optional): The gas price in aAPIS to use for this transaction.
	- gas Number (optional): The maximum gas provided for this transaction (gas limit).
	- value ''Number|String|BN|BigNumber''(optional): The value transferred for the transaction in aAPIS.
- 2. callback Function (optional): This callback will be fired first with the "transactionHash", or with an error object as the first argument.

### **7.11.2 Returns**

The callback will return the 32 bytes transaction hash.

PromiEvent: A *[promise combined event emitter](#page-10-0)*. Will be resolved when the transaction *receipt* is available, OR if this send() is called from a someContract.deploy(), then the promise will resolve with the *new contract instance*. Additionally the following events are available:

• "transactionHash" returns String: is fired right after the transaction is sent and a transaction hash is available.

- "receipt" returns Object: is fired when the transaction *receipt* is available. Receipts from contracts will have no logs property, but instead an events property with event names as keys and events as properties. See *[getPastEvents return values](#page-69-0)* for details about the returned event object.
- "confirmation" returns Number, Object: is fired for every confirmation up to the 24th confirmation. Receives the confirmation number as the first and the receipt as the second argument. Fired from confirmation 1 on, which is the block where it's minded.
- "error" returns Error: is fired if an error occurs during sending. If a out of gas error, the second parameter is the receipt.

# **7.11.3 Example**

```
// using the callback
myContract.methods.myMethod(123).send({from:
˓→'0xde0B295669a9FD93d5F28D9Ec85E40f4cb697BAe'}, function(error, transactionHash){
    ...
});
// using the promise
myContract.methods.myMethod(123).send({from:
˓→'0xde0B295669a9FD93d5F28D9Ec85E40f4cb697BAe'})
.then(function(receipt){
    // receipt can also be a new contract instance, when coming from a "contract.
\rightarrowdeploy({...}).send()"
});
// using the event emitter
myContract.methods.myMethod(123).send({from:
˓→'0xde0B295669a9FD93d5F28D9Ec85E40f4cb697BAe'})
.on('transactionHash', function(hash){
    ...
})
.on('confirmation', function(confirmationNumber, receipt){
    ...
})
.on('receipt', function(receipt){
    // receipt example
    console.log(receipt);
    > {
        "transactionHash":
˓→"0x9fc76417374aa880d4449a1f7f31ec597f00b1f6f3dd2d66f4c9c6c445836d8b",
        "transactionIndex": 0,
        "blockHash":
˓→"0xef95f2f1ed3ca60b048b4bf67cde2195961e0bba6f70bcbea9a2c4e133e34b46",
        "blockNumber": 3,
        "contractAddress": "0x11f4d0A3c12e86B4b5F39B213F7E19D048276DAe",
        "cumulativeGasUsed": 314159,
        "gasUsed": 30234,
        "events": {
            "MyEvent": {
                returnValues: {
                    myIndexedParam: 20,
                    myOtherIndexedParam: '0x123456789...',
                    myNonIndexParam: 'My String'
                },
```

```
raw: {
                    data:
˓→'0x7f9fade1c0d57a7af66ab4ead79fade1c0d57a7af66ab4ead7c2c2eb7b11a91385',
                    topics: [
˓→'0xfd43ade1c09fade1c0d57a7af66ab4ead7c2c2eb7b11a91ffdd57a7af66ab4ead7',
˓→'0x7f9fade1c0d57a7af66ab4ead79fade1c0d57a7af66ab4ead7c2c2eb7b11a91385']
                },
                event: 'MyEvent',
                signature:
˓→'0xfd43ade1c09fade1c0d57a7af66ab4ead7c2c2eb7b11a91ffdd57a7af66ab4ead7',
                logIndex: 0,
                transactionIndex: 0,
                transactionHash:
˓→'0x7f9fade1c0d57a7af66ab4ead79fade1c0d57a7af66ab4ead7c2c2eb7b11a91385',
                blockHash:
˓→'0xfd43ade1c09fade1c0d57a7af66ab4ead7c2c2eb7b11a91ffdd57a7af66ab4ead7',
                blockNumber: 1234,
                address: '0xde0B295669a9FD93d5F28D9Ec85E40f4cb697BAe'
            },
            "MyOtherEvent": {
                ...
            },
            "MyMultipleEvent":[{...}, {...}] \frac{1}{2} if there are multiple of the same,
˓→event, they will be in an array
        }
    }
})
.on('error', console.error); // If there's an out of gas error the second parameter.
˓→is the receipt.
```
# <span id="page-66-0"></span>**7.12 methods.myMethod.estimateGas**

```
myContract.methods.myMethod([param1[, param2[, ...]]]).estimateGas(options[, 0]
˓→callback])
```
Will call estimate the gas a method execution will take when executed in the EVM without. The estimation can differ from the actual gas used when later sending a transaction, as the state of the smart contract can be different at that time.

# **7.12.1 Parameters**

- 1. **options Object** (optional): The options used for calling.
	- from String (optional): The address the call "transaction" should be made from.
	- gas Number (optional): The maximum gas provided for this call "transaction" (gas limit). Setting a specific value helps to detect out of gas errors. If all gas is used it will return the same number.
	- value "Number|String|BN|BigNumber" (optional): The value transferred for the call "transaction" in aAPIS.
- 2. callback Function (optional): This callback will be fired with the result of the gas estimation as the second argument, or with an error object as the first argument.

### **7.12.2 Returns**

Promise returns Number: The gas amount estimated.

# **7.12.3 Example**

```
// using the callback
myContract.methods.myMethod(123).estimateGas({gas: 5000000}, function(error,
˓→gasAmount){
    if(gasAmount == 5000000)
        console.log('Method ran out of gas');
});
// using the promise
myContract.methods.myMethod(123).estimateGas({from:
˓→'0xde0B295669a9FD93d5F28D9Ec85E40f4cb697BAe'})
.then(function(gasAmount){
    ...
})
.catch(function(error){
    ...
});
```
# <span id="page-67-0"></span>**7.13 methods.myMethod.encodeABI**

myContract.methods.myMethod([param1[, param2[, ...]]]).encodeABI()

Encodes the ABI for this method. This can be used to send a transaction, call a method, or pass it into another smart contracts method as arguments.

### **7.13.1 Parameters**

none

### **7.13.2 Returns**

String: The encoded ABI byte code to send via a transaction or call.

### **7.13.3 Example**

```
myContract.methods.myMethod(123).encodeABI();
> '0x58cf5f1000000000000000000000000000000000000000000000000000000000000007B'
```
# **7.14 = Events =**

# **7.15 once**

```
myContract.once(event[, options], callback)
```
Subscribes to an event and unsubscribes immediately after the first event or error. Will only fire for a single event.

### **7.15.1 Parameters**

- 1. event String: The name of the event in the contract, or "allEvents" to get all events.
- 2. **options Object** (optional): The options used for deployment.
	- filter Object (optional): Lets you filter events by indexed parameters, e.g. {filter: {myNumber: [12,13]}} means all events where "myNumber" is 12 or 13.
	- topics Array (optional): This allows you to manually set the topics for the event filter. If given the filter property and event signature, (topic[0]) will not be set automatically.
- 3. callback Function: This callback will be fired for the first *event* as the second argument, or an error as the first argument. See *[getPastEvents return values](#page-69-0)* for details about the event structure.

# **7.15.2 Returns**

undefined

# **7.15.3 Example**

```
myContract.once('MyEvent', {
    filter: \{myIndexedParam: [20, 23], myOtherIndexedParam: '0x123456789...'\}, //˓→Using an array means OR: e.g. 20 or 23
    fromBlock: 0
}, function(error, event){ console.log(event); });
// event output example
> {
    returnValues: {
        myIndexedParam: 20,
        myOtherIndexedParam: '0x123456789...',
        myNonIndexParam: 'My String'
    },
    raw: {
        data: '0x7f9fade1c0d57a7af66ab4ead79fade1c0d57a7af66ab4ead7c2c2eb7b11a91385',
        topics: ['0xfd43ade1c09fade1c0d57a7af66ab4ead7c2c2eb7b11a91ffdd57a7af66ab4ead7
˓→', '0x7f9fade1c0d57a7af66ab4ead79fade1c0d57a7af66ab4ead7c2c2eb7b11a91385']
    },
   event: 'MyEvent',
    signature: '0xfd43ade1c09fade1c0d57a7af66ab4ead7c2c2eb7b11a91ffdd57a7af66ab4ead7',
    logIndex: 0,
    transactionIndex: 0,
```

```
transactionHash:
˓→'0x7f9fade1c0d57a7af66ab4ead79fade1c0d57a7af66ab4ead7c2c2eb7b11a91385',
   blockHash: '0xfd43ade1c09fade1c0d57a7af66ab4ead7c2c2eb7b11a91ffdd57a7af66ab4ead7',
   blockNumber: 1234,
   address: '0xde0B295669a9FD93d5F28D9Ec85E40f4cb697BAe'
}
```
# <span id="page-69-1"></span>**7.16 events**

myContract.events.MyEvent([options][, callback])

Subscribe to an event

### **7.16.1 Parameters**

- 1. **options Object** (optional): The options used for deployment.
	- filter Object (optional): Let you filter events by indexed parameters, e.g. {filter: {myNumber: [12,13]}} means all events where "myNumber" is 12 or 13.
	- fromBlock Number (optional): The block number from which to get events on.
	- topics Array (optional): This allows to manually set the topics for the event filter. If given the filter property and event signature, (topic[0]) will not be set automatically.
- 2. callback Function (optional): This callback will be fired for each *event* as the second argument, or an error as the first argument.

# <span id="page-69-0"></span>**7.16.2 Returns**

EventEmitter: The event emitter has the following events:

- "data" returns Object: Fires on each incoming event with the event object as argument.
- "changed" returns Object: Fires on each event which was removed from the blockchain. The event will have the additional property "removed: true".
- "error" returns Object: Fires when an error in the subscription occours.

The structure of the returned event Object looks as follows:

- event String: The event name.
- signature String|Null: The event signature, null if it's an anonymous event.
- address String: Address this event originated from.
- returnValues Object: The return values coming from the event, e.g. {myVar: 1, myVar2: '0x234...'}.
- logIndex Number: Integer of the event index position in the block.
- transactionIndex Number: Integer of the transaction's index position the event was created in.
- transactionHash 32 Bytes String: Hash of the transaction this event was created in.
- blockHash 32 Bytes String: Hash of the block this event was created in. null when it's still pending.
- blockNumber Number: The block number this log was created in. null when still pending.
- raw.data String: The data containing non-indexed log parameter.
- raw.topics Array: An array with max 4 32 Byte topics, topic 1-3 contains indexed parameters of the event.

## **7.16.3 Example**

```
myContract.events.MyEvent({
    filter: \{myIndexedParam: [20, 23], myOtherIndexedParam: '0x123456789...'\}, //˓→Using an array means OR: e.g. 20 or 23
    fromBlock: 0
}, function(error, event){ console.log(event); })
.on('data', function(event){
    console.log(event); \frac{1}{3} // same results as the optional callback above
})
.on('changed', function(event){
    // remove event from local database
})
.on('error', console.error);
// event output example
> {
    returnValues: {
        myIndexedParam: 20,
        myOtherIndexedParam: '0x123456789...',
        myNonIndexParam: 'My String'
    },
    raw: {
        data: '0x7f9fade1c0d57a7af66ab4ead79fade1c0d57a7af66ab4ead7c2c2eb7b11a91385',
        topics: ['0xfd43ade1c09fade1c0d57a7af66ab4ead7c2c2eb7b11a91ffdd57a7af66ab4ead7
˓→', '0x7f9fade1c0d57a7af66ab4ead79fade1c0d57a7af66ab4ead7c2c2eb7b11a91385']
    },
   event: 'MyEvent',
    signature: '0xfd43ade1c09fade1c0d57a7af66ab4ead7c2c2eb7b11a91ffdd57a7af66ab4ead7',
    logIndex: 0,
    transactionIndex: 0,
    transactionHash:
˓→'0x7f9fade1c0d57a7af66ab4ead79fade1c0d57a7af66ab4ead7c2c2eb7b11a91385',
   blockHash: '0xfd43ade1c09fade1c0d57a7af66ab4ead7c2c2eb7b11a91ffdd57a7af66ab4ead7',
   blockNumber: 1234,
    address: '0xde0B295669a9FD93d5F28D9Ec85E40f4cb697BAe'
}
```
# **7.17 events.allEvents**

```
myContract.events.allEvents([options][, callback])
```
Same as *[events](#page-69-1)* but receives all events from this smart contract. Optionally the filter property can filter those events.

# **7.18 getPastEvents**

myContract.getPastEvents(event[, options][, callback])

Gets past events for this contract.

#### **7.18.1 Parameters**

- 1. event String: The name of the event in the contract, or "allEvents" to get all events.
- 2. **options Object** (optional): The options used for deployment.
	- filter Object (optional): Lets you filter events by indexed parameters, e.g. {filter: {myNumber: [12,13]}} means all events where "myNumber" is 12 or 13.
	- fromBlock Number (optional): The block number from which to get events on.
	- toBlock Number (optional): The block number to get events up to (Defaults to "latest").
	- topics Array (optional): This allows manually setting the topics for the event filter. If given the filter property and event signature, (topic[0]) will not be set automatically.
- 3. callback Function (optional): This callback will be fired with an array of event logs as the second argument, or an error as the first argument.

### **7.18.2 Returns**

Promise returns Array: An array with the past event Objects, matching the given event name and filter.

For the structure of a returned event Object see *[getPastEvents return values](#page-69-0)*.

#### **7.18.3 Example**

```
myContract.getPastEvents('MyEvent', {
   filter: \{myIndexedParam: [20, 23], myOtherIndexedParam: '0x123456789...'}, //_
˓→Using an array means OR: e.g. 20 or 23
    fromBlock: 0,
    toBlock: 'latest'
}, function(error, events){ console.log(events); })
.then(function(events){
    console.log(events) // same results as the optional callback above
});
> [{
    returnValues: {
        myIndexedParam: 20,
        myOtherIndexedParam: '0x123456789...',
        myNonIndexParam: 'My String'
    },
    raw: {
        data: '0x7f9fade1c0d57a7af66ab4ead79fade1c0d57a7af66ab4ead7c2c2eb7b11a91385',
        topics: ['0xfd43ade1c09fade1c0d57a7af66ab4ead7c2c2eb7b11a91ffdd57a7af66ab4ead7
˓→', '0x7f9fade1c0d57a7af66ab4ead79fade1c0d57a7af66ab4ead7c2c2eb7b11a91385']
    },
    event: 'MyEvent',
```
```
signature: '0xfd43ade1c09fade1c0d57a7af66ab4ead7c2c2eb7b11a91ffdd57a7af66ab4ead7',
   logIndex: 0,
   transactionIndex: 0,
   transactionHash:
˓→'0x7f9fade1c0d57a7af66ab4ead79fade1c0d57a7af66ab4ead7c2c2eb7b11a91385',
   blockHash: '0xfd43ade1c09fade1c0d57a7af66ab4ead7c2c2eb7b11a91ffdd57a7af66ab4ead7',
   blockNumber: 1234,
   address: '0xde0B295669a9FD93d5F28D9Ec85E40f4cb697BAe'
},{
    ...
}]
```
# CHAPTER  $8$

app3.apis.accounts

The app3.apis.accounts contains functions to generate APIS accounts and sign transactions and data.

Note: This package has NOT been audited and might potentially be unsafe. Take precautions to clear memory properly, store the private keys safely, and test transaction receiving and sending functionality properly before using in production!

To use this package standalone use:

```
var Accounts = require('app3-apis-accounts');
// Passing in the apis or app3 package is necessary to allow retrieving chainId,
˓→gasPrice and nonce automatically
// for accounts.signTransaction().
var accounts = new Accounts('ws://localhost:8546');
```
## **8.1 create**

app3.apis.accounts.create([entropy]);

Generates an account object with private key and public key.

### **8.1.1 Parameters**

1. entropy - String (optional): A random string to increase entropy. If given it should be at least 32 characters. If none is given a random string will be generated using randomhex.

### **8.1.2 Returns**

Object - The account object with the following structure:

- address string: The account address.
- privateKey string: The accounts private key. This should never be shared or stored unencrypted in localstorage! Also make sure to null the memory after usage.
- signTransaction(tx [, callback]) Function: The function to sign transactions. See *[app3.apis.accounts.signTransaction\(\)](#page-76-0)* for more.
- sign(data) Function: The function to sign transactions. See *[app3.apis.accounts.sign\(\)](#page-80-0)* for more.

### **8.1.3 Example**

```
app3.apis.accounts.create();
> 1address: "0xb8CE9ab6943e0eCED004cDe8e3bBed6568B2Fa01",
   privateKey: "0x348ce564d427a3311b6536bbcff9390d69395b06ed6c486954e971d960fe8709",
   signTransaction: function(tx){...},
    sign: function(data){...},
    encrypt: function(password){...}
}
app3.apis.accounts.create('2435@#@#@±±±±!!!!
˓→678543213456764321§34567543213456785432134567');
> {
   address: "0xF2CD2AA0c7926743B1D4310b2BC984a0a453c3d4",
   privateKey: "0xd7325de5c2c1cf0009fac77d3d04a9c004b038883446b065871bc3e831dcd098",
   signTransaction: function(tx){...},
    sign: function(data){...},
   encrypt: function(password){...}
}
app3.apis.accounts.create(app3.utils.randomHex(32));
> {
   address: "0xe78150FaCD36E8EB00291e251424a0515AA1FF05",
   privateKey: "0xcc505ee6067fba3f6fc2050643379e190e087aeffe5d958ab9f2f3ed3800fa4e",
   signTransaction: function(tx){...},
    sign: function(data){...},
    encrypt: function(password){...}
}
```
# **8.2 privateKeyToAccount**

app3.apis.accounts.privateKeyToAccount(privateKey);

Creates an account object from a private key.

#### **8.2.1 Parameters**

1. privateKey - String: The private key to convert.

### **8.2.2 Returns**

Object - The account object with the structure seen here.

### **8.2.3 Example**

```
app3.apis.accounts.privateKeyToAccount(
˓→'0x348ce564d427a3311b6536bbcff9390d69395b06ed6c486954e971d960fe8709');
> {
   address: '0xb8CE9ab6943e0eCED004cDe8e3bBed6568B2Fa01',
   privateKey: '0x348ce564d427a3311b6536bbcff9390d69395b06ed6c486954e971d960fe8709',
   signTransaction: function(tx){...},
   sign: function(data){...},
   encrypt: function(password){...}
}
app3.apis.accounts.privateKeyToAccount(
˓→'0x348ce564d427a3311b6536bbcff9390d69395b06ed6c486954e971d960fe8709');
> 1address: '0xb8CE9ab6943e0eCED004cDe8e3bBed6568B2Fa01',
   privateKey: '0x348ce564d427a3311b6536bbcff9390d69395b06ed6c486954e971d960fe8709',
   signTransaction: function(tx){...},
   sign: function(data){...},
   encrypt: function(password){...}
}
```
# <span id="page-76-0"></span>**8.3 signTransaction**

app3.apis.accounts.signTransaction(tx, privateKey [, callback]);

Signs an APIS transaction with a given private key.

### **8.3.1 Parameters**

- 1. **tx Object**: The transaction object as follows:
	- nonce String: (optional) The nonce to use when signing this transaction. Default will use *[app3.apis.getTransactionCount\(\)](#page-42-0)*.
	- chainId String: (optional) The chain id to use when signing this transaction. Default will use app3.apis.net.getId().
	- to String: (optional) The recevier of the transaction, can be empty when deploying a contract.
	- data String: (optional) The call data of the transaction, can be empty for simple value transfers.
	- value String: (optional) The value of the transaction in wei.
	- gasPrice String: (optional) The gas price set by this transaction, if empty, it will use *[app3.apis.gasPrice\(\)](#page-26-0)*
	- gas String: The gas provided by the transaction.
- 2. privateKey String: The private key to sign with.

3. callback - Function: (optional) Optional callback, returns an error object as first parameter and the result as second.

### **8.3.2 Returns**

**Promise** returning **Object**: The signed data RLP encoded transaction, or if **returnSignature** is **true** the signature values as follows:

- messageHash String: The hash of the given message.
- r String: First 32 bytes of the signature
- s String: Next 32 bytes of the signature
- v String: Recovery value + 27
- rawTransaction String: The RLP encoded transaction, ready to be send using *[app3.apis.sendSignedTransaction](#page-45-0)*.

### **8.3.3 Example**

```
app3.apis.accounts.signTransaction({
    to: '0xF0109fC8DF283027b6285cc889F5aA624EaC1F55',
    value: '1000000000',
    gas: 2000000
}, '0x4c0883a69102937d6231471b5dbb6204fe5129617082792ae468d01a3f362318')
.then(console.log);
> 1messageHash: '0x88cfbd7e51c7a40540b233cf68b62ad1df3e92462f1c6018d6d67eae0f3b08f5',
    v: '0x25',
    r: '0xc9cf86333bcb065d140032ecaab5d9281bde80f21b9687b3e94161de42d51895',
    s: '0x727a108a0b8d101465414033c3f705a9c7b826e596766046ee1183dbc8aeaa68',
    rawTransaction:
˓→'0xf869808504e3b29200831e848094f0109fc8df283027b6285cc889f5aa624eac1f55843b9aca008025a0c9cf86333bcb065d140032ecaab5d9281bde80f21b9687b3e94161de42d51895a0727a108a0b8d101465414033c3f705a9c7b826e596766046ee1183dbc8aeaa68
˓→'
}
app3.apis.accounts.signTransaction({
    to: '0xF0109fC8DF283027b6285cc889F5aA624EaC1F55',
    value: '1000000000',
    gas: 2000000,
    gasPrice: '234567897654321',
    nonce: 0,
    chainId: 1
}, '0x4c0883a69102937d6231471b5dbb6204fe5129617082792ae468d01a3f362318')
.then(console.log);
> {
    messageHash: '0x6893a6ee8df79b0f5d64a180cd1ef35d030f3e296a5361cf04d02ce720d32ec5',
    r: '0x9ebb6ca057a0535d6186462bc0b465b561c94a295bdb0621fc19208ab149a9c',
    s: '0x440ffd775ce91a833ab410777204d5341a6f9fa91216a6f3ee2c051fea6a0428',
    v: '0x25',
    rawTransaction:
˓→'0xf86a8086d55698372431831e848094f0109fc8df283027b6285cc889f5aa624eac1f55843b9aca008025a009ebb6ca057a0535d6186462bc0b465b561c94a295bdb0621fc19208ab149a9ca0440ffd775ce91a833ab410777204d5341a6f9fa91216a6f3ee2c051fea6a0428
\hookrightarrow'
}
```
# **8.4 authTransaction**

app3.apis.accounts.authTransaction(tx, privateKey, knowledgeKey [, callback]);

Authorize an APIS transaction with a given knowledge key.

### **8.4.1 Parameters**

- 1. **tx Object**: The transaction object as follows:
	- nonce String: (optional) The nonce to use when signing this transaction. Default will use *[app3.apis.getTransactionCount\(\)](#page-42-0)*.
	- chainId String: (optional) The chain id to use when signing this transaction. Default will use app3.apis.net.getId().
	- to String: (optional) The recevier of the transaction, can be empty when deploying a contract.
	- data String: (optional) The call data of the transaction, can be empty for simple value transfers.
	- value String: (optional) The value of the transaction in wei.
	- gasPrice String: (optional) The gas price set by this transaction, if empty, it will use *[app3.apis.gasPrice\(\)](#page-26-0)*
	- gas String: The gas provided by the transaction.
- 2. privateKey String: The private key to sign with.
- 3. knowledgeKey String: The knowledge key to authorization with.
- 4. callback Function: (optional) Optional callback, returns an error object as first parameter and the result as second.

### **8.4.2 Returns**

**Promise** returning **Object**: The authorized data RLP encoded transaction, or if **returnSignature** is **true** the signature values as follows:

- messageHash String: The hash of the given message.
- sigR String: First 32 bytes of the signature
- sigS String: Next 32 bytes of the signature
- sigV String: Recovery value + 27
- certR String: First 32 bytes of the certificate
- certS String: Next 32 bytes of the certificate
- certV String: Recovery value + 27
- rawTransaction String: The RLP encoded transaction, ready to be send using *[app3.apis.sendSignedTransaction](#page-45-0)*.

### **8.4.3 Example**

```
app3.apis.accounts.authTransaction({
   to: '0xF0109fC8DF283027b6285cc889F5aA624EaC1F55',
   value: '1000000000',
   gas: 2000000
}, '0x4c0883a69102937d6231471b5dbb6204fe5129617082792ae468d01a3f362318', 'Test!@1234')
.then(console.log);
> {
   messageHash: '0xbdb7a230bff3aac997f725408ecc7b691a7e2bfec7fda1c96089e6a54707b1f0',
   sigV: '0x25',
   sigR: '0xc0894df696594d2a8aa0a6d6621e189e90c2cb014fd43d7cfcaa1a2b47994011',
   sigS: '0x256414c62457b62a27b21cab13a8f97c56576deb1b66d730e24d73c2dd418c00',
   certV: '0x25',
   certR: '0x176328849514d3c24c60db889cc450c2b86f099beb3c2984ebefb8b0e382818c',
   certS: '0x1aa1b872c6cb3946637c272f8bf81439f33cea3155d2ce8d65451d8db859e659',
   rawTransaction:
→'0xf8ad80850ba43b7400831e848094f0109fc8df283027b6285cc889f5aa624eac1f5580843b9aca008025a0c0894df69
˓→'
 }
```
## **8.5 recoverTransaction**

app3.apis.accounts.recoverTransaction(rawTransaction);

Recovers the APIS address which was used to sign the given RLP encoded transaction.

#### **8.5.1 Parameters**

1. signature - String: The RLP encoded transaction.

### **8.5.2 Returns**

String: The APIS address used to sign this transaction.

#### **8.5.3 Example**

```
app3.apis.accounts.recoverTransaction(
→'0xf86180808401ef364594f0109fc8df283027b6285cc889f5aa624eac1f5580801ca031573280d608f7$137e33fc1465
\leftrightarrow');
> "0xF0109fC8DF283027b6285cc889F5aA624EaC1F55"
```
### **8.6 hashMessage**

```
app3.apis.accounts.hashMessage(message);
```
Hashes the given message to be passed *[app3.apis.accounts.recover\(\)](#page-81-0)* function. The data will be UTF-8 HEX decoded and enveloped as follows: "\x19APIS Signed Message:\n" + message.length + message and hashed using keccak256.

### **8.6.1 Parameters**

1. message - String: A message to hash, if its HEX it will be UTF8 decoded before.

### **8.6.2 Returns**

String: The hashed message

#### **8.6.3 Example**

```
app3.apis.accounts.hashMessage("Hello World")
> "0xa1de988600a42c4b4ab089b619297c17d53cffae5d5120d82d8a92d0bb3b78f2"
// the below results in the same hash
app3.apis.accounts.hashMessage(app3.utils.utf8ToHex("Hello World"))
 > "0xa1de988600a42c4b4ab089b619297c17d53cffae5d5120d82d8a92d0bb3b78f2"
```
## <span id="page-80-0"></span>**8.7 sign**

app3.apis.accounts.sign(data, privateKey);

Signs arbitrary data. This data is before UTF-8 HEX decoded and enveloped as follows: "\x19APIS Signed Message:\n" + message.length + message.

### **8.7.1 Parameters**

- 1. data String: The data to sign. If its a string it will be
- 2. privateKey String: The private key to sign with.

#### **8.7.2 Returns**

**String|Object**: The signed data RLP encoded signature, or if **returnSignature** is **true** the signature values as follows:

- message String: The the given message.
- messageHash String: The hash of the given message.
- r String: First 32 bytes of the signature
- s String: Next 32 bytes of the signature

• v - String: Recovery value + 27

### **8.7.3 Example**

```
app3.apis.accounts.sign('Some data',
˓→'0x4c0883a69102937d6231471b5dbb6204fe5129617082792ae468d01a3f362318');
> {
    message: 'Some data',
    messageHash: '0x1da44b586eb0729ff70a73c326926f6ed5a25f5b056e7f47fbc6e58d86871655',
    v: '0x1c',
    r: '0xb91467e570a6466aa9e9876cbcd013baba02900b8979d43fe208a4a4f339f5fd',
    s: '0x6007e74cd82e037b800186422fc2da167c747ef045e5d18a5f5d4300f8e1a029',
    signature:
˓→'0xb91467e570a6466aa9e9876cbcd013baba02900b8979d43fe208a4a4f339f5fd6007e74cd82e037b800186422fc2da167c747ef045e5d18a5f5d4300f8e1a0291c
˓→'
}
```
### <span id="page-81-0"></span>**8.8 recover**

```
app3.apis.accounts.recover(signatureObject);
app3.apis.accounts.recover(message, signature [, preFixed]);
app3.apis.accounts.recover(message, v, r, s [, preFixed]);
```
Recovers the APIS address which was used to sign the given data.

### **8.8.1 Parameters**

- 1. message | signatureObject String | Object: Either signed message or hash, or the signature object as following
	- messageHash String: The hash of the given message already prefixed with "\x19APIS Signed Message:\n" + message.length + message.
	- r String: First 32 bytes of the signature
	- s String: Next 32 bytes of the signature
	- v String: Recovery value + 27
- 2. signature String: The raw RLP encoded signature, OR parameter 2-4 as v, r, s values.
- 3. preFixed Boolean (optional, default: false): If the last parameter is true, the given message will NOT automatically be prefixed with "\x19APIS Signed Message:\n" + message.length + message, and assumed to be already prefixed.

### **8.8.2 Returns**

String: The APIS address used to sign this data.

### **8.8.3 Example**

```
app3.apis.accounts.recover({
    messageHash: '0x1da44b586eb0729ff70a73c326926f6ed5a25f5b056e7f47fbc6e58d86871655',
    v: '0x1c',
    r: '0xb91467e570a6466aa9e9876cbcd013baba02900b8979d43fe208a4a4f339f5fd',
    s: '0x6007e74cd82e037b800186422fc2da167c747ef045e5d18a5f5d4300f8e1a029'
})
> "0x2c7536E3605D9C16a7a3D7b1898e529396a65c23"
// message, signature
app3.apis.accounts.recover('Some data',
˓→'0xb91467e570a6466aa9e9876cbcd013baba02900b8979d43fe208a4a4f339f5fd6007e74cd82e037b800186422fc2da167c747ef045e5d18a5f5d4300f8e1a0291c
\leftrightarrow');
> "0x2c7536E3605D9C16a7a3D7b1898e529396a65c23"
// message, v, r, s
app3.apis.accounts.recover('Some data', '0x1c',
˓→'0xb91467e570a6466aa9e9876cbcd013baba02900b8979d43fe208a4a4f339f5fd',
˓→'0x6007e74cd82e037b800186422fc2da167c747ef045e5d18a5f5d4300f8e1a029');
> "0x2c7536E3605D9C16a7a3D7b1898e529396a65c23"
```
# **8.9 encrypt**

app3.apis.accounts.encrypt(privateKey, password);

Encrypts a private key to the app3 keystore v3 standard.

### **8.9.1 Parameters**

- 1. privateKey String: The private key to encrypt.
- 2. password String: The password used for encryption.

### **8.9.2 Returns**

Object: The encrypted keystore v3 JSON.

### **8.9.3 Example**

```
app3.apis.accounts.encrypt(
˓→'0x4c0883a69102937d6231471b5dbb6204fe5129617082792ae468d01a3f362318', 'test!')
> {
    version: 3,
    id: '04e9bcbb-96fa-497b-94d1-14df4cd20af6',
    address: '2c7536e3605d9c16a7a3d7b1898e529396a65c23',
    crypto: {
        ciphertext: 'a1c25da3ecde4e6a24f3697251dd15d6208520efc84ad97397e906e6df24d251
˓→',
```

```
cipherparams: { iv: '2885df2b63f7ef247d753c82fa20038a' },
    cipher: 'aes-128-ctr',
    kdf: 'scrypt',
    kdfparams: {
        dklen: 32,
        salt: '4531b3c174cc3ff32a6a7a85d6761b410db674807b2d216d022318ceee50be10',
        n: 262144,
       r: 8,
       p: 1
    },
   mac: 'b8b010fff37f9ae5559a352a185e86f9b9c1d7f7a9f1bd4e82a5dd35468fc7f6'
}
```
# **8.10 decrypt**

}

app3.apis.accounts.decrypt(keystoreJsonV3, password);

Decrypts a keystore v3 JSON, and creates the account.

### **8.10.1 Parameters**

- 1. encryptedPrivateKey String: The encrypted private key to decrypt.
- 2. password String: The password used for encryption.

### **8.10.2 Returns**

Object: The decrypted account.

### **8.10.3 Example**

```
app3.apis.accounts.decrypt({
   version: 3,
    id: '04e9bcbb-96fa-497b-94d1-14df4cd20af6',
    address: '2c7536e3605d9c16a7a3d7b1898e529396a65c23',
   crypto: {
        ciphertext: 'a1c25da3ecde4e6a24f3697251dd15d6208520efc84ad97397e906e6df24d251
ightharpoonup',
        cipherparams: { iv: '2885df2b63f7ef247d753c82fa20038a' },
        cipher: 'aes-128-ctr',
        kdf: 'scrypt',
        kdfparams: {
            dklen: 32,
            salt: '4531b3c174cc3ff32a6a7a85d6761b410db674807b2d216d022318ceee50be10',
            n: 262144,
            r: 8,
            p: 1
```

```
},
        mac: 'b8b010fff37f9ae5559a352a185e86f9b9c1d7f7a9f1bd4e82a5dd35468fc7f6'
    }
}, 'test!');
> {
   address: "0x2c7536E3605D9C16a7a3D7b1898e529396a65c23",
   privateKey: "0x4c0883a69102937d6231471b5dbb6204fe5129617082792ae468d01a3f362318",
    signTransaction: function(tx){...},
    sign: function(data){...},
    encrypt: function(password){...}
}
```
## **8.11 wallet**

app3.apis.accounts.wallet;

Contains an in memory wallet with multiple accounts. These accounts can be used when using *[app3.apis.sendTransaction\(\)](#page-43-0)*.

### **8.11.1 Example**

```
app3.apis.accounts.wallet;
> Wallet {
    0: \{\ldots\}, // account by index
    "0xF0109fC8DF283027b6285cc889F5aA624EaC1F55": {...}, // same account by address
    "0xf0109fc8df283027b6285cc889f5aa624eac1f55": {...}, // same account by address
˓→lowercase
   1: \{\ldots\},\"0xD0122fC8DF283027b6285cc889F5aA624EaC1d23": {...},
    "0xd0122fc8df283027b6285cc889f5aa624eac1d23": {...},
   add: function(){},
   remove: function(){},
   save: function(){},
    load: function(){},
   clear: function(){},
    length: 2,
}
```
## **8.12 wallet.create**

app3.apis.accounts.wallet.create(numberOfAccounts [, entropy]);

Generates one or more accounts in the wallet. If wallets already exist they will not be overridden.

### **8.12.1 Parameters**

- 1. numberOfAccounts Number: Number of accounts to create. Leave empty to create an empty wallet.
- 2. entropy String (optional): A string with random characters as additional entropy when generating accounts. If given it should be at least 32 characters.

### **8.12.2 Returns**

Object: The wallet object.

#### **8.12.3 Example**

```
app3.apis.accounts.wallet.create(2,
˓→'54674321§3456764321§345674321§3453647544±±±§±±±!!!43534534534534');
> Wallet {
   0: \{\ldots\},\"0xF0109fC8DF283027b6285cc889F5aA624EaC1F55": {...},
    "0xf0109fc8df283027b6285cc889f5aa624eac1f55": {...},
    ...
}
```
### **8.13 wallet.add**

```
app3.apis.accounts.wallet.add(account);
```
Adds an account using a private key or account object to the wallet.

### **8.13.1 Parameters**

1. account - String|Object: A private key or account object created with app3.apis.accounts.create().

### **8.13.2 Returns**

Object: The added account.

#### **8.13.3 Example**

```
app3.apis.accounts.wallet.add(
˓→'0x4c0883a69102937d6231471b5dbb6204fe5129617082792ae468d01a3f362318');
> {
   index: 0,
   address: '0x2c7536E3605D9C16a7a3D7b1898e529396a65c23',
   privateKey: '0x4c0883a69102937d6231471b5dbb6204fe5129617082792ae468d01a3f362318',
    signTransaction: function(tx){...},
    sign: function(data){...},
```

```
encrypt: function(password){...}
}
app3.apis.accounts.wallet.add({
   privateKey: '0x348ce564d427a3311b6536bbcff9390d69395b06ed6c486954e971d960fe8709',
   address: '0xb8CE9ab6943e0eCED004cDe8e3bBed6568B2Fa01'
});
> {
   index: 0,
   address: '0xb8CE9ab6943e0eCED004cDe8e3bBed6568B2Fa01',
   privateKey: '0x348ce564d427a3311b6536bbcff9390d69395b06ed6c486954e971d960fe8709',
   signTransaction: function(tx){...},
   sign: function(data){...},
    encrypt: function(password){...}
}
```
### **8.14 wallet.remove**

app3.apis.accounts.wallet.remove(account);

Removes an account from the wallet.

### **8.14.1 Parameters**

1. account - String|Number: The account address, or index in the wallet.

### **8.14.2 Returns**

Boolean: true if the wallet was removed. false if it couldn't be found.

### **8.14.3 Example**

```
app3.apis.accounts.wallet;
> Wallet {
    0: \{ \ldots \},"0xF0109fC8DF283027b6285cc889F5aA624EaC1F55": {...}
    1: {...},
    "0xb8CE9ab6943e0eCED004cDe8e3bBed6568B2Fa01": {...}
    ...
}
app3.apis.accounts.wallet.remove('0xF0109fC8DF283027b6285cc889F5aA624EaC1F55');
> true
app3.apis.accounts.wallet.remove(3);
> false
```
# **8.15 wallet.clear**

```
app3.apis.accounts.wallet.clear();
```
Securely empties the wallet and removes all its accounts.

### **8.15.1 Parameters**

none

### **8.15.2 Returns**

Object: The wallet object.

### **8.15.3 Example**

```
app3.apis.accounts.wallet.clear();
> Wallet {
   add: function(){},
   remove: function(){},
   save: function(){},
   load: function(){},
   clear: function(){},
    length: 0
}
```
# **8.16 wallet.encrypt**

app3.apis.accounts.wallet.encrypt(password);

Encrypts all wallet accounts to and array of encrypted keystore v3 objects.

### **8.16.1 Parameters**

1. password - String: The password which will be used for encryption.

### **8.16.2 Returns**

Array: The encrypted keystore v3.

### **8.16.3 Example**

```
app3.apis.accounts.wallet.encrypt('test');
> [ { version: 3,
   id: 'dcf8ab05-a314-4e37-b972-bf9b86f91372',
   address: '06f702337909c06c82b09b7a22f0a2f0855d1f68',
   crypto:
    { ciphertext: '0de804dc63940820f6b3334e5a4bfc8214e27fb30bb7e9b7b74b25cd7eb5c604',
      cipherparams: [Object],
      cipher: 'aes-128-ctr',
      kdf: 'scrypt',
      kdfparams: [Object],
      mac: 'b2aac1485bd6ee1928665642bf8eae9ddfbc039c3a673658933d320bac6952e3' } },
  { version: 3,
   id: '9e1c7d24-b919-4428-b10e-0f3ef79f7cf0',
   address: 'b5d89661b59a9af0b34f58d19138baa2de48baaf',
   crypto:
    { ciphertext: 'd705ebed2a136d9e4db7e5ae70ed1f69d6a57370d5fbe06281eb07615f404410',
      cipherparams: [Object],
      cipher: 'aes-128-ctr',
      kdf: 'scrypt',
      kdfparams: [Object],
      mac: 'af9eca5eb01b0f70e909f824f0e7cdb90c350a802f04a9f6afe056602b92272b' } }
]
```
# **8.17 wallet.decrypt**

app3.apis.accounts.wallet.decrypt(keystoreArray, password);

Decrypts keystore v3 objects.

### **8.17.1 Parameters**

- 1. keystoreArray Array: The encrypted keystore v3 objects to decrypt.
- 2. password String: The password which will be used for encryption.

### **8.17.2 Returns**

Object: The wallet object.

#### **8.17.3 Example**

```
app3.apis.accounts.wallet.decrypt([
  { version: 3,
 id: '83191a81-aaca-451f-b63d-0c5f3b849289',
 address: '06f702337909c06c82b09b7a22f0a2f0855d1f68',
 crypto:
  { ciphertext: '7d34deae112841fba86e3e6cf08f5398dda323a8e4d29332621534e2c4069e8d',
    cipherparams: { iv: '497f4d26997a84d570778eae874b2333' },
    cipher: 'aes-128-ctr',
```

```
kdf: 'scrypt',
     kdfparams:
     { dklen: 32,
        salt: '208dd732a27aa4803bb760228dff18515d5313fd085bbce60594a3919ae2d88d',
        n: 262144,
        r: 8,
        p: 1 },
    mac: '0062a853de302513c57bfe3108ab493733034bf3cb313326f42cf26ea2619cf9' } },
   { version: 3,
  id: '7d6b91fa-3611-407b-b16b-396efb28f97e',
  address: 'b5d89661b59a9af0b34f58d19138baa2de48baaf',
  crypto:
  { ciphertext: 'cb9712d1982ff89f571fa5dbef447f14b7e5f142232bd2a913aac833730eeb43',
     cipherparams: { iv: '8cccb91cb84e435437f7282ec2ffd2db' },
     cipher: 'aes-128-ctr',
     kdf: 'scrypt',
     kdfparams:
     { dklen: 32,
        salt: '08ba6736363c5586434cd5b895e6fe41ea7db4785bd9b901dedce77a1514e8b8',
        n: 262144,
        r: 8,
       p: 1 },
     mac: 'd2eb068b37e2df55f56fa97a2bf4f55e072bef0dd703bfd917717d9dc54510f0' } }
], 'test');
> Wallet {
   0: \{\ldots\},1: {...},
    "0xF0109fC8DF283027b6285cc889F5aA624EaC1F55": {...},
    "0xD0122fC8DF283027b6285cc889F5aA624EaC1d23": {...}
    ...
}
```
## **8.18 wallet.save**

app3.apis.accounts.wallet.save(password [, keyName]);

Stores the wallet encrypted and as string in local storage.

Note: Browser only.

### **8.18.1 Parameters**

- 1. password String: The password to encrypt the wallet.
- 2. keyName String: (optional) The key used for the local storage position, defaults to "app3js\_wallet".

### **8.18.2 Returns**

Boolean

### **8.18.3 Example**

```
app3.apis.accounts.wallet.save('test#!$');
> true
```
# **8.19 wallet.load**

app3.apis.accounts.wallet.load(password [, keyName]);

Loads a wallet from local storage and decrypts it.

Note: Browser only.

### **8.19.1 Parameters**

- 1. password String: The password to decrypt the wallet.
- 2. keyName String: (optional) The key used for the localstorage position, defaults to "app3js\_wallet".

### **8.19.2 Returns**

Object: The wallet object.

### **8.19.3 Example**

```
app3.apis.accounts.wallet.load('test#!$', 'myWalletKey');
> Wallet {
   0: \{\ldots\},1: {...},
    "0xF0109fC8DF283027b6285cc889F5aA624EaC1F55": {...},
    "0xD0122fC8DF283027b6285cc889F5aA624EaC1d23": {...}
    ...
}
```
# CHAPTER<sup>9</sup>

app3.apis.personal

The app3-apis-personal package allows you to interact with the APIS node's accounts.

Note: Many of these functions send sensitive information, like password. Never call these functions over a unsecured Websocket or HTTP provider, as your password will be sent in plain text!

```
var Personal = require('app3-apis-personal');
var personal = new Personal('ws://some.local-or-remote.node:8546');
// or using the app3 umbrella package
var App3 = require('app3');
var app3 = new App3('ws://some.local-or-remote.node:8546');
// -> app3.apis.personal
```
# **9.1 newAccount**

app3.apis.personal.newAccount(password, [callback])

Create a new account on the node that App3js is connected to with its provider. The RPC method used is personal\_newAccount. It differs from app3.apis.accounts.create() where the key pair is created only on client and it's up to the developer to manage it.

Note: Never call this function over a unsecured Websocket or HTTP provider, as your password will be send in plain text!

### **9.1.1 Parameters**

1. password - String: The password to encrypt this account with.

### **9.1.2 Returns**

Promise returns String: The address of the newly created account.

#### **9.1.3 Example**

```
app3.apis.personal.newAccount('!@superpassword')
.then(console.log);
> '0x1234567891011121314151617181920212223456'
```
# **9.2 sign**

app3.apis.personal.sign(dataToSign, address, password [, callback])

Signs data using a specific account.

Note: Sending your account password over an unsecured HTTP RPC connection is highly unsecure.

### **9.2.1 Parameters**

- 1. String Data to sign. If String it will be converted using app3.utils.utf8ToHex.
- 2. String Address to sign data with.
- 3. String The password of the account to sign data with.
- 4. Function (optional) Optional callback, returns an error object as first parameter and the result as second.

### **9.2.2 Returns**

Promise returns String - The signature.

#### **9.2.3 Example**

```
app3.apis.personal.sign("Hello world", "0x11f4d0A3c12e86B4b5F39B213F7E19D048276DAe",
˓→"test password!")
.then(console.log);
>
˓→"0x30755ed65396facf86c53e6217c52b4daebe72aa4941d89635409de4c9c7f9466d4e9aaec7977f05e923889b33c0d0dd27d7226b6e6f56ce737465c5cfd04be400
\hookrightarrow ^{\prime\prime}
```

```
// the below is the same
app3.apis.personal.sign(app3.utils.utf8ToHex("Hello world"),
˓→"0x11f4d0A3c12e86B4b5F39B213F7E19D048276DAe", "test password!")
.then(console.log);
>
˓→"0x30755ed65396facf86c53e6217c52b4daebe72aa4941d89635409de4c9c7f9466d4e9aaec7977f05e923889b33c0d0dd27d7226b6e6f56ce737465c5cfd04be400
˓→"
```
### **9.3 ecRecover**

app3.apis.personal.ecRecover(dataThatWasSigned, signature [, callback])

Recovers the account that signed the data.

### **9.3.1 Parameters**

- 1. String Data that was signed. If String it will be converted using app3.utils.utf8ToHex.
- 2. String The signature.
- 3. Function (optional) Optional callback, returns an error object as first parameter and the result as second.

### **9.3.2 Returns**

Promise returns String - The account.

### **9.3.3 Example**

```
app3.apis.personal.ecRecover("Hello world",
˓→"0x30755ed65396facf86c53e6217c52b4daebe72aa4941d89635409de4c9c7f9466d4e9aaec7977f05e923889b33c0d0dd27d7226b6e6f56ce737465c5cfd04be400
˓→").then(console.log);
> "0x11f4d0A3c12e86B4b5F39B213F7E19D048276DAe"
```
# **9.4 signTransaction**

app3.apis.personal.signTransaction(transaction, password [, callback])

Signs a transaction. This account needs to be unlocked.

Note: Sending your account password over an unsecured HTTP RPC connection is highly unsecure.

### **9.4.1 Parameters**

- 1. Object The transaction data to sign *[app3.apis.sendTransaction\(\)](#page-43-0)* for more.
- 2. String The password of the from account, to sign the transaction with.
- 3. Function (optional) Optional callback, returns an error object as first parameter and the result as second.

### **9.4.2 Returns**

Promise returns Object - The RLP encoded transaction. The raw property can be used to send the transaction using *[app3.apis.sendSignedTransaction](#page-45-0)*.

### **9.4.3 Example**

```
app3.apis.personal.signTransaction({
    from: "0xb8ce9ab6943e0eced004cde8e3bbed6568b2fa01",
    gasPrice: "50000000000",
    gas: "200000",
    to: '0x3535353535353535353535353535353535353535',
    value: "10000000000000000000",
    data: ""
}, 'MyPassword!').then(console.log);
> {
    raw:
˓→'0xf87180850ba43b740083030d4094353535353535353535353535353535353535353580880de0b6b3a76400008025a00975caffb4cb5c6f9dfe97315d3c448926ee0d3be85a44c1006be525d38ef5a3a01b8c0d9ac65615823dbdc0dfd398f5807d0582f490b2b408224e4803d46c3b69018080
\hookrightarrow',
    tx: {
         hash: '0x185da901f30171b573d06ffdf1cbe8aa7e624eb3d207e4c6cede5c28c0fd948c',
         nonce: '0x',
         from: '0xb8ce9ab6943e0eced004cde8e3bbed6568b2fa01',
         to: '0x3535353535353535353535353535353535353535',
         value: '1000000000000000000',
         valueAPIS: '1',
         gas: '200000',
         gasPrice: '50000000000',
         gasPriceAPIS: '0.00000005',
         feePaidAPIS: '0.01',
         data: '',
         r: '0x0975caffb4cb5c6f9dfe97315d3c448926ee0d3be85a44c1006be525d38ef5a3',
         s: '0x1b8c0d9ac65615823dbdc0dfd398f5807d0582f490b2b408224e4803d46c3b69',
         v: '0x1b'
    }
}
```
# **9.5 sendTransaction**

app3.apis.personal.sendTransaction(transactionOptions, password [, callback])

This method sends a transaction over the management API.

Note: Sending your account password over an unsecured HTTP RPC connection is highly unsecure.

#### **9.5.1 Parameters**

- 1. Object The transaction options
- 2. String The password of the from account, to sign the transaction with.
- 3. Function (optional) Optional callback, returns an error object as first parameter and the result as second.

#### **9.5.2 Returns**

Promise returns string - The transaction hash

#### **9.5.3 Example**

```
app3.apis.personal.sendTransaction({
   from: "0xb8ce9ab6943e0eced004cde8e3bbed6568b2fa01",
   gasPrice: "50000000000",
   gas: "200000",
   to: '0x3535353535353535353535353535353535353535',
   value: "1000000000000000000",
   data: ""
}, 'MyPassword!').then(console.log);
 > '0x185da901f30171b573d06ffdf1cbe8aa7e624eb3d207e4c6cede5c28c0fd948c'
```
# **9.6 unlockAccount**

app3.apis.personal.unlockAccount(address, password, unlockDuraction [, callback])

Unlocks the given account.

Note: Sending your account password over an unsecured HTTP RPC connection is highly unsecure.

### **9.6.1 Parameters**

- 1. address String The account address.
- 2. password String The password of the account.
- 3. unlockDuration Number The duration for the account to remain unlocked.
- 4. Function (optional) Optional callback, returns an error object as first parameter and the result as second.

### **9.6.2 Returns**

Promise returns boolean - True if the account got unlocked successful otherwise false.

### **9.6.3 Example**

```
app3.apis.personal.unlockAccount("0x11f4d0A3c12e86B4b5F39B213F7E19D048276DAe", "test
˓→password!", 600)
.then(console.log('Account unlocked!'));
> "Account unlocked!"
```
# **9.7 lockAccount**

app3.apis.personal.lockAccount(address [, callback])

Locks the given account.

### **9.7.1 Parameters**

- 1. address String The account address.
- 2. Function (optional) Optional callback, returns an error object as first parameter and the result as second.

### **9.7.2 Returns**

Promise returns boolean - True if the account got locked successful otherwise false.

### **9.7.3 Example**

```
app3.apis.personal.lockAccount("0x11f4d0A3c12e86B4b5F39B213F7E19D048276DAe")
.then(console.log('Account locked!'));
> "Account locked!"
```
# **9.8 getAccounts**

```
app3.apis.personal.getAccounts([callback])
```
Returns a list of accounts the node controls by using the provider and calling the RPC method personal\_listAccounts. Using app3.apis.accounts.create() will not add accounts into this list. For that use app3.apis.personal.newAccount().

The results are the same as app3.apis.getAccounts() except that calls the RPC method apis\_accounts.

### **9.8.1 Returns**

Promise returns Array - An array of addresses controlled by node.

#### **9.8.2 Example**

```
app3.apis.personal.getAccounts()
.then(console.log);
> [ {
        address: 'ceffabff83caf9594d12e101e93c71a3aaea96ef',
        index: '0',
        aAPIS: '0',
        aMNR: '28008000000000',
        nonce: '2',
        APIS: '0',
        MNR: '0.000028008'
    },
    {
        address: 'b8ce9ab6943e0eced004cde8e3bbed6568b2fa01',
        index: '1',
        aAPIS: '5000000000000000000000',
        aMNR: '20000000000000000',
        nonce: '0',
        APIS: '5,000',
        MNR: '0.02'
    } ]
```
## **9.9 importRawKey**

app3.apis.personal.importRawKey(privateKey, password)

Imports the given private key into the key store, encrypting it with the passphrase.

Returns the address of the new account.

Note: Sending your account password over an unsecured HTTP RPC connection is highly unsecure.

### **9.9.1 Parameters**

- 1. privateKey String An unencrypted private key (hex string).
- 2. password String The password of the account.

### **9.9.2 Returns**

Promise returns String - The address of the account.

### **9.9.3 Example**

```
app3.apis.personal.importRawKey(
˓→"cd3376bb711cb332ee3fb2ca04c6a8b9f70c316fcdf7a1f44ef4c7999483295e", "password1234")
.then(console.log);
> "0x8f337bf484b2fc75e4b0436645dcc226ee2ac531"
```
# CHAPTER 10

app3.apis.abi

The app3.apis.abi functions let you de- and encode parameters to ABI (Application Binary Interface) for function calls.

## **10.1 encodeFunctionSignature**

app3.apis.abi.encodeFunctionSignature(functionName);

Encodes the function name to its ABI signature, which are the first 4 bytes of the sha3 hash of the function name including types.

### **10.1.1 Parameters**

1. functionName - String|Object: The function name to encode. or the *[JSON interface](#page-12-0)* object of the function. If string it has to be in the form function (type,type,...), e.g: myFunction (uint256,uint32[], bytes10,bytes)

#### **10.1.2 Returns**

String - The ABI signature of the function.

### **10.1.3 Example**

```
// From a JSON interface object
app3.apis.abi.encodeFunctionSignature({
   name: 'myMethod',
```

```
type: 'function',
    inputs: [{
        type: 'uint256',
        name: 'myNumber'
    },{
        type: 'string',
        name: 'myString'
    }]
})
> 0x24ee0097
// Or string
app3.apis.abi.encodeFunctionSignature('myMethod(uint256,string)')
> '0x24ee0097'
```
# **10.2 encodeEventSignature**

app3.apis.abi.encodeEventSignature(eventName);

Encodes the event name to its ABI signature, which are the sha3 hash of the event name including input types.

### **10.2.1 Parameters**

1. eventName - String|Object: The event name to encode. or the *[JSON interface](#page-12-0)* object of the event. If string it has to be in the form event  $(type, type,...)$ , e.g: myEvent (uint256,uint32[], bytes10, bytes)

#### **10.2.2 Returns**

String - The ABI signature of the event.

### **10.2.3 Example**

```
app3.apis.abi.encodeEventSignature('myEvent(uint256,bytes32)')
> 0xf2eeb729e636a8cb783be044acf6b7b1e2c5863735b60d6daae84c366ee87d97
// or from a json interface object
app3.apis.abi.encodeEventSignature({
   name: 'myEvent',
    type: 'event',
    inputs: [{
        type: 'uint256',
        name: 'myNumber'
    },{
        type: 'bytes32',
        name: 'myBytes'
    }]
})
> 0xf2eeb729e636a8cb783be044acf6b7b1e2c5863735b60d6daae84c366ee87d97
```
# **10.3 encodeParameter**

app3.apis.abi.encodeParameter(type, parameter);

Encodes a parameter based on its type to its ABI representation.

### **10.3.1 Parameters**

- 1. type String|Object: The type of the parameter, see the [solidity documentation](http://solidity.readthedocs.io/en/develop/types.html) for a list of types.
- 2. parameter Mixed: The actual parameter to encode.

### **10.3.2 Returns**

String - The ABI encoded parameter.

### **10.3.3 Example**

```
app3.apis.abi.encodeParameter('uint256', '2345675643');
> "0x000000000000000000000000000000000000000000000000000000008bd02b7b"
app3.apis.abi.encodeParameter('uint256', '2345675643');
> "0x000000000000000000000000000000000000000000000000000000008bd02b7b"
app3.apis.abi.encodeParameter('bytes32', '0xdf3234');
> "0xdf32340000000000000000000000000000000000000000000000000000000000"
app3.apis.abi.encodeParameter('bytes', '0xdf3234');
>
˓→"0x00000000000000000000000000000000000000000000000000000000000000200000000000000000000000000000000000000000000000000000000000000003df32340000000000000000000000000000000000000000000000000000000000
˓→"
app3.apis.abi.encodeParameter('bytes32[]', ['0xdf3234', '0xfdfd']);
>
˓→"00000000000000000000000000000000000000000000000000000000000000200000000000000000000000000000000000000000000000000000000000000002df32340000000000000000000000000000000000000000000000000000000000fdfd000000000000000000000000000000000000000000000000000000000000
˓→"
app3.apis.abi.encodeParameter(
     {
          "ParentStruct": {
               "propertyOne": 'uint256',
               "propertyTwo": 'uint256',
               "childStruct": {
                    "propertyOne": 'uint256',
                     "propertyTwo": 'uint256'
               }
          }
     },
     {
          "propertyOne": 42,
          "propertyTwo": 56,
          "childStruct": {
               "propertyOne": 45,
```

```
"propertyTwo": 78
                   }
         }
);
>
 ˓→"0x000000000000000000000000000000000000000000000000000000000000002a0000000000000000000000000000000000000000000000000000000000000038000000000000000000000000000000000000000000000000000000000000002d000000000000000000000000000000000000000000000000000000000000004e
 \hookrightarrow "
```
# **10.4 encodeParameters**

app3.apis.abi.encodeParameters(typesArray, parameters);

Encodes a function parameters based on its *[JSON interface](#page-12-0)* object.

### **10.4.1 Parameters**

- 1. typesArray Array<String|Object>|Object: An array with types or a *[JSON interface](#page-12-0)* of a function. See the [solidity documentation](http://solidity.readthedocs.io/en/develop/types.html) for a list of types.
- 2. parameters Array: The parameters to encode.

### **10.4.2 Returns**

String - The ABI encoded parameters.

#### **10.4.3 Example**

```
app3.apis.abi.encodeParameters(['uint256','string'], ['2345675643', 'Hello!%']);
>
˓→"0x000000000000000000000000000000000000000000000000000000008bd02b7b0000000000000000000000000000000000000000000000000000000000000040000000000000000000000000000000000000000000000000000000000000000748656c6c6f212500000000000000000000000000000000000000000000000000
\hookrightarrow "
app3.apis.abi.encodeParameters(['uint8[]','bytes32'], [['34','434'], '0x324567fff']);
> 0 \times 0app3.apis.abi.encodeParameters(
     [
           'uint8[]',
           {
                 "ParentStruct": {
                      "propertyOne": 'uint256',
                      "propertyTwo": 'uint256',
                       "ChildStruct": {
                            "propertyOne": 'uint256',
                            "propertyTwo": 'uint256'
                       }
                 }
           }
```

```
],
           [
                        ['34','434'],
                        {
                                   "propertyOne": '42',
                                   "propertyTwo": '56',
                                   "ChildStruct": {
                                               "propertyOne": '45',
                                               "propertyTwo": '78'
                                   }
                      }
           ]
);
>
 ˓→"0x00000000000000000000000000000000000000000000000000000000000000a0000000000000000000000000000000000000000000000000000000000000002a0000000000000000000000000000000000000000000000000000000000000038000000000000000000000000000000000000000000000000000000000000002d000000000000000000000000000000000000000000000000000000000000004e0000000000000000000000000000000000000000000000000000000000000002000000000000000000000000000000000000000000000000000000000000002a0000000000000000000000000000000000000000000000000000000000000018
  ˓→"
```
## **10.5 encodeFunctionCall**

app3.apis.abi.encodeFunctionCall(jsonInterface, parameters);

Encodes a function call using its *[JSON interface](#page-12-0)* object and given paramaters.

### **10.5.1 Parameters**

- 1. jsonInterface Object: The *[JSON interface](#page-12-0)* object of a function.
- 2. parameters Array: The parameters to encode.

### **10.5.2 Returns**

String - The ABI encoded function call. Means function signature + parameters.

### **10.5.3 Example**

```
app3.apis.abi.encodeFunctionCall({
     name: 'myMethod',
      type: 'function',
      inputs: [{
             type: 'uint256',
             name: 'myNumber'
      },{
            type: 'string',
            name: 'myString'
      }]
}, ['2345675643', 'Hello!%']);
>
˓→"0x24ee0097000000000000000000000000000000000000000000000000000000008bd02b7b0000000000000000000000000000000000000000000000000000000000000040000000000000000000000000000000000000000000000000000000000000000748656c6c6f212500000000000000000000000000000000000000000000000000
˓→"
```
### **10.6 decodeParameter**

app3.apis.abi.decodeParameter(type, hexString);

Decodes an ABI encoded parameter to its JavaScript type.

### **10.6.1 Parameters**

- 1. type String|Object: The type of the parameter, see the [solidity documentation](http://solidity.readthedocs.io/en/develop/types.html) for a list of types.
- 2. hexString String: The ABI byte code to decode.

### **10.6.2 Returns**

Mixed - The decoded parameter.

### **10.6.3 Example**

```
app3.apis.abi.decodeParameter('uint256',
˓→'0x0000000000000000000000000000000000000000000000000000000000000010');
> "16"
app3.apis.abi.decodeParameter('string',
˓→'0x0000000000000000000000000000000000000000000000000000000000000020000000000000000000000000000000000000000000000000000000000000000848656c6c6f212521000000000000000000000000000000000000000000000000
\leftrightarrow');
> "Hello!%!"
app3.apis.abi.decodeParameter('string',
˓→'0x0000000000000000000000000000000000000000000000000000000000000020000000000000000000000000000000000000000000000000000000000000000848656c6c6f212521000000000000000000000000000000000000000000000000
\leftrightarrow');
> "Hello!%!"
app3.apis.abi.decodeParameter(
      {
            "ParentStruct": {
               "propertyOne": 'uint256',
                "propertyTwo": 'uint256',
                "childStruct": {
                  "propertyOne": 'uint256',
                   "propertyTwo": 'uint256'
                }
            }
      },
,
˓→'0x000000000000000000000000000000000000000000000000000000000000002a0000000000000000000000000000000000000000000000000000000000000038000000000000000000000000000000000000000000000000000000000000002d000000000000000000000000000000000000000000000000000000000000004e
ightharpoonup');
> {
      '0': {
```

```
'0': '42',
        '1': '56',
        '2': {
            '0': '45',
            '1': '78',
            'propertyOne': '45',
            'propertyTwo': '78'
        },
        'childStruct': {
            '0': '45',
            '1': '78',
            'propertyOne': '45',
            'propertyTwo': '78'
        },
        'propertyOne': '42',
        'propertyTwo': '56'
    },
    'ParentStruct': {
        '0': '42',
        '1': '56',
        '2': {
            '0': '45',
            '1': '78',
            'propertyOne': '45',
            'propertyTwo': '78'
        },
        'childStruct': {
            '0': '45',
            '1': '78',
            'propertyOne': '45',
            'propertyTwo': '78'
        },
        'propertyOne': '42',
        'propertyTwo': '56'
    }
}
```
# **10.7 decodeParameters**

app3.apis.abi.decodeParameters(typesArray, hexString);

Decodes ABI encoded parameters to its JavaScript types.

### **10.7.1 Parameters**

- 1. typesArray Array<String|Object>|Object: An array with types or a *[JSON interface](#page-12-0)* outputs array. See the [solidity documentation](http://solidity.readthedocs.io/en/develop/types.html) for a list of types.
- 2. hexString String: The ABI byte code to decode.

### **10.7.2 Returns**

Object - The result object containing the decoded parameters.

### **10.7.3 Example**

```
app3.apis.abi.decodeParameters(['string', 'uint256'],
˓→'0x000000000000000000000000000000000000000000000000000000000000004000000000000000000000000000000000000000000000000000000000000000ea000000000000000000000000000000000000000000000000000000000000000848656c6c6f212521000000000000000000000000000000000000000000000000
\leftrightarrow');
> Result { '0': 'Hello!%!', '1': '234' }
app3.apis.abi.decodeParameters([{
       type: 'string',
       name: 'myString'
},{
       type: 'uint256',
       name: 'myNumber'
}],
˓→'0x000000000000000000000000000000000000000000000000000000000000004000000000000000000000000000000000000000000000000000000000000000ea000000000000000000000000000000000000000000000000000000000000000848656c6c6f212521000000000000000000000000000000000000000000000000
 ightharpoonup');
> Result {
       '0': 'Hello!%!',
       '1': '234',
       myString: 'Hello!%!',
       myNumber: '234'
}
app3.apis.abi.decodeParameters([
    'uint8[]',
    {
       "ParentStruct": {
           "propertyOne": 'uint256',
           "propertyTwo": 'uint256',
           "childStruct": {
               "propertyOne": 'uint256',
               "propertyTwo": 'uint256'
           }
       }
   }
],
˓→'0x00000000000000000000000000000000000000000000000000000000000000a0000000000000000000000000000000000000000000000000000000000000002a0000000000000000000000000000000000000000000000000000000000000038000000000000000000000000000000000000000000000000000000000000002d000000000000000000000000000000000000000000000000000000000000004e0000000000000000000000000000000000000000000000000000000000000002000000000000000000000000000000000000000000000000000000000000002a0000000000000000000000000000000000000000000000000000000000000018
\leftrightarrow');
> Result {
       '0': ['42', '24'],
        '1': {
               '0': '42',
               '1': '56',
               '2':
                      {
                              '0': '45',
                              '1': '78',
                              'propertyOne': '45',
                              'propertyTwo': '78'
                      },
                'childStruct':
                      {
```
```
'0': '45',
                 '1': '78',
                 'propertyOne': '45',
                 'propertyTwo': '78'
            },
        'propertyOne': '42',
        'propertyTwo': '56'
    }
}
```
# **10.8 decodeLog**

app3.apis.abi.decodeLog(inputs, hexString, topics);

Decodes ABI encoded log data and indexed topic data.

### **10.8.1 Parameters**

- 1. inputs Object: A *[JSON interface](#page-12-0)* inputs array. See the [solidity documentation](http://solidity.readthedocs.io/en/develop/types.html) for a list of types.
- 2. hexString String: The ABI byte code in the data field of a log.
- 3. topics Array: An array with the index parameter topics of the log, without the topic[0] if its a nonanonymous event, otherwise with topic[0].

### **10.8.2 Returns**

Object - The result object containing the decoded parameters.

#### **10.8.3 Example**

```
app3.apis.abi.decodeLog([{
    type: 'string',
    name: 'myString'
},{
    type: 'uint256',
    name: 'myNumber',
    indexed: true
\}, {
    type: 'uint8',
     name: 'mySmallNumber',
     indexed: true
}],
˓→'0x0000000000000000000000000000000000000000000000000000000000000020000000000000000000000000000000000000000000000000000000000000000748656c6c6f252100000000000000000000000000000000000000000000000000
˓→',
['0x000000000000000000000000000000000000000000000000000000000000f310',
˓→'0x0000000000000000000000000000000000000000000000000000000000000010']);
> Result {
```

```
'0': 'Hello%!',
'1': '62224',
'2': '16',
myString: 'Hello%!',
myNumber: '62224',
mySmallNumber: '16'
```
}

# CHAPTER 11

# API

# **11.1 Setting up APIS Core HTTP RPC**

You can run the HTTP RPC server through the APIS Core program under Linux. For APIS Core installation instructions, please refer to the following [documentation](https://gist.github.com/Oxchild/9bd6f67a8d39ba9e2590b4f91f5b0450) When you run APIS Core, the following configuration options are displayed on the screen.

```
APIS Core Settings ========
v0.8.820
[0]
     Network
                         : Mainnet
[1]Max Peers
                         : 20[2]Miner
[3]
    masternode
[4]
     Reward Recipient
[5]
     RPC(WS) Enabled
                         : false
[6]
     RPC(WS) Port
                         : 4848771
     RPC(WS) Max Connections: 50
     RPC(HTTP) Enabled
[8]
                         : true
[9]
     RPC(HTTP) Port
                         : 48488
[A]
     RPC(HTTP) nThreads
                         : 8
                         [B]
     RPC ID
ю
     RPC Password
                         : a893cb4b2. Ille manufactured311ec
     RPC Allowed IP
[D]
                         : 0.0.0.0Input other key to start APIS Core
\rightarrow
```
To activate the HTTP RPC server, press '8' on your keyboard and press 'Enter'.

When the setting of "RPC (HTTP) Enabled" item is changed to true, use of the HTTP RPC server is activated.

To access the server, keep the port number of [9], ID of [B], and Password of [C].

If you need to connect from external, set the value of [D] item to 0.0.0.0 or the IP address you want to connect.

Finally, press 'Enter' key to start the APIS Core program without entering anything.

Once the block synchronization starts, you can access the RPC server.

# **11.1.1 Authenticating using a ID and Password**

As additional protection for your request traffic, you should use HTTP Basic Authentication to access API.

curl --user RPC-ID:RPC-PASSWORD http://127.0.0.1:45678

# **11.2 Securing Your Credentials**

### **11.2.1 Authenticating using a ID and Password**

As additional protection for your request traffic, you should use HTTP Basic Authentication to access API.

```
curl --user RPC-ID:RPC-PASSWORD http://127.0.0.1:45678
```
# **11.3 Make Requests**

Below is a quick command line example using *curl*:

```
$ curl -X POST \
   -H "Content-Type: application/json" \
   --data '{"jsonrpc": "2.0", "id": 1, "method": "apis_blockNumber", "params": []}' \
   --user RPC-ID:RPC-Password \
   http://127.0.0.1:45678
```
The result should look something like this :

**\$** {"id":1,"jsonrpc":"2.0","method":"apis\_blockNumber","result":"0x00000000001ea7eb"}

Note: "0x00000000001ea7eb" will be replaced with the block number of the most recent block on that network

# **11.4 apis\_protocolVersion**

Returns the APIS protocol version of the node

### **11.4.1 REQUEST**

```
curl -X POST \
    -H "Content-Type: application/json" \
    --data '{"jsonrpc": "2.0", "id": 1, "method": "apis_protocolVersion", "params":
\rightarrow [] } ' \rightarrow--user RPC-ID:RPC-Password http://127.0.0.1:45678
```
### **11.4.2 RESPONSE**

{

}

result returns String: the protocol version.

```
"id": 1,
"jsonrpc": "2.0",
"method": "apis_protocolVersion",
"result": "2.0"
```
# **11.5 apis\_syncing**

Checks if the node is currently syncing and returns either a syncing object, or false.

#### **11.5.1 REQUEST**

```
curl -X POST \
   -H "Content-Type: application/json" \
   --data '{"jsonrpc": "2.0", "id": 1, "method": "apis_syncing", "params": []}' \
   --user RPC-ID:RPC-Password http://127.0.0.1:45678
```
### **11.5.2 RESPONSE**

result returns Object | Boolean - A sync object when the node is currently syncing or false:

- startingBlock Hex: The block number where the sync started.
- currentBlock Hex: The block number where at which block the node currently synced to already.
- highestBlock Hex: The estimated block number to sync to.

```
{
  "id": 1,
 "jsonrpc": "2.0",
 "method": "apis_syncing",
 "result": {
   "startingBlock": "0x001E81C0",
   "currentBlock": "0x001EA894",
   "highestBlock": "0x001EA894"
  }
}
```
# **11.6 apis\_coinbase**

Returns the coinbase address to which mining rewards will go.

### **11.6.1 REQUEST**

```
curl -X POST \
   -H "Content-Type: application/json" \
    --data '{"jsonrpc": "2.0", "id": 1, "method": "apis_coinbase", "params": []}' \
    --user RPC-ID:RPC-Password http://127.0.0.1:45678
```
#### **11.6.2 RESPONSE**

{

}

result returns String - bytes 20 : The coinbase address set in the node for mining rewards.

```
"id": 1,
"jsonrpc": "2.0",
"method": "apis_coinbase",
"result": "0xbaf1abfc83c7f9594d12e101e93c71a3a6ec9fe9"
```
# **11.7 apis\_mining**

Checks whapiser the node is mining or not.

# **11.7.1 REQUEST**

```
curl -X POST \
   -H "Content-Type: application/json" \
    --data '{"jsonrpc": "2.0", "id": 1, "method": "apis_mining", "params": []}' \
   --user RPC-ID:RPC-Password http://127.0.0.1:45678
```
#### **11.7.2 RESPONSE**

result returns Boolean: true if the node is mining, otherwise false.

```
{
 "id": 1,
 "jsonrpc": "2.0",
  "method": "apis_mining",
  "result": true
}
```
# **11.8 apis\_gasPrice**

Returns the current gas price oracle. The gas price is determined by the last few blocks median gas price.

### **11.8.1 REQUEST**

```
curl -X POST \
   -H "Content-Type: application/json" \
   --data '{"jsonrpc": "2.0", "id": 1, "method": "apis_gasPrice", "params": []}' \
    --user RPC-ID:RPC-Password http://127.0.0.1:45678
```
#### **11.8.2 RESPONSE**

{

}

result returns String - Hex string of the current gas price in wei.

```
"id": 1,
"jsonrpc": "2.0",
"method": "apis_gasPrice",
"result": "0x0000000ba43b7400"
```
# **11.9 apis\_accounts**

Returns a list of accounts the node controls.

### **11.9.1 REQUEST**

```
curl -X POST \
   -H "Content-Type: application/json" \
   --data '{"jsonrpc": "2.0", "id": 1, "method": "apis_accounts", "params": []}' \
   --user RPC-ID:RPC-Password http://127.0.0.1:45678
```
### **11.9.2 RESPONSE**

result returns Array - Array of accounts controlled by node objects.

The structure of the returned account Object in the Array looks as follows:

- address 32 Bytes String: address of account
- index Number: The index position of accounts controlled by node.
- aAPIS Number: The current APIS balance for the given account in atto.
- aMNR Number: The current MNR balance for the given account in atto.
- nonce Number: The number of transactions
- APIS 32 Bytes String: The current APIS balance for the given account.
- MNR 32 Bytes String: The current MNR balance for the given account.
- proofKey 32 Bytes String: 2-Step Verification Key. null if not registered.
- isMasternode = Boolean: True if given address is a masternode.

```
{
  "id": 1,
  "jsonrpc": "2.0",
  "method": "apis_accounts",
  "result": [
   {
      "address": "0xbaf1abfc83c7f9594d12e101e93c71a3a6ec9fe9",
      "index": "0",
```

```
"aAPIS": "28008000000000",
    "aMNR": "0",
    "nonce": "2",
    "APIS": "0.000028008",
    "MNR": "0"
  }
]
```
# **11.10 apis\_getWalletInfo**

Returns a information of given address.

### **11.10.1 REQUEST**

}

```
curl -X POST \
   -H "Content-Type: application/json" \
    --data '{"jsonrpc": "2.0", "id": 1, "method": "apis_getWalletInfo", "params": [
˓→"c5f590c1035ae780906514ff8e76dd86b89b97dc"]}' \
    --user RPC-ID:RPC-Password http://127.0.0.1:45678
curl -X POST \
   -H "Content-Type: application/json" \
    --data '{"jsonrpc": "2.0", "id": 1, "method": "apis_getWalletInfo", "params": [
˓→"some_name@me"]}' \
   --user RPC-ID:RPC-Password http://127.0.0.1:45678
```
#### **11.10.2 RESPONSE**

result returns Object - Information of given address.

- address 32 Bytes String: address of account.
- mask String: Mask of given address. null if not registered.
- aAPIS Number: The current APIS balance for the given account in atto.
- aMNR Number: The current MNR balance for the given account in atto.
- nonce Number: The number of transactions
- APIS 32 Bytes String: The current APIS balance for the given account.
- MNR 32 Bytes String: The current MNR balance for the given account.
- proofKey 32 Bytes String: 2-Step Verification Key. null if not registered.
- isContract String: True if given address has contract code. null if hasn't.
- isMasternode = Boolean: True if given address is a masternode.

```
{
  "id": 1,
  "jsonrpc": "2.0",
  "method": "apis_getWalletInfo",
 "result": {
   "address": "f481dcace2750647fdad784b8981c3c16c1412cf",
   "mask": "some_name@me",
   "aAPIS": "0",
   "aMNR": "6480000000000000000",
   "nonce": "8",
   "APIS": "0",
   "MNR": "6.48",
   "Reward": "6,211.7274536893",
    "aReward": "6211727453689300000000"
  }
}
```
# **11.11 apis\_blockNumber**

Returns the current block number.

### **11.11.1 REQUEST**

```
curl -X POST \
   -H "Content-Type: application/json" \
   --data '{"jsonrpc": "2.0", "id": 1, "method": "apis_blockNumber", "params": []}' \
    --user RPC-ID:RPC-Password http://127.0.0.1:45678
```
# **11.11.2 RESPONSE**

result returns String - Hex string of the most recent block.

```
"id": 1,
"jsonrpc": "2.0",
"method": "apis_blockNumber",
"result": "0x00000000001eac3e"
```
# **11.12 apis\_getBalance**

Get the balance of an address.

{

}

#### **11.12.1 REQUEST**

```
curl -X POST \
   -H "Content-Type: application/json" \
    --data '{"jsonrpc": "2.0", "id": 1, "method": "apis_getBalance", "params": [
˓→"0xb29efff525b229b6efbe37979467e7c64b8a84ce","latest"]}' \
   --user RPC-ID:RPC-Password http://127.0.0.1:45678
```
### **11.12.2 RESPONSE**

{

}

result returns Object - The current balance for the given address in atto.

See the A note on dealing with big numbers in JavaScript.

- aAPIS Number: The current APIS balance for the given account in atto.
- aMNR Number: The current MNR balance for the given account in atto.
- APIS Number: The current readable APIS balance for the given account.
- MNR Number: The current readable MNR balance for the given account.

```
"id": 1,
"jsonrpc": "2.0",
"method": "apis_getBalance",
"result": {
 "aAPIS": "13248864789481155150000000",
 "aMNR": "926670950000000000",
 "APIS": "13,248,864.78948115515",
  "MNR": "0.92667095"
}
```
# **11.13 apis\_getCode**

Get the code at a specific address.

### **11.13.1 REQUEST**

```
curl -X POST \
   -H "Content-Type: application/json" \
   --data '{"jsonrpc": "2.0", "id": 1, "method": "apis_getCode", "params": [
˓→"866962b19d403a712f2c6bca390f9f295ba2dfe9"]}' \
    --user RPC-ID:RPC-Password http://127.0.0.1:45678
```
### **11.13.2 RESPONSE**

result returns String - The data at given address address.

```
{
  "id": 1,
  "jsonrpc": "2.0",
  "method": "apis_getCode",
  "result":
˓→"0x608060405260043610610251576000357c0100000000000000000000000000000000000000000000.
˓→.."
}
```
# **11.14 apis\_getBlockByNumber**

Returns a block matching the block number.

### **11.14.1 REQUEST**

- 1. Number The block number.
- 2. Boolean (optional, default false) If true, the returned block will contain all transactions as objects, if false it will only contains the transaction hashes.

```
curl -X POST \
    -H "Content-Type: application/json" \
    --data '{"jsonrpc":"2.0","id":1,"method":"apis_getBlockByNumber","params":["0x2710
\rightarrow", false]}' \
    --user RPC-ID:RPC-Password http://127.0.0.1:45678
```
# **11.14.2 RESPONSE**

result returns Object - The block object:

- number Number: The block number. null when its pending block.
- hash 32 Bytes String: Hash of the block. null when its pending block.
- parentHash 32 Bytes String: Hash of the parent block.
- nonce Number: Balance of miner (10 blocks ago).
- txTrieHash 32 Bytes String: The root of the transaction trie of the block
- stateRoot 32 Bytes String: The root of the final state trie of the block.
- coinbase String: The address of the beneficiary to whom the mining rewards were given.
- coinbaseMask String: The mask of the coinbase.
- rewardPoint String: Integer of the RP for this block of miner.
- cumulativeRewardPoint String: Integer of the cumulative RP of the chain until this block.
- extraData String: The "extra data" field of this block.
- gasLimit Number: The maximum gas allowed in this block.
- gasUsed Number: The total used gas by all transactions in this block.
- mineralUsed Number: The total used mineral by all transactions in this block.
- timestamp Number: The unix timestamp for when the block was collated.
- transactions Array: Array of transaction objects, or 32 Bytes transaction hashes depending on the returnTransactionObjects parameter.
- logsBloom 256 Bytes String: The bloom filter for the logs of the block. null when its pending block.
- mnHash 32 Bytes String: Hash of the masternodes
- mnReward Number: Base amount of Masternode rewards
- mnGenerals Array: Array of general masternodes.
- mnMajors Array: Array of major masternodes.
- mnPrivates Array: Array of private masternodes.
- size Number: Integer the size of this block in bytes.

```
{
  "id": 1,
  "jsonrpc": "2.0",
  "method": "apis_getBlockByNumber",
  "result": {
    "number": 10000,
    "hash": "0x93c601f19b570fb689eceb6b1551b8cb7e8b6d1f6cfe980fd139496cedcd7a7e",
    "parentHash": "0xa89ad9435bcec17c3f8e399ec47afc7f98888179fd14abc54ea53df3c22d2833
\hookrightarrow ",
    "coinbase": "0x66a99a95246aa66237514f8aa03e2386351cf432",
    "coinbaseMask": "",
    "stateRoot": "0xdb9980ea807e0a7196f763cf52617b893a49f0529f7463f745ab3517b3dcfef3",
    "txTrieHash": "0xf1c97cbdc42aa950cdd248efecd218d58ca04455616e4134ef9a6cbe6e7b7c4a
\hookrightarrow",
    "receiptsTrieHash":
˓→"0xffd51add8233eb9185f25c65f11b58c88035f39029c7fb1bbc95aa0d43a2198c",
    "rewardPoint": "1114791856847256934599402474396241043120000000000",
    "cumulativeRewardPoint": "8574244085992873522716157743293258609133280100000000",
    "gasLimit": 100000000,
    "gasUsed": 10347216,
     "mineralUsed": "10000000000000",
    "timestamp": "1546141681",
    "extraData": "0x4150495320706f776572656420536572766572",
    "rpSeed": "0x8af9dea17f02f394d3cd947f9f53e2e7c0a1fa348555a0a92aec9a4305b3046a",
    "nonce": "0x258dcd45652bd3d69000",
    "txSize": 11,
    "transactions": [
       "0x3235deae37b6aba20a56d1958394314803a84fab4d861f09677767bc2329a897",
       "0x5949bca2a8e9819834e85e14253d189e7e94d142880f9ebef086d3220d071d1e",
       "0xc9aa5ec867fbb47e44c75947bb5e4e57805f0810c9ad733302f52d548287aa8d",
       "0xcea711fe5000d2cd185757df6e8aa7b4f8d3858203d2d3aa97870b0e453f26e4",
       "0x9409ce9e169ff6007cbcaa3137d98bb385d3de1911d135544330cab903e863de",
       "0xd2006fc207f496c0f405744145caa82bf1f6fb44076c4f93583cc0029392baed",
       "0x76b02d08372af92f097f50b476d7984ea20da22a59af78e30fc85653a46e0dbb",
       "0x9c22b73a09cd05098c71faea4b688aa6b583d350b8a3a5c283377229e4bc9f5c",
       "0x084c5f07e5d4dc2fd101e275acdf71640d855bea7ea3ceeaf49aaab0797359db",
       "0x690a1a22262d18a3a0968bb367c270aa2ee5511917768f65eb6ac7e29e7b4bc2",
       "0x2f43ba31c6bbea3ecd08ad528344d1930bd82786cdff54b0c0df503f14a6987e"
    ],
    "logsBloom":
  ˓→"0x00000000000020000000000000000000000000000000000000000000000000000000000000000000000000000000000000000000000000000000000000000000000000000000000000000000000000000000000000000000000000000000000000000000000000000000008000000000000000000080000000000000000000000000000000000000000000000000000000000000000000000000000000000000008000000000000000000000000000000000000000000000000000000000000000000000000000000000000000000000000000000000000004002000000000000000000000000000000000000000000000000000000000000000000000000000
\overline{\mathbb{Z}}^{\mathsf{H}} ,
                                                                                            (continues on next page)
```

```
"size": 2695
}
```
}

# **11.15 apis\_getBlockTransactionCountByNumber**

Returns the number of transaction in a given block number.

### **11.15.1 REQUEST**

```
curl -X POST \
    -H "Content-Type: application/json" \
   --data '{"jsonrpc":"2.0","id":1,"method":"apis_getBlockTransactionCountByNumber",
˓→"params":["0x2710"]}' \
   --user RPC-ID:RPC-Password http://127.0.0.1:45678
```
### **11.15.2 RESPONSE**

result returns Number - The number of transactions in the given block.

```
{
  "id": 1,
 "jsonrpc": "2.0",
 "method": "apis_getBlockTransactionCountByNumber",
  "result": "0x0000000b"
}
```
# **11.16 apis\_getTransactionByHash**

Returns a transaction matching the given transaction hash.

### **11.16.1 REQUEST**

1. String - The transaction hash.

```
curl -X POST \
   -H "Content-Type: application/json" \
   --data '{"jsonrpc":"2.0","id":1,"method":"apis_getTransactionByHash","params":[
˓→"3235deae37b6aba20a56d1958394314803a84fab4d861f09677767bc2329a897"]}' \
   --user RPC-ID:RPC-Password http://127.0.0.1:45678
```
#### **11.16.2 RESPONSE**

result returns Object - A transaction object, see *[app3.apis.getTransaction](#page-33-0)*:

```
{
  "id": 1,
  "jsonrpc": "2.0",
 "method": "apis_getTransactionByHash",
  "result": {
    "hash": "0x3235deae37b6aba20a56d1958394314803a84fab4d861f09677767bc2329a897",
    "nonce": "0x11d1",
    "blockHash": "0x93c601f19b570fb689eceb6b1551b8cb7e8b6d1f6cfe980fd139496cedcd7a7e",
    "blockNumber": "10000",
    "transactionIndex": "0x0000000000000000",
    "timestamp": "1546141681",
    "from": "0xc5f590c1035ae780906514ff8e76dd86b89b97dc",
    "to": "0x866962b19d403a712f2c6bca390f9f295ba2dfe9",
    "value": "200000000000000000000000",
    "valueAPIS": "200,000",
    "gas": "4000000",
    "gasPrice": "50000000000",
    "gasPriceAPIS": "0.00000005",
    "feePaidAPIS": "0.2",
    "data":
˓→"0x2c32ac98000000000000000000000000c5f590c1035ae780906514ff8e76dd86b89b97dc000000000000000000000000c5f590c1035ae780906514ff8e76dd86b89b97dc
\hookrightarrow",
    "r": "0x62c934e772f9487e969464341f276ac83ee042d09f1ed569fe44aa78e3be0be2",
    "s": "0x38eff978bd0cc4b1116001422d0153546383f2966daa278ee11e9aade90e05ed",
    "v": "0x1c"
  }
}
```
# **11.17 apis\_getTransactionsByKeyword**

Returns a transaction list matching the given keyword.

### **11.17.1 REQUEST**

- 1. String Keywords for retrieving transactions. ie. transaction hash, address, address mask.
- 2. String Hex string of search results.
- 3. String Hex string of skipped search results.

```
curl -X POST \
   -H "Content-Type: application/json" \
   --data '{"jsonrpc":"2.0","id":1,"method":"apis_getTransactionsByKeyword","params
˓→":["platform@!","0x01","0x0"]}' \
    --user RPC-ID:RPC-Password http://127.0.0.1:45678
```
### **11.17.2 RESPONSE**

result returns Array - The list of transaction object, see : see *[app3.apis.getTransaction](#page-33-0)*:

```
{
  "id": 1,
  "jsonrpc": "2.0",
  "method": "apis_getTransactionsByKeyword",
 "result": [
    {
      "status": "0x01",
     "transactionHash":
˓→"0xa6f58a7bfbb01c5bf36459b3822942e38a43fbdbc4c77a85b6fdb15e96a38aa8",
      "transactionIndex": 0,
      "blockHash": "0xac3eadc390d85c66b27a90ecdc6450a177d32c9302f13c3bcadecf258493",
      "blockNumber": 815509,
      "timestamp": "1553437790",
      "from": "0xf7f52b29fb123c56e79429b6a7e8797c64ce4b8a",
      "fromMask": "test@me",
      "to": "0x16bd780f5aff9a4f8eff003945fbd0251f5cf203",
      "value": "1230756000000000000000000",
      "valueAPIS": "1,230,756",
     "nonce": 5,
      "gas": 200000,
      "gasPrice": "50000000000",
      "gasPriceAPIS": "0.00000005",
      "gasUsed": 200000,
      "fee": "10000000000000000",
      "feeAPIS": "0.01",
      "mineralUsed": "10000000000000000",
      "mineralUsedMNR": "0.01",
      "feePaid": "0",
      "feePaidAPIS": "0",
      "cumulativeGasUsed": 200000,
      "cumulativeMineralUsed": "10000000000000000",
     "cumulativeMineralUsedMNR": "0.01",
      "data": ""
   }
 ]
}
```
# **11.18 apis\_getRecentTransactions**

Returns a recent transaction list matching the given condition.

# **11.18.1 REQUEST**

- 1. String Hex string of search results. Default is 20
- 2. String Hex string of skipped search results. Default is 0

```
curl -X POST \
    -H "Content-Type: application/json" \
    --data '{"jsonrpc":"2.0","id":1,"method":"apis_getRecentTransactions","params":[
\rightarrow"0x1", "0x0"]}' \
    --user RPC-ID:RPC-Password http://127.0.0.1:45678
```
#### **11.18.2 RESPONSE**

result returns Array - The list of transaction object, see : see *[app3.apis.getTransaction](#page-33-0)*:

```
{
  "id": 1,
 "jsonrpc": "2.0",
 "method": "apis_getRecentTransactions",
  "result": [
    {
      "status": "0x01",
      "transactionHash":
˓→"0xc32eed1b70c5a17172214be87e5771fdc1c2ce0396e23b0c96f9323efffaa791",
      "blockHash": "0x04bad3183936ef3f0be6fad6f1b26ea53cb9bb1f0d31e935dd23cddc2ab5d299
\hookrightarrow",
     "blockNumber": 1325386,
      "timestamp": "1556664769",
      "from": "0xf7afadb79a8b4579e3e113298eec866f7928c435",
      "to": "0xe6e11a5b9f794e398e7a832a764cb7728cfad359",
      "value": "1000000000000000000",
      "valueAPIS": "1.0",
      "gas": 220000,
      "gasPrice": "60000000000",
      "gasPriceAPIS": "0.00000006",
      "gasUsed": 213000,
      "fee": "12780000000000000",
      "feeAPIS": "0.01278",
      "mineralUsed": "12780000000000000",
      "mineralUsedMNR": "0.01278",
      "feePaid": "0",
      "feePaidAPIS": "0"
   }
 ]
}
```
# **11.19 apis\_getRecentBlocks**

Returns a block list of recent confirmed.

#### **11.19.1 REQUEST**

- 1. String Maximum hex string of search results. Default is 20
- 2. String Hex string of skipped search results. Default is 1

```
curl -X POST \
   -H "Content-Type: application/json" \
    --data '{"jsonrpc":"2.0","id":1,"method":"apis_getRecentBlocks","params":["0x1",
\rightarrow"0x0"]}' \
    --user RPC-ID:RPC-Password http://127.0.0.1:45678
```
#### **11.19.2 RESPONSE**

result returns Array - The list of block object:

- number Number: The block number. null when its pending block.
- hash 32 Bytes String: Hash of the block. null when its pending block.
- parent Hash 32 Bytes String: Hash of the parent block.
- nonce Number: Balance of miner (10 blocks ago).
- txTrieHash 32 Bytes String: The root of the transaction trie of the block
- stateRoot 32 Bytes String: The root of the final state trie of the block.
- coinbase String: The address of the beneficiary to whom the mining rewards were given.
- coinbaseMask String: The mask of the coinbase.
- rewardPoint String: Integer of the RP for this block of miner.
- cumulativeRewardPoint String: Integer of the cumulative RP of the chain until this block.
- extraData String: The "extra data" field of this block.
- gasLimit Number: The maximum gas allowed in this block.
- gasUsed Number: The total used gas by all transactions in this block.
- mineralUsed Number: The total used mineral by all transactions in this block.
- timestamp Number: The unix timestamp for when the block was collated.
- transactions Array: Array of transaction objects, or 32 Bytes transaction hashes depending on the returnTransactionObjects parameter.
- logsBloom 256 Bytes String: The bloom filter for the logs of the block. null when its pending block.
- mnHash 32 Bytes String: Hash of the masternodes
- mnReward Number: Base amount of Masternode rewards
- mnGenerals Array: Array of general masternodes.
- mnMajors Array: Array of major masternodes.
- mnPrivates Array: Array of private masternodes.
- size Number: Integer the size of this block in bytes.

```
{
  "id": 1,
  "jsonrpc": "2.0",
  "method": "apis_getRecentBlocks",
  "result": [
    {
      "number": 2018136,
      "hash": "0xd4e19ade32e4391c32dfbc29ee8c87bc191d72ca904179f9402651790e00d3e3",
     "parentHash":
˓→"0x8ca6c4268fb54ef8acf53b944ea37c6c9f0af7214d2fd3d57c9312fde23a309d",
      "coinbase": "0x16b929423a857eebc802bb2b01a4a210998cfc29",
      "stateRoot": "0x16a70f060ba3d2f43c42146395d63b22c99c557dbd174cb2cb50d46f068ea002
˓→",
      "txTrieHash":
\rightarrow"0x56e81f171bcc55a6ff8345e692c0f86e5b48e01b996cadc001622fb5e363b421",
```

```
"receiptsTrieHash":
˓→"0x56e81f171bcc55a6ff8345e692c0f86e5b48e01b996cadc001622fb5e363b421",
      "rewardPoint": "191079955141446231419430344295608268161444500000000",
      "cumulativeRewardPoint":
˓→"1610721825131685775212700422192419886347044236464110977499",
      "gasLimit": 100000000,
      "gasUsed": 0,
      "mineralUsed": "0",
      "timestamp": "1562206769",
      "extraData": "0x4150495320706f776572656420536572766572",
      "rpSeed": "0x3aa9ba27dcbc9bb432e01bc09bf37f31179d4f89236b8c7883b9d7c13bd133b7",
      "nonce": "0x05f4f034afcf691f666d00",
      "txSize": 0,
      "transactions": [
      \frac{1}{\sqrt{2}}"size": 622
    }
  ]
}
```
# **11.20 apis\_getTransactionByBlockNumberAndIndex**

Returns a transaction based on a block number and the transactions index position.

### **11.20.1 REQUEST**

- 1. String Hex string of block number.
- 2. String Hex string of the transactions index position.

```
curl -X POST \
   -H "Content-Type: application/json" \
   --data '{"jsonrpc":"2.0","id":1,"method":"apis_getTransactionByBlockNumberAndIndex
˓→","params":["0x2710","0x1"]}' \
    --user RPC-ID:RPC-Password http://127.0.0.1:45678
```
#### **11.20.2 RESPONSE**

result returns Object - A transaction object, see *[app3.apis.getTransaction](#page-33-0)*:

```
{
  "id": 1,
  "jsonrpc": "2.0",
  "method": "apis_getTransactionByBlockNumberAndIndex",
  "result": {
    "hash": "0x5949bca2a8e9819834e85e14253d189e7e94d142880f9ebef086d3220d071d1e",
    "nonce": "0x11d2",
    "blockHash": "0x93c601f19b570fb689eceb6b1551b8cb7e8b6d1f6cfe980fd139496cedcd7a7e",
   "blockNumber": "10000",
```

```
"timestamp": "1546141681",
    "from": "0xc5f590c1035ae780906514ff8e76dd86b89b97dc",
    "to": "0x866962b19d403a712f2c6bca390f9f295ba2dfe9",
    "value": "200000000000000000000000",
    "valueAPIS": "200,000",
    "gas": "4000000",
    "gasPrice": "50000000000",
    "gasPriceAPIS": "0.00000005",
    "feePaidAPIS": "0.2",
    "data":
˓→"0x2c32ac98000000000000000000000000c5f590c1035ae780906514ff8e76dd86b89b97dc000000000000000000000000c5f590c1035ae780906514ff8e76dd86b89b97dc
\hookrightarrow",
    "r": "0xc83ef4698b1f8b91b3f6fcb0675cddd10cf292a2966a0f062008eac81ee653d9",
    "s": "0x1a4035422b21cde64902b993f7aec9bd23ec6180ebd34241e35f518c0dab6939",
    "v": "0x1b"
  }
}
```
# **11.21 apis\_getTransactionByBlockHashAndIndex**

Returns a transaction based on a block hash and the transactions index position.

### **11.21.1 REQUEST**

- 1. String Hex string of block hash.
- 2. String Hex string of the transactions index position.

```
curl -X POST \
   -H "Content-Type: application/json" \
    --data '{"jsonrpc":"2.0","id":1,"method":"apis_getTransactionByBlockHashAndIndex",
˓→"params":["0x93c601f19b570fb689eceb6b1551b8cb7e8b6d1f6cfe980fd139496cedcd7a7e","0x1
\rightarrow"]}' \
    --user RPC-ID:RPC-Password http://127.0.0.1:45678
```
### **11.21.2 RESPONSE**

result returns Object - A transaction object, see *[app3.apis.getTransaction](#page-33-0)*:

```
{
  "id": 1,
  "jsonrpc": "2.0",
  "method": "apis_getTransactionByBlockHashAndIndex",
  "result": {
   "hash": "0x5949bca2a8e9819834e85e14253d189e7e94d142880f9ebef086d3220d071d1e",
    "nonce": "0x11d2",
    "blockHash": "0x93c601f19b570fb689eceb6b1551b8cb7e8b6d1f6cfe980fd139496cedcd7a7e",
    "blockNumber": "10000",
    "timestamp": "1546141681",
    "from": "0xc5f590c1035ae780906514ff8e76dd86b89b97dc",
```

```
"to": "0x866962b19d403a712f2c6bca390f9f295ba2dfe9",
    "value": "200000000000000000000000",
    "valueAPIS": "200,000",
    "gas": "4000000",
    "gasPrice": "50000000000",
    "gasPriceAPIS": "0.00000005",
    "feePaidAPIS": "0.2",
    "data":
˓→"0x2c32ac98000000000000000000000000c5f590c1035ae780906514ff8e76dd86b89b97dc000000000000000000000000c5f590c1035ae780906514ff8e76dd86b89b97dc
\hookrightarrow",
    "r": "0xc83ef4698b1f8b91b3f6fcb0675cddd10cf292a2966a0f062008eac81ee653d9",
    "s": "0x1a4035422b21cde64902b993f7aec9bd23ec6180ebd34241e35f518c0dab6939",
    "v": "0x1b"
  }
}
```
# **11.22 apis\_getTransactionReceipt**

Returns the receipt of a transaction by transaction hash.

### **11.22.1 REQUEST**

- 1. String Hex string of block hash.
- 2. String Hex string of the transactions index position.

```
curl -X POST \
   -H "Content-Type: application/json" \
   --data '{"jsonrpc":"2.0","id":1,"method":"apis_getTransactionReceipt","params":[
˓→"3235deae37b6aba20a56d1958394314803a84fab4d861f09677767bc2329a897"]}' \
    --user RPC-ID:RPC-Password http://127.0.0.1:45678
```
#### **11.22.2 RESPONSE**

result returns Object - A transaction receipt object, or null when no receipt was found:

- status Boolean: TRUE if the transaction was successful, FALSE, if the EVM reverted the transaction.
- blockHash 32 Bytes String: Hash of the block where this transaction was in.
- blockNumber Number: Block number where this transaction was in.
- transactionHash 32 Bytes String: Hash of the transaction.
- transactionIndex- Number: Integer of the transactions index position in the block.
- timestamp- Number: The unix timestamp for when the block was collated.
- from String: Address of the sender.
- to String: Address of the receiver. null when its a contract creation transaction.
- toMask String: Mask of the receiver. null when its not registered.
- contractAddress String: The contract address created, if the transaction was a contract creation, otherwise null.
- gas Number: Gas provided by the sender.
- gasPrice String: Gas price provided by the sender in atto.
- gasPriceAPIS String: Gas price in APIS.
- gasUsed- Number: The amount of gas used by this specific transaction alone.
- mineralUsed String: The amount of mineral used by this specific transaction alone.
- mineralUsedMNR String: Used mineral in MNR.
- feePaid String: Finally paid fee amount in atto.
- feePaidAPIS String: Paid fee amount in APIS.
- cumulativeGasUsed Number: The total amount of gas used when this transaction was executed in the block.
- cumulativeMineralUsed Number: The total amount of mineral used when this transaction was executed in the block.
- cumulativeMineralUsedMNR Number: Cumulative mineral in MNR
- logs Array: Array of log objects, which this transaction generated.
- internalTransaction Array: Array of internal transaction objects.

```
{
  "id": 1,
  "jsonrpc": "2.0",
  "method": "apis_getTransactionReceipt",
  "result": {
    "status": "0x01",
    "transactionHash":
˓→"0x3235deae37b6aba20a56d1958394314803a84fab4d861f09677767bc2329a897",
   "transactionIndex": 0,
   "blockHash": "0x93c601f19b570fb689eceb6b1551b8cb7e8b6d1f6cfe980fd139496cedcd7a7e",
   "blockNumber": 10000,
   "timestamp": "1546141681",
   "from": "0xc5f590c1035ae780906514ff8e76dd86b89b97dc",
    "to": "0x866962b19d403a712f2c6bca390f9f295ba2dfe9",
    "toMask": "platform@!",
    "value": "200000000000000000000000",
    "valueAPIS": "200,000",
    "nonce": 4561,
    "gas": 4000000,
    "gasPrice": "50000000000",
    "gasPriceAPIS": "0.00000005",
    "gasUsed": 940656,
   "fee": "47032800000000000",
   "feeAPIS": "0.0470328",
   "mineralUsed": "10000000000000",
    "mineralUsedMNR": "0.00001",
    "feePaid": "47022800000000000",
    "feePaidAPIS": "0.0470228",
    "cumulativeGasUsed": 940656,
    "cumulativeMineralUsed": "10000000000000",
    "cumulativeMineralUsedMNR": "0.00001",
```

```
(continued from previous page)
```

```
"logs": [
          {
              "address": "0x866962b19d403a712f2c6bca390f9f295ba2dfe9",
              "topics": [
                 "0xb78b065b331993702eab550134725ee93e37c65976734cd4317b7df694986489"
              \frac{1}{2},
              "data":
\rightarrow"0x00000000000000000000000000005f590c1035ae780906514ff8e76dd86b89b97dc000000000000000000000005d40848
\hookrightarrow",
              "transactionHash":
˓→"0x3235deae37b6aba20a56d1958394314803a84fab4d861f09677767bc2329a897",
             "logIndex": "0x",
              "blockNumber": 0,
              "transactionIndex": 0
          }
      \frac{1}{\sqrt{2}}"logsBloom":
˓→"0x00000000000020000000000000000000000000000000000000000000000000000000000000000000000000000000000000000000000000000000000000000000000000000000000000000000000000000000000000000000000000000000000000000000000000000000008000000000000000000080000000000000000000000000000000000000000000000000000000000000000000000000000000000000008000000000000000000000000000000000000000000000000000000000000000000000000000000000000000000000000000000000000004002000000000000000000000000000000000000000000000000000000000000000000000000000
ا ب
      "data":
˓→"0x2c32ac98000000000000000000000000c5f590c1035ae780906514ff8e76dd86b89b97dc000000000000000000000000c5f590c1035ae780906514ff8e76dd86b89b97dc
\hookrightarrow "
   }
}
```
# **11.23 apis\_getTransactionCount**

Get the numbers of transactions sent from this address.

# **11.23.1 REQUEST**

String - The address to get the numbers of transactions from.

```
curl -X POST \
   -H "Content-Type: application/json" \
    --data '{"jsonrpc":"2.0","id":1,"method":"apis_getTransactionCount","params":[
\rightarrow"0xc5f590c1035ae780906514ff8e76dd86b89b97dc"]}' \
    --user RPC-ID:RPC-Password http://127.0.0.1:45678
```
### **11.23.2 RESPONSE**

{

}

result returns Number - The number of transactions sent from the given address.

```
"id": 1,
"jsonrpc": "2.0",
"method": "apis_getTransactionCount",
"result": "0x0086d4"
```
# **11.24 apis\_getMasternodeCount**

Get the number of masternodes.

#### Masternode State :

- Earlybird Masternode that can be joined through apis.mn. The nodes are joined to the day(10,800 blocks) before the round begins.
- Normal Masternode joined through APIS Core within the first day(10,800 blocks) of the round
- Late Masternode joined through the APIS Core after the normal participation period of the round

### **11.24.1 REQUEST**

```
curl -X POST \
   -H "Content-Type: application/json" \
   --data '{"jsonrpc":"2.0","id":1,"method":"apis_getMasternodeCount","params":[]}' \
   --user RPC-ID:RPC-Password http://127.0.0.1:45678
```
### **11.24.2 RESPONSE**

result returns Object - The number of masternodes.

- generalEarly Number: Number of General Earlybird Masternodes
- majorEarly Number: Number of Major Earlybird Masternodes
- privateEarly Number: Number of Private Earlybird Masternodes
- generalNormal Number: Number of General Normal Masternodes
- majorNormal Number: Number of Major Normal Masternodes
- privateNormal Number: Number of Private Normal Masternodes
- generalLate Number: Number of General Late Masternodes
- majorLate Number: Number of Major Late Masternodes
- privateLate Number: Number of Private Late Masternodes

```
{
  "id": 1,
  "jsonrpc": "2.0",
  "method": "apis_getMasternodeCount",
  "result": {
    "generalEarly": 3390,
    "majorEarly": 2907,
    "privateEarly": 1967,
    "generalNormal": 0,
    "majorNormal": 0,
    "privateNormal": 2,
    "generalLate": 1,
    "majorLate": 0,
    "privateLate": 2
  }
}
```
# **11.25 apis\_sendRawTransaction**

Sends an already signed transaction.

### **11.25.1 REQUEST**

1. String - Signed transaction data in HEX format

```
curl -X POST \
     -H "Content-Type: application/json" \
      --data '{"jsonrpc":"2.0","id":4,"method":"apis_sendRawTransaction","params":[
˓→"0xf87380850ba43b740083030d40943535353535353535353535353535353535353535808a152d02c7e14af68000008026a09af43e6be42c3c4286a2f922401e7a0fb3414d9492609ad1fff08aec6fb24953a064b4a0545ca8c56f3679a9df3eaaff2f81fc8a39089213908a70b47480d24d59808080
\leftrightarrow"]}' \
      --user RPC-ID:RPC-Password http://127.0.0.1:45678
```
### **11.25.2 RESPONSE**

result returns String - The transaction hash

```
{
  "id": 4,
  "jsonrpc": "2.0",
  "method": "apis_sendRawTransaction",
  "result": "0xac05c474f7ff71cd8d91169d41e0efb92a5cbc7f9ec1bdb3ba8ec1c3d6c14cd5"
}
```
# **11.26 apis\_sendTransaction**

Sends a transaction to the network. The sender address must be unlocked.

### **11.26.1 REQUEST**

- 1. Object The transaction object to send:
- from String: The address for the sending account.
- to String: (optional) The destination address of the message, left undefined for a contract-creation transaction.
- value String: (optional) The value transferred for the transaction in atto, also the endowment if it's a contract-creation transaction in hex format.
- gas String: (optional, default: To-Be-Determined) The amount of gas to use for the transaction (unused gas is refunded) in hex format.
- gasPrice String: (optional) The price of gas in hex format for this transaction in atto , defaults to *[app3.apis.gasPrice](#page-26-0)*.
- data String: (optional) Either a [ABI byte string](http://solidity.readthedocs.io/en/latest/abi-spec.html) containing the data of the function call on a contract, or in the case of a contract-creation transaction the initialisation code.
- nonce String: (optional) Hex string of a nonce. This allows to overwrite your own pending transactions that use the same nonce.

```
curl -X POST \
   -H "Content-Type: application/json" \
   --data '{"jsonrpc":"2.0","id":3,"method":"apis_sendTransaction","params":[{"from":
˓→"0x71f81feeb2bc39456455e4793c3ed9286132f56b","gas":"0x30d40","to":
˓→"0x3535353535353535353535353535353535353535","value":"0x0","gasPrice":
˓→"0x0000000ba43b7400"}]}' \
   --user RPC-ID:RPC-Password http://127.0.0.1:45678
```
#### **11.26.2 RESPONSE**

result returns String - The transaction hash

```
{
  "id": 3,
 "jsonrpc": "2.0",
 "method": "apis_sendTransaction",
 "error": {
   "code": -1,
    "message": "Not enough cash: Require: 10000000000000000, Sender cash: 0"
  }
}
{
  "id": 3,
  "jsonrpc": "2.0",
  "method": "apis_sendTransaction",
 "error": {
   "code": -1,"message": "Sender account is locked"
  }
}
{
 "id": 3,
  "jsonrpc": "2.0",
  "method": "apis_sendTransaction",
  "result": "0xac05c474f7ff71cd8d91169d41e0efb92a5cbc7f9ec1bdb3ba8ec1c3d6c14cd5"
}
```
# **11.27 apis\_sign**

Signs data using a specific account. This account needs to be unlocked.

#### **11.27.1 REQUEST**

1. String - Data to sign in Hex format. The String can be converted using app3.utils.utf8ToHex.

2. String - Address to sign data with.

```
curl -X POST \
   -H "Content-Type: application/json" \
   --data '{"jsonrpc":"2.0","id":2,"method":"apis_sign","params":[
˓→"0xb8ce9ab6943e0eced004cde8e3bbed6568b2fa01","0x48656c6c6f20776f726c64"]}' \
   --user RPC-ID:RPC-Password http://127.0.0.1:45678
```
#### **11.27.2 RESPONSE**

result returns String - The signature.

```
{
  "id": 2,
  "jsonrpc": "2.0",
  "method": "apis_sign",
  "result":
˓→"0xf4870babd44ad7b26f99ff1d8249d9aeb8aabe7585f81cd8bed15c04c1aafd28163e6a418ccc92544c4257da634f787aeb6292b611800861e17909e3d9e6820b01
\rightarrow "
}
```
# **11.28 apis\_call**

Executes a message call transaction, which is directly executed in the VM of the node, but never mined into the blockchain.

#### **11.28.1 REQUEST**

1. Object - A transaction object see *[app3.apis.sendTransaction](#page-44-0)*, with the difference that for calls the from property is optional as well.

```
curl -X POST \
   -H "Content-Type: application/json" \
    --data '{"jsonrpc":"2.0","id":1,"method":"apis_call","params":[{"to":
˓→"0x866962b19d403a712f2c6bca390f9f295ba2dfe9","data":
˓→"0x2fc1f1900000000000000000000000000000000000000000000000000000000000000000"},
˓→"latest"]}' \
    --user RPC-ID:RPC-Password http://127.0.0.1:45678
```
#### **11.28.2 RESPONSE**

result returns String: The returned data of the call, e.g. a smart contract functions return value.

```
{
  "id": 1,
  "jsonrpc": "2.0",
  "method": "apis_call",
  "result": "0x000000000000000000000000c5f590c1035ae780906514ff8e76dd86b89b97dc"
}
```
# **11.29 apis\_estimateGas**

Executes a message call transaction, which is directly executed in the VM of the node, but never mined into the blockchain.

### **11.29.1 REQUEST**

1. Object - A transaction object see *[app3.apis.sendTransaction](#page-44-0)*, with the difference that for calls the from property is optional as well.

```
curl -X POST \
   -H "Content-Type: application/json" \
    --data '{"jsonrpc":"2.0","id":2,"method":"apis_estimateGas","params":[{"from":
˓→"0x71f81feeb2bc39456455e4793c3ed9286132f56b","gas":"0x30d40","to":
˓→"0x3535353535353535353535353535353535353535","value":"0x0","keystorepassword":"pA
\rightarrow $sw0rD"}]}' \
   --user RPC-ID:RPC-Password http://127.0.0.1:45678
```
### **11.29.2 RESPONSE**

result returns Number - the used gas for the simulated call/transaction.

```
{
  "id": 1,
  "jsonrpc": "2.0",
  "method": "apis_estimateGas",
  "result": "0x0000000000030d40"
}
```
# **11.30 apis\_getLogs**

Gets past logs, matching the given options.

#### **11.30.1 REQUEST**

- 1. Object The filter options as follows:
- fromBlock String: Hex string of the earliest block
- toBlock String: Hex string of the latest block
- address String|Array: An address or a list of addresses to only get logs from particular account(s).
- topics Array: An array of values which must each appear in the log entries. The order is important, if you want to leave topics out use null, e.g. [null, '0x12...']. You can also pass an array for each topic with options for that topic e.g. [null, ['option1', 'option2']]

```
curl -X POST \
   -H "Content-Type: application/json" \
    --data '{"jsonrpc":"2.0","id":1,"method":"apis_getLogs","params":[{"fromBlock":
˓→"0x1e8480","address":"0x866962b19d403a712f2c6bca390f9f295ba2dfe9","topics":[]}]}' \
   --user RPC-ID:RPC-Password http://127.0.0.1:45678
```
### **11.30.2 RESPONSE**

*result'* returns Array - Array of log objects.

The structure of the returned event Object in the Array looks as follows:

- address String: From which this event originated from.
- data String: The data containing non-indexed log parameter.
- topics Array: An array with max 4 32 Byte topics, topic 1-3 contains indexed parameters of the log.
- logIndex Number: Integer of the event index position in the block.
- transactionIndex Number: Integer of the transaction's index position, the event was created in.
- transactionHash 32 Bytes String: Hash of the transaction this event was created in.
- blockHash 32 Bytes String: Hash of the block where this event was created in. null when its still pending.
- blockNumber Number: The block number where this log was created in. null when still pending.

```
{
  "id": 1,
  "jsonrpc": "2.0",
 "method": "apis_getLogs",
 "result": [
   {
      "status": "0x01",
      "transactionHash":
˓→"0x5168279997a492bb89dac17409f74709f3def7439c8460d69bf0ed28ebeabc81",
      "transactionIndex": 0,
      "blockHash": "0x64e4f0b3191012e40f4e89f1e1b5beec98fa9480db1ae241288e4ef99b4f1e61
ightharpoonup",
      "blockNumber": 2000077,
      "timestamp": "1562062297",
      "from": "0xc5f590c1035ae780906514ff8e76dd86b89b97dc",
      "to": "0x866962b19d403a712f2c6bca390f9f295ba2dfe9",
      "value": "0",
      "valueAPIS": "0",
      "nonce": 34499,
      "gas": 4000000,
      "gasPrice": "50000000000",
      "gasPriceAPIS": "0.00000005",
      "gasUsed": 347670,
      "fee": "17383500000000000",
      "feeAPIS": "0.0173835",
      "mineralUsed": "1600000000000000",
      "mineralUsedMNR": "0.0016",
      "feePaid": "15783500000000000",
      "feePaidAPIS": "0.0157835",
      "cumulativeGasUsed": 347670,
```

```
(continued from previous page)
          "cumulativeMineralUsed": "1600000000000000",
          "cumulativeMineralUsedMNR": "0.0016",
          "logs": [
              {
                 "address": "0x866962b19d403a712f2c6bca390f9f295ba2dfe9",
                 "topics": [
                    "0x19b6dcee97bdeda88d78fa94793f2271c3d9eceba8f8c02a04bff5d632ca3742"
                 \frac{1}{\sqrt{2}}"data":
\rightarrow"0x000000000000000000000000005527867bad124260b636c6f5991147e18ddf6ec100000000000000000000000000006d8cf
\hookrightarrow",
                "transactionHash":
\rightarrow"0x5168279997a492bb89dac17409f74709f3def7439c8460d69bf0ed28ebeabc81",
                "logIndex": "0x",
                "blockNumber": 0,
                 "transactionIndex": 0
             }
          ],
          "logsBloom":
˓→"0x00000000000020000000010000000000000020000000000000000000000000000000000000000000000000000000000000000000000000000000000000000000000000000000000000000000000000000000000000000000000000000000000000000000000000000000000000000000000000000080000000000000000000000000000000000000000000000000000000000000000000000000000000000000000000000000000000000000000000000000000000000000000000000000000000000000000000000000000000004000000000000000000000002000000000000000000000000000000000000000000000000000000000000000000000000000
\hookrightarrow",
          "data":
˓→"0x0c05f1890000000000000000000000000f6d8cf6194972fe31d047631a12977f899e4cfa0000000000000000000000000000000000000000000000000000000000000000
˓→"
      }
  ]
}
```
# **11.31 apis\_call**

Create a new account on the node that App3js is connected to with its provider. The RPC method used is personal\_newAccount. It differs from app3.apis.accounts.create() where the key pair is created only on client and it's up to the developer to manage it.

Note: Never call this function over a unsecured Websocket or HTTP provider, as your password will be send in plain text!

#### **11.31.1 REQUEST**

1. password - String: The password to encrypt this account with.

```
curl -X POST \
    -H "Content-Type: application/json" \
    --data '{"jsonrpc":"2.0","id":1,"method":"personal_newAccount","params":["pAs$w0Rd
\hookrightarrow"]}' \
    --user RPC-ID:RPC-Password http://127.0.0.1:45678
```
#### **11.31.2 RESPONSE**

{

}

result returns String: The address of the newly created account.

```
"id": 1,
"jsonrpc": "2.0",
"method": "personal_newAccount",
"result": "0xd174cf67355c1df76c18049d5f08637c32836387"
```
# **11.32 personal\_sign**

Signs data using a specific account.

Note: Sending your account password over an unsecured HTTP RPC connection is highly unsecure.

#### **11.32.1 REQUEST**

- 1. String Data to sign in Hex format. The String can be converted using app3.utils.utf8ToHex.
- 2. String Address to sign data with.
- 3. String The password of the account to sign data with.

```
curl -X POST \
    -H "Content-Type: application/json" \
    --data '{"jsonrpc":"2.0","id":1,"method":"personal_sign","params":[
˓→"0x48656c6c6f20776f726c64","0xb8ce9ab6943e0eced004cde8e3bbed6568b2fa01","pAs$w0Rd"]}
ightharpoonup ' \rightarrow--user RPC-ID:RPC-Password http://127.0.0.1:45678
```
### **11.32.2 RESPONSE**

result returns String - The signature.

```
{
  "id": 1,
  "jsonrpc": "2.0",
 "method": "personal_sign",
 "result":
→"0xf4870babd44ad7b26f99ff1d8249d9aeb8aabe7585f81cd8bed15c04c1aafd28163e6a418ccc92544c4257da634f787a
\hookrightarrow "
}
```
# **11.33 personal\_ecRecover**

Recovers the account that signed the data.

#### **11.33.1 REQUEST**

- 1. String Data that was signed. If String it will be converted using app3.utils.utf8ToHex.
- 2. String The signature in Hex format.
- 3. String The password of the account to sign data with.

```
curl -X POST \
    -H "Content-Type: application/json" \
    --data '{"jsonrpc":"2.0","id":1,"method":"personal_ecRecover","params":[
˓→"0x48656c6c6f20776f726c64",
˓→"f4870babd44ad7b26f99ff1d8249d9aeb8aabe7585f81cd8bed15c04c1aafd28163e6a418ccc92544c4257da634f787aeb6292b611800861e17909e3d9e6820b01
\rightarrow"]}' \
    --user RPC-ID:RPC-Password http://127.0.0.1:45678
```
### **11.33.2 RESPONSE**

{

}

result returns String - The account.

```
"id": 1,
"jsonrpc": "2.0",
"method": "personal_ecRecover",
"result": "0xb8ce9ab6943e0eced004cde8e3bbed6568b2fa01"
```
# **11.34 personal\_signTransaction**

Signs a transaction. This account needs to be unlocked.

Note: Sending your account password over an unsecured HTTP RPC connection is highly unsecure.

#### **11.34.1 REQUEST**

- 1. Object The transaction data to sign *[app3.apis.sendTransaction\(\)](#page-43-0)* for more.
- 2. String The password of the from account, to sign the transaction with.

```
curl -X POST \
    -H "Content-Type: application/json" \
```

```
--data '{"jsonrpc":"2.0","id":1,"method":"personal_signTransaction","params":[{
˓→"from":"0xb8ce9ab6943e0eced004cde8e3bbed6568b2fa01","gasPrice":"0xba43b7400","gas":
˓→"0x30d40","to":"0x3535353535353535353535353535353535353535","value":
˓→"0xde0b6b3a7640000","data":""},"pAs$w0Rd"]}' \
   --user RPC-ID:RPC-Password http://127.0.0.1:45678
```
#### **11.34.2 RESPONSE**

result returns Object - The RLP encoded transaction. The raw property can be used to send the transaction using *[app3.apis.sendSignedTransaction](#page-45-0)*.

```
{
  "id": 1,
  "jsonrpc": "2.0",
  "method": "personal_signTransaction",
  "result": {
    "raw":
˓→"0xf87180850ba43b740083030d4094353535353535353535353535353535353535353580880de0b6b3a76400008025a00975caffb4cb5c6f9dfe97315d3c448926ee0d3be85a44c1006be525d38ef5a3a01b8c0d9ac65615823dbdc0dfd398f5807d0582f490b2b408224e4803d46c3b69018080
\hookrightarrow " ^{}"tx": {
       "hash": "0x185da901f30171b573d06ffdf1cbe8aa7e624eb3d207e4c6cede5c28c0fd948c",
       "nonce": "0x",
       "from": "0xb8ce9ab6943e0eced004cde8e3bbed6568b2fa01",
       "to": "0x3535353535353535353535353535353535353535",
       "value": "1000000000000000000",
       "valueAPIS": "1",
       "gas": "200000",
       "gasPrice": "50000000000",
       "gasPriceAPIS": "0.00000005",
       "feePaidAPIS": "0.01",
       "data": "",
       "r": "0x0975caffb4cb5c6f9dfe97315d3c448926ee0d3be85a44c1006be525d38ef5a3",
       "s": "0x1b8c0d9ac65615823dbdc0dfd398f5807d0582f490b2b408224e4803d46c3b69",
       "v": "0x1b"
    }
  }
}
```
# **11.35 personal\_unlockAccount**

Unlocks the given account.

Note: Sending your account password over an unsecured HTTP RPC connection is highly unsecure.

#### **11.35.1 REQUEST**

- 1. address String The account address.
- 2. password String The password of the account.

3. unlockDuration - Number - The duration seconds for the account to remain unlocked.

```
curl -X POST \
    -H "Content-Type: application/json" \
    --data '{"jsonrpc":"2.0","id":1,"method":"personal_unlockAccount","params":[
˓→"0xb8ce9ab6943e0eced004cde8e3bbed6568b2fa01","pAs$w0Rd",600]}' \
   --user RPC-ID:RPC-Password http://127.0.0.1:45678
```
# **11.35.2 RESPONSE**

{

}

result returns Object - The RLP encoded transaction. The raw property can be used to send the transaction using *[app3.apis.sendSignedTransaction](#page-45-0)*.

```
"id": 1,
"jsonrpc": "2.0",
"method": "personal_unlockAccount",
"result": true
```
# **11.36 personal\_lockAccount**

Locks the given account.

### **11.36.1 REQUEST**

1. address - String - The account address.

```
curl -X POST \
   -H "Content-Type: application/json" \
   --data '{"jsonrpc":"2.0","id":1,"method":"personal_lockAccount","params":[
˓→"0xb8ce9ab6943e0eced004cde8e3bbed6568b2fa01"]}' \
   --user RPC-ID:RPC-Password http://127.0.0.1:45678
```
#### **11.36.2 RESPONSE**

result returns boolean - True if the account got locked successful otherwise false.

```
{
  "id": 1,
  "jsonrpc": "2.0",
  "method": "personal_lockAccount",
  "result": true
}
```
# **11.37 personal\_listAccounts**

Returns a list of accounts the node controls by using the provider and calling the RPC method personal\_listAccounts.

The results are the same as RPC method apis\_accounts.

### **11.37.1 REQUEST**

```
curl -X POST \
   -H "Content-Type: application/json" \
   --data '{"jsonrpc":"2.0","id":1,"method":"personal_listAccounts","params":[]}' \
   --user RPC-ID:RPC-Password http://127.0.0.1:45678
```
### **11.37.2 RESPONSE**

result returns Array - An array of addresses controlled by node.

```
{
  "id": 1,
  "jsonrpc": "2.0",
  "method": "personal_listAccounts",
  "result": [
    {
      "address": "aaad4d1b7bcb7ac91f33ab75027257562ac06b5e",
      "index": "0",
      "aAPIS": "28008000000000",
      "aMNR": "0",
      "nonce": "0",
      "APIS": "0.000028008",
      "MNR": "0"
    },
    {
      "address": "de9e9e4c0b94469ce9913cb040ec3d8f38bbdb64",
      "index": "1",
      "aAPIS": "5000000000000000000000",
      "aMNR": "20000000000000000",
      "nonce": "0",
      "APIS": "5,000",
      "MNR": "0.02"
   }
 \, \, \,}
```
# **11.38 personal\_importRawKey**

Imports the given private key into the key store, encrypting it with the passphrase.

Returns the address of the new account.

Note: Sending your account password over an unsecured HTTP RPC connection is highly unsecure.

### **11.38.1 REQUEST**

- 1. privateKey String An unencrypted private key (hex string).
- 2. password String The password of the account.

```
curl -X POST \
   -H "Content-Type: application/json" \
    --data '{"jsonrpc":"2.0","id":1,"method":"personal_importRawKey","params":[
˓→"0x348ce564d427a3311b6536bbcff9390d69395b06ed6c486954e971d960fe870c","aaaa"]}' \
   --user RPC-ID:RPC-Password http://127.0.0.1:45678
```
### **11.38.2 RESPONSE**

{

}

result returns String - The address of the account.

```
"id": 1,
"jsonrpc": "2.0",
"method": "personal_importRawKey",
"result": "9d158a9dc16c2c03aec4e6cbc8d29d7734a8b455"
```
## Index

## $\mathsf C$

contract deploy, 54

## $\mathsf{J}$

JSON interface, 51

## $N$

npm, 3